Государственное бюджетное профессиональное образовательное учреждение Самарской области «Чапаевский химико-технологический техникум»

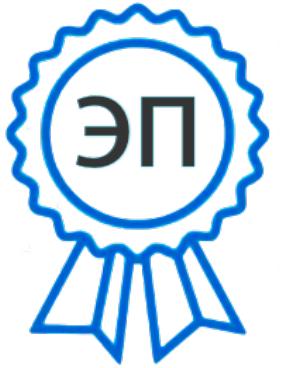

 $C=RU, O=TEDOY$ ""ЧХТТ""", CN=Первухина E.B., E=him\_tech\_ch@sam ara.edu.ru 00e8b104c1bd491e63 2021.06.13 10:14: 39+04'00'

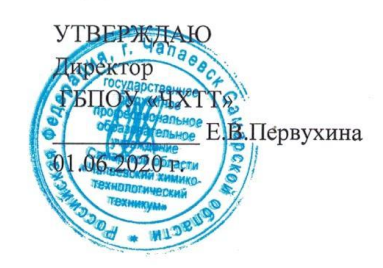

#### РАБОЧАЯ ПРОГРАММА ПРОФЕССИОНАЛЬНОГО МОДУЛЯ ПМ.01ВЫПОЛНЕНИЕ РАБОТ ПО ПРОЕКТИРОВАНИЮ СЕТЕВОЙ **ИНФРАСТРУКТУРЫ**

«профессиональный цикл» основной образовательной программы по специальности

09.02.06 Сетевое и системное администрирование

#### ОДОБРЕНО

Предметной (цикловой) комиссией информатики и информационных технологий Председатель ПЦК *July-M.IO.* Толмачева Протокол № 10 18 мая 2020 г.

Составлена на основе федерального государственного образовательного стандарта СПО по специальности 09.02.06 Сетевое и системное администрирование

Составитель: Голикова Е.Е., преподаватель ГБПОУ «ЧХТТ»

#### Эксперты:

Внутренняя экспертиза:

Техническая экспертиза: Крайнова А.В., преподаватель ГБПОУ «ЧХТТ» Содержательная экспертиза: Толмачева М.Ю., преподаватель ГБПОУ «ЧХТТ»

Рабочая профессионального программа модуляВыполнение работ  $\overline{10}$ сетевой инфраструктурыразработана на основе Федерального проектированию государственного образовательного стандарта среднего профессионального образования по специальности: 09.02.06 Сетевое и системное администрирование, утвержденной приказом Министерства образования и науки РФ от 9 декабря 2016 г. № 1548, рабочего учебного плана по специальности основной образовательной программы.

Содержание программы реализуется в процессе освоения студентами основной образовательной программы по специальности: 09.02.06 Сетевое и системное администрирование.

 $\overline{2}$ 

## **СОДЕРЖАНИЕ**

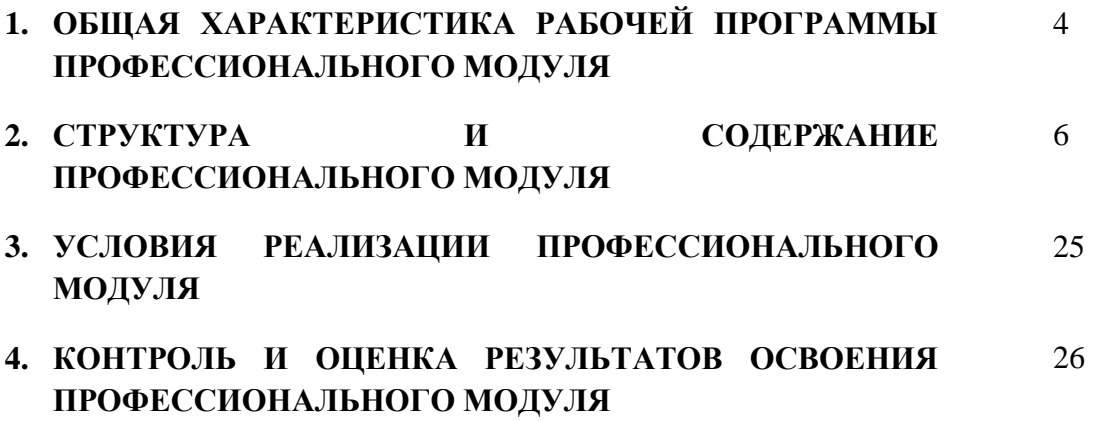

## *1. ОБЩАЯ ХАРАКТЕРИСТИКА ПРИМЕРНОЙ РАБОЧЕЙ ПРОГРАММЫ ПРОФЕССИОНАЛЬНОГО МОДУЛЯПМ.01 ВЫПОЛНЕНИЕ РАБОТ ПО ПРОЕКТИРОВАНИЮ СЕТЕВОЙ ИНФРАСТРУКТУРЫ*

#### *1.1. Цель и планируемые результаты освоения профессионального модуля*

В результате изучения профессионального модуля студент должен освоить основной вид деятельности Выполнение работ по проектированию сетевой инфраструктуры и соответствующие ему общие компетенции, и профессиональные компетенции:

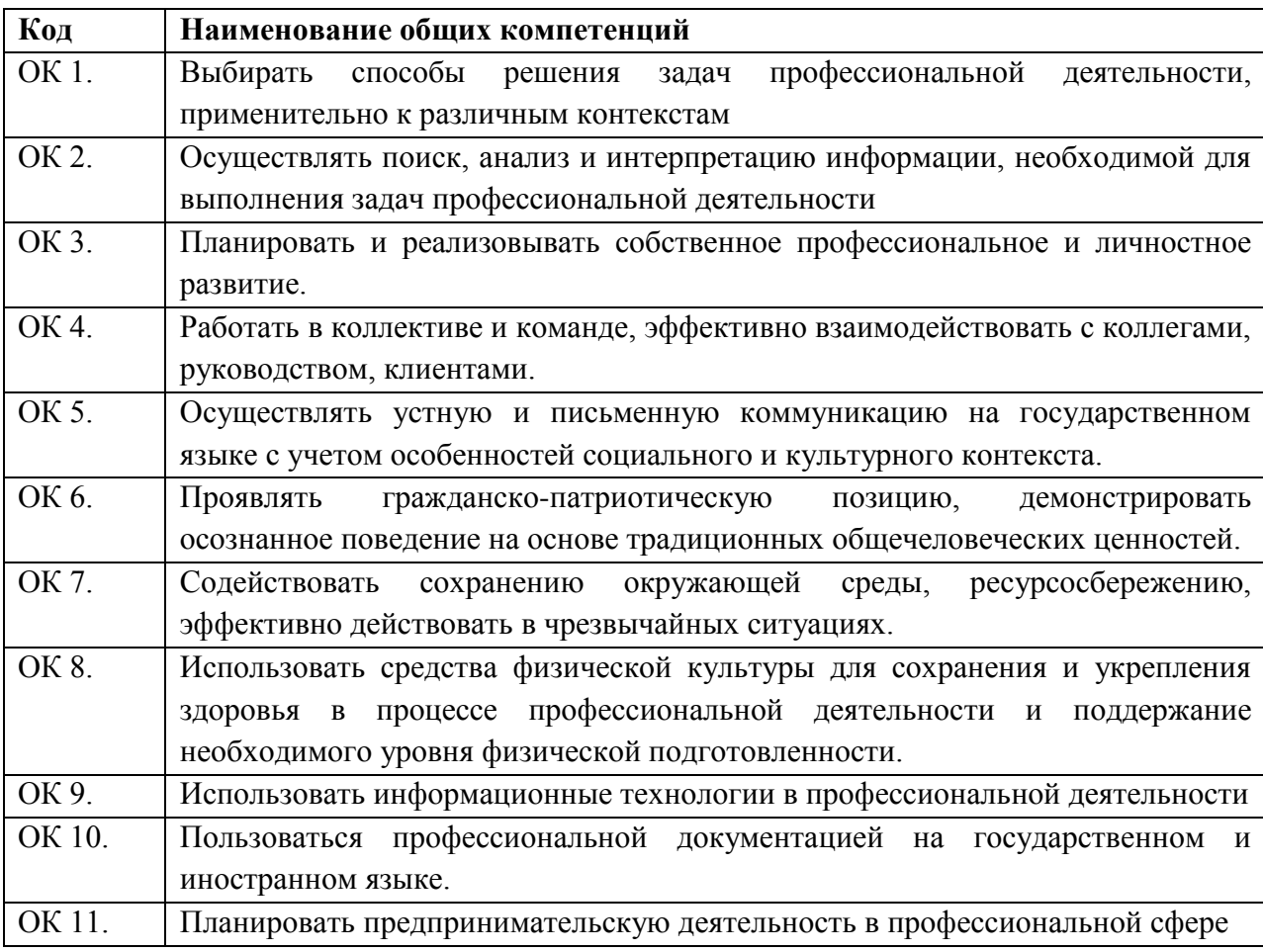

1.1.1. Перечень общих компетенций

1.1.2. Перечень профессиональных компетенций

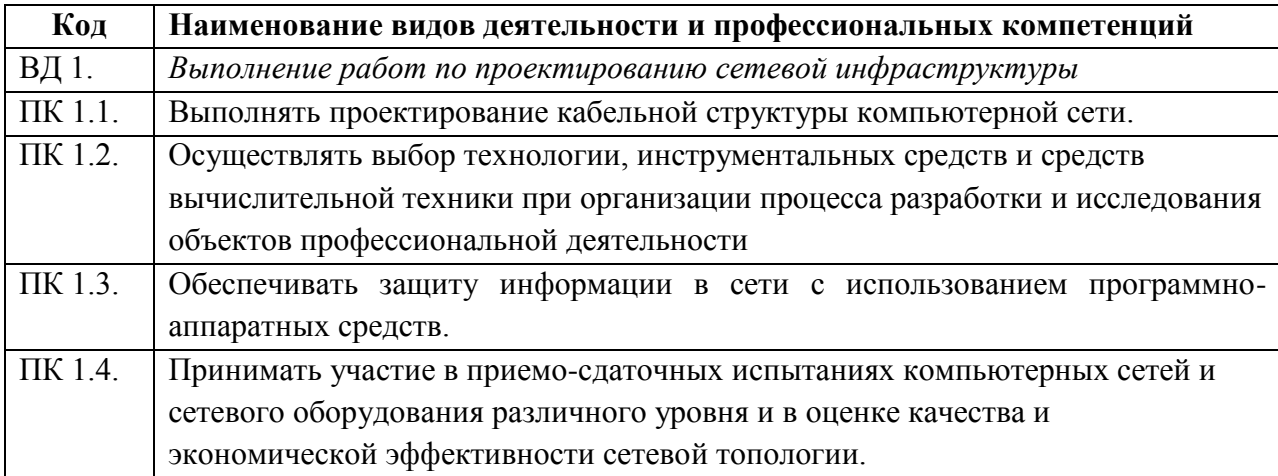

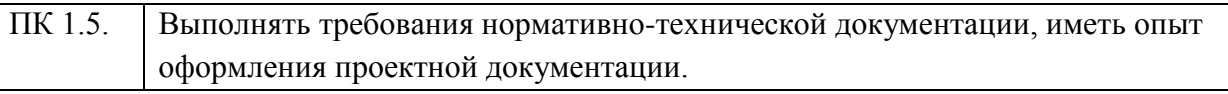

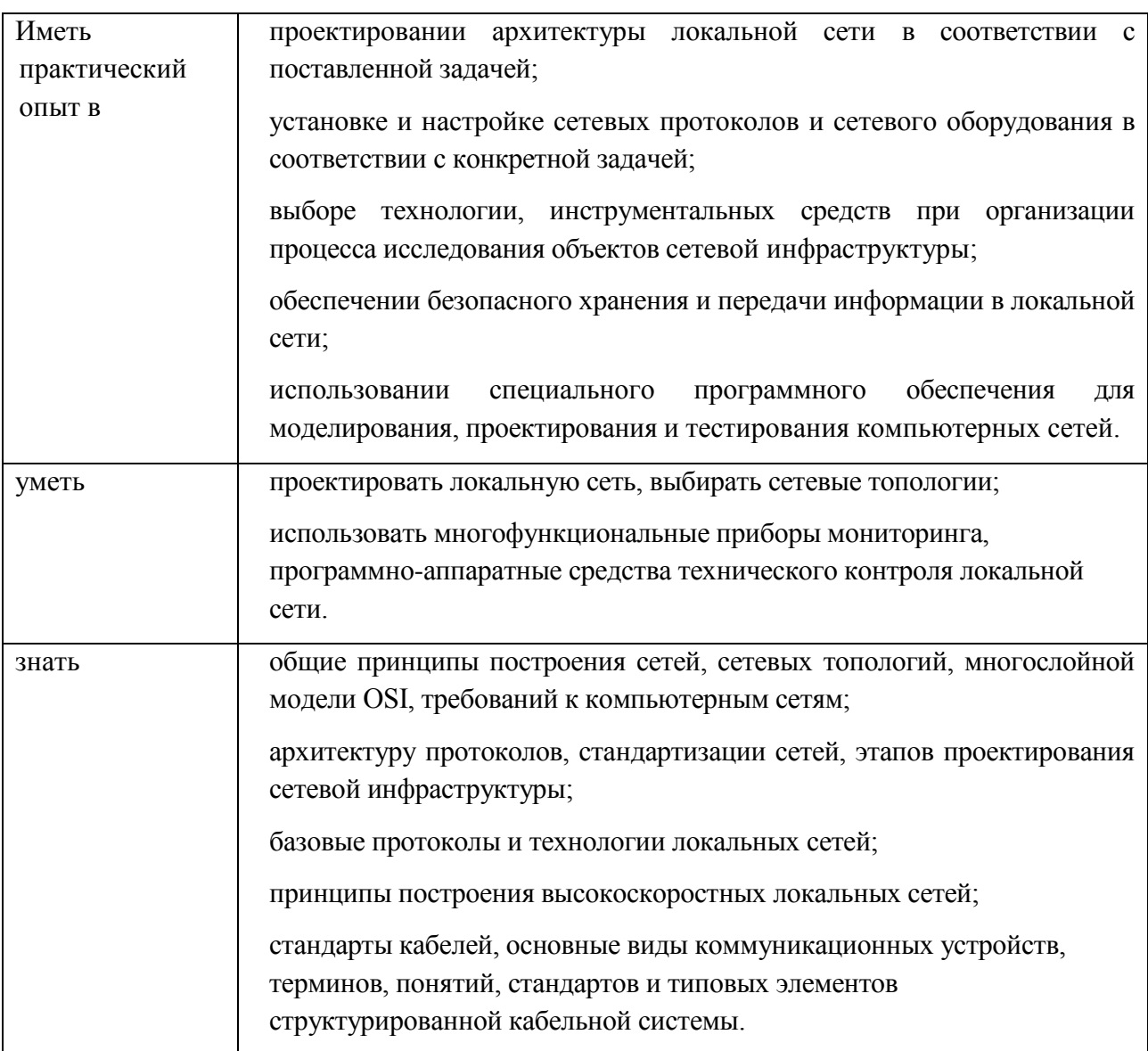

1.1.3. В результате освоения профессионального модуля студент должен:

1.2. Количество часов, отводимое на освоение профессионального модуля

Bcero часов 766

Из них на освоение МДК. 01.01 242

на освоение МДК. 01.02 264

на практики, в том числе учебную 108 и производственную 144

Экзамен квалификационный 8 ч

# 2. СТРУКТУРА И СОДЕРЖАНИЕ ПРОФЕССИОНАЛЬНОГО МОДУЛЯ

# 2.1. Структура профессионального модуля

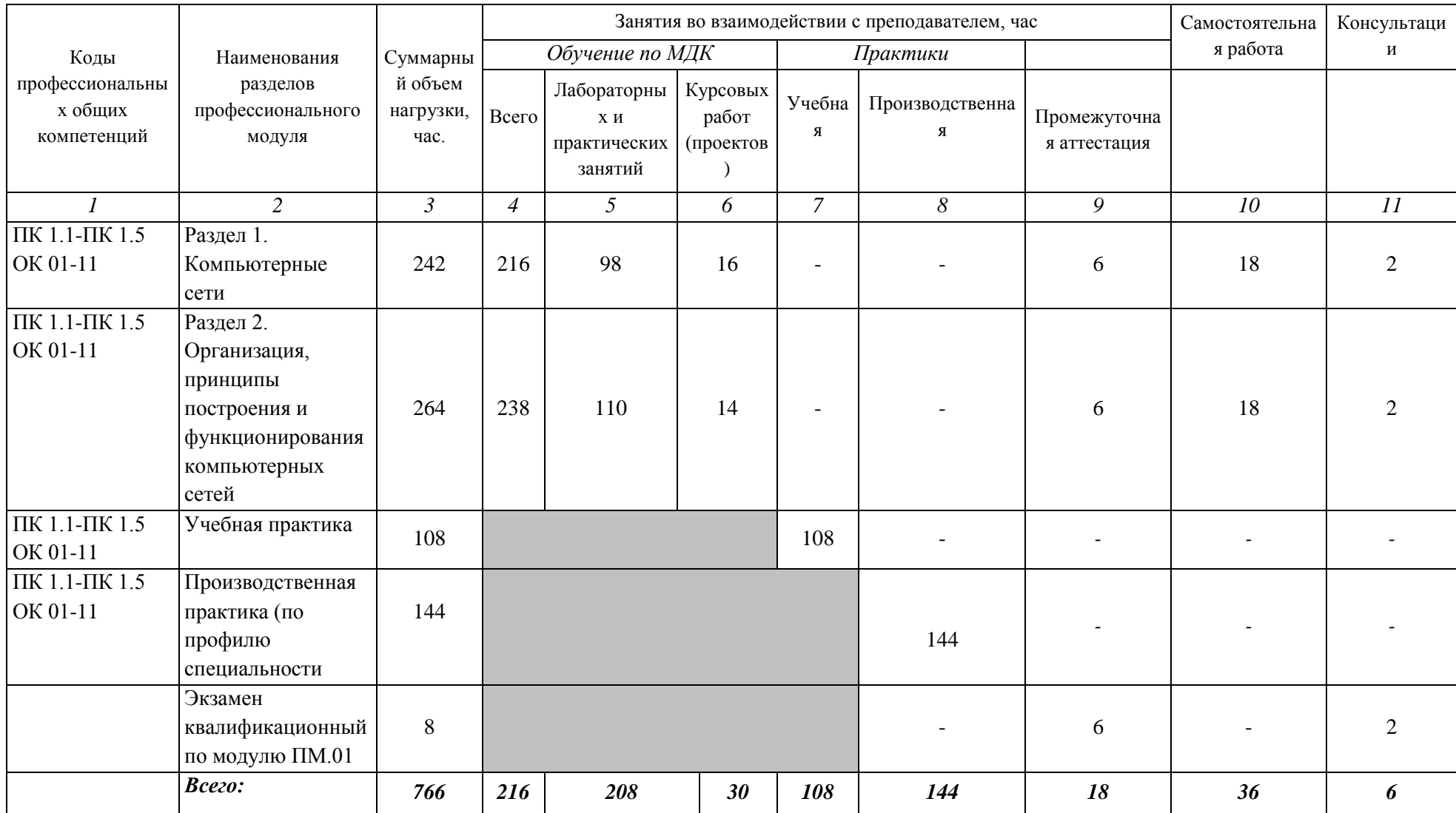

## **2.2. Тематический план и содержание ПРОФЕССИОНАЛЬНОГО МОДУЛЯ ПМ.01 ВЫПОЛНЕНИЕ РАБОТ ПО ПРОЕКТИРОВАНИЮ СЕТЕВОЙ ИНФРАСТРУКТУРЫ**

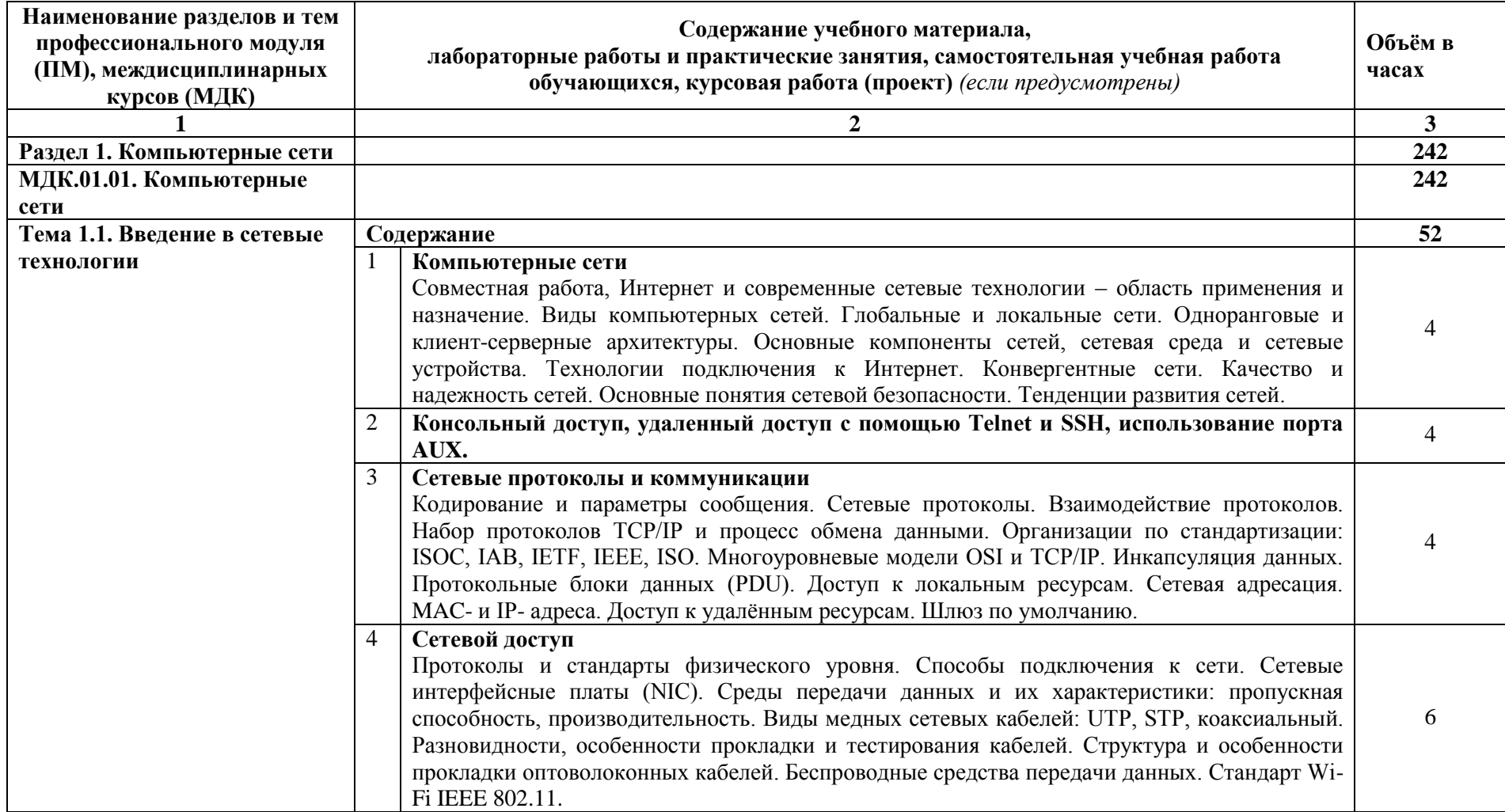

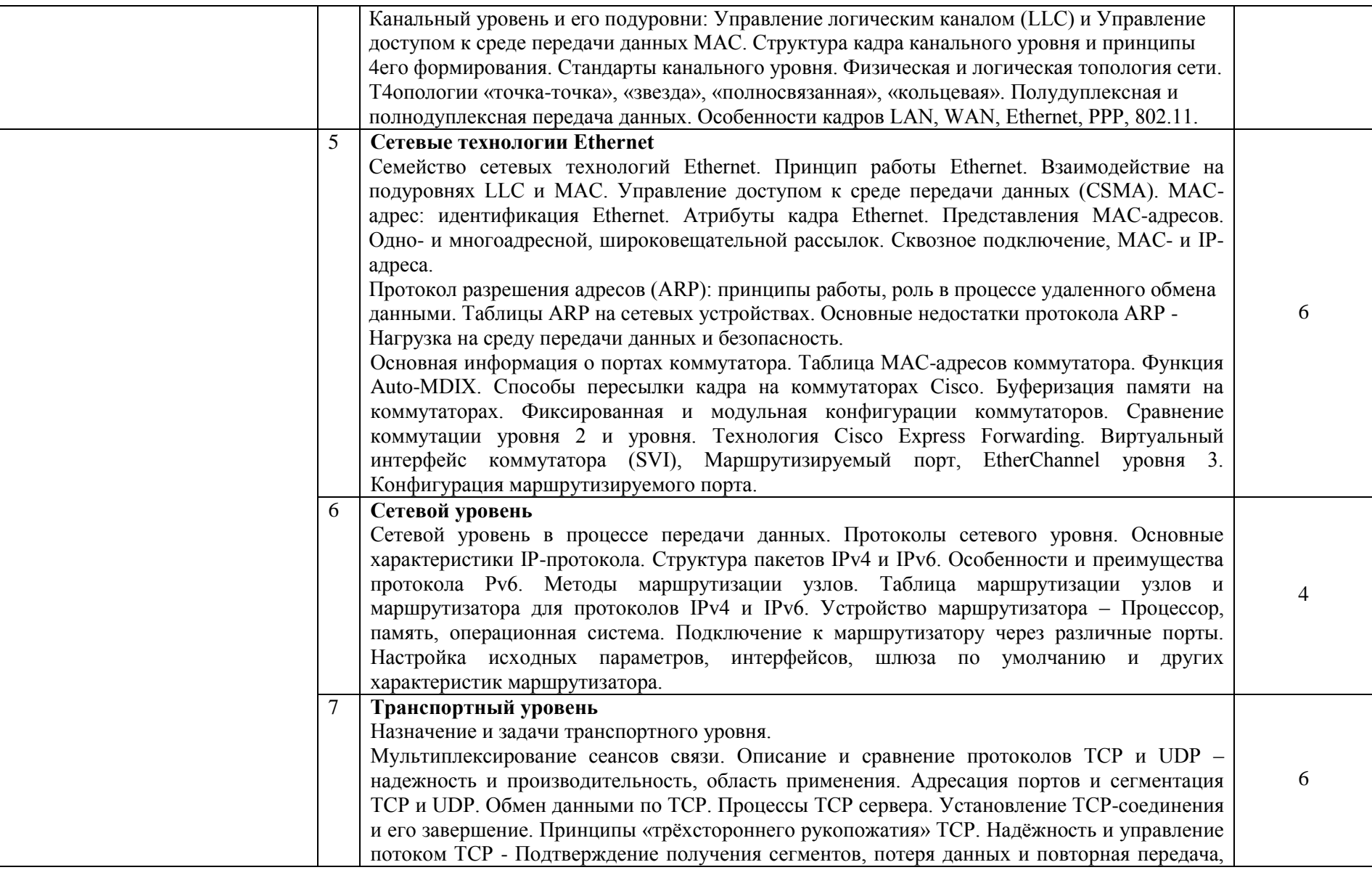

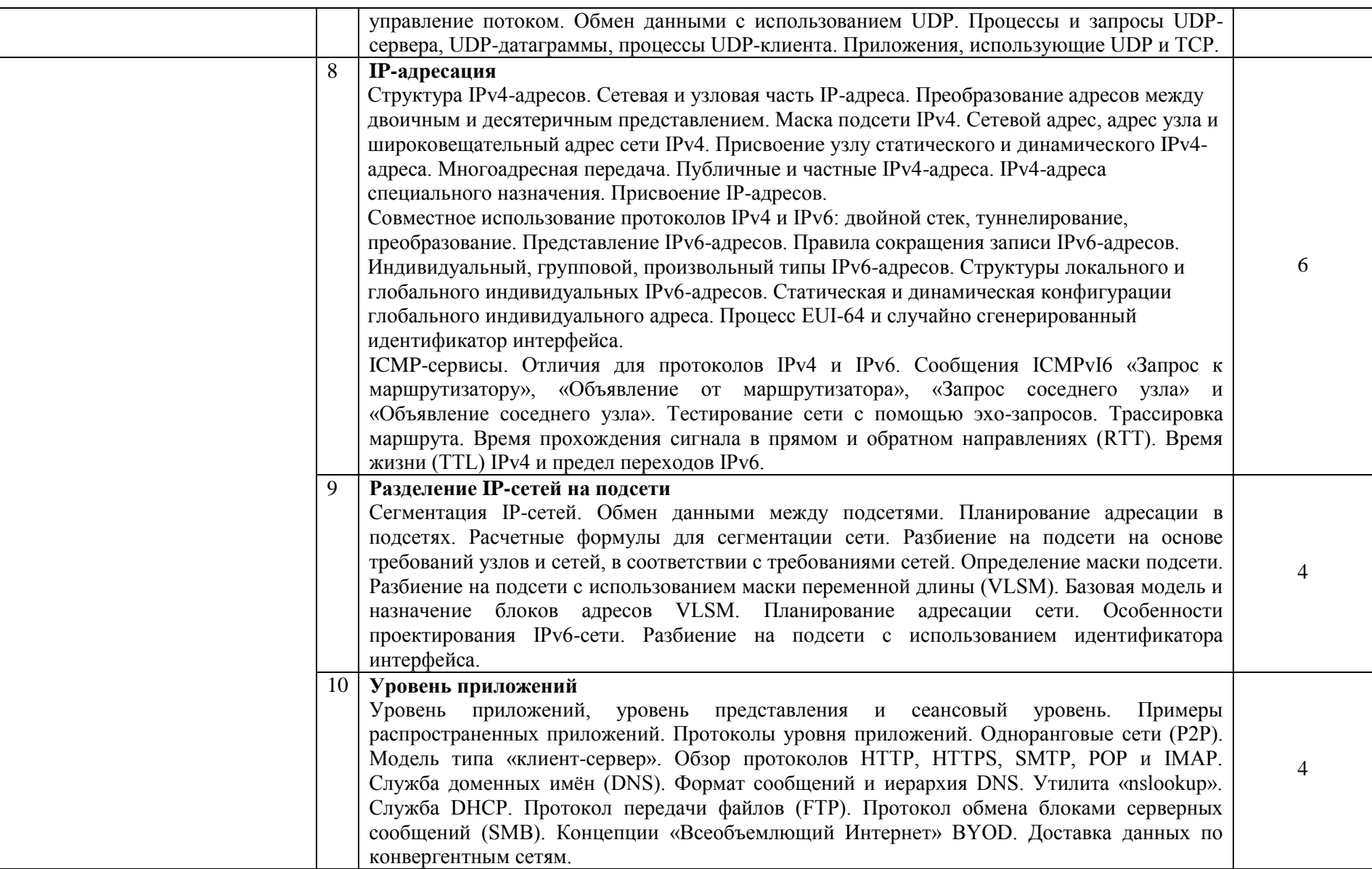

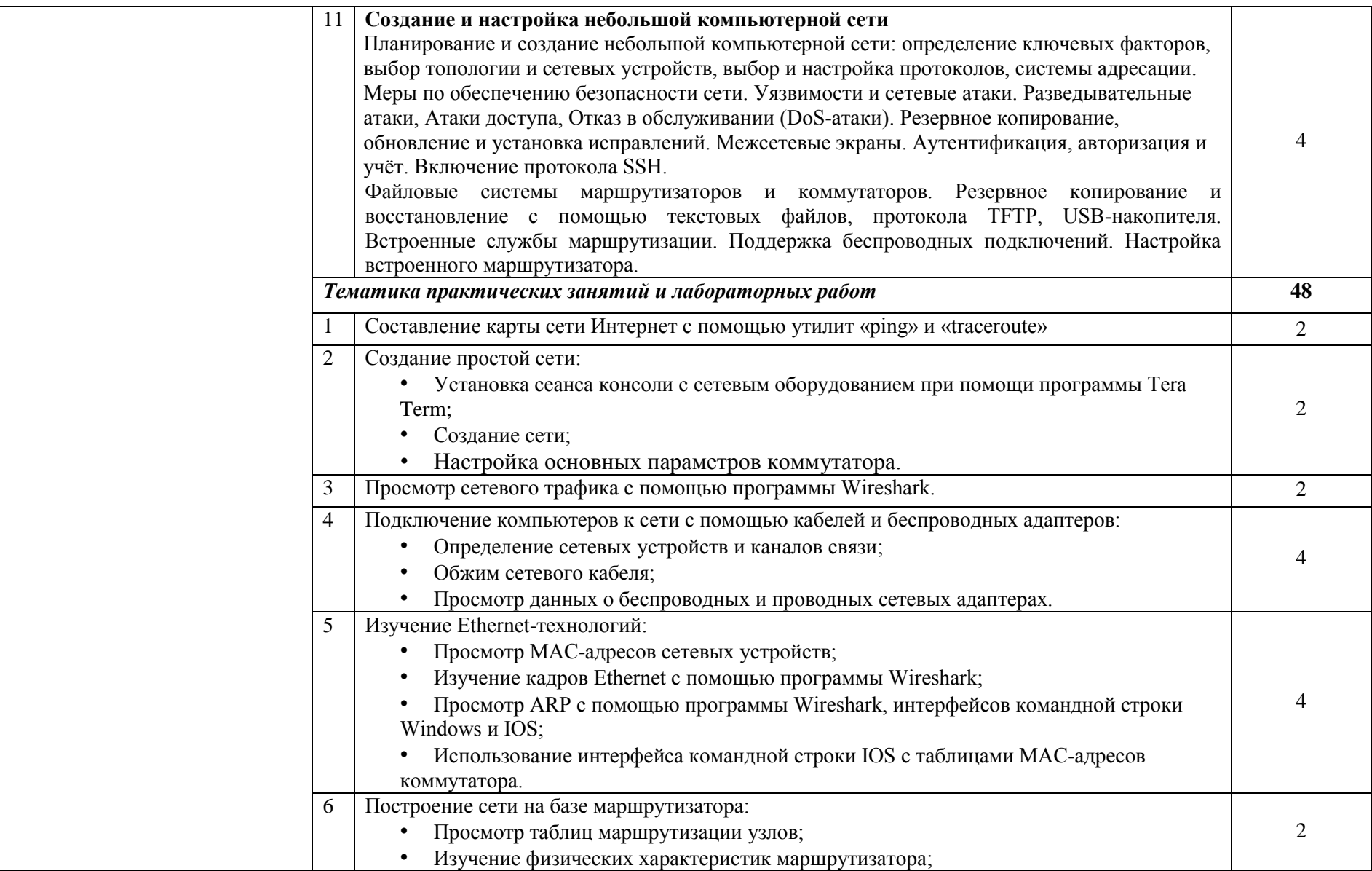

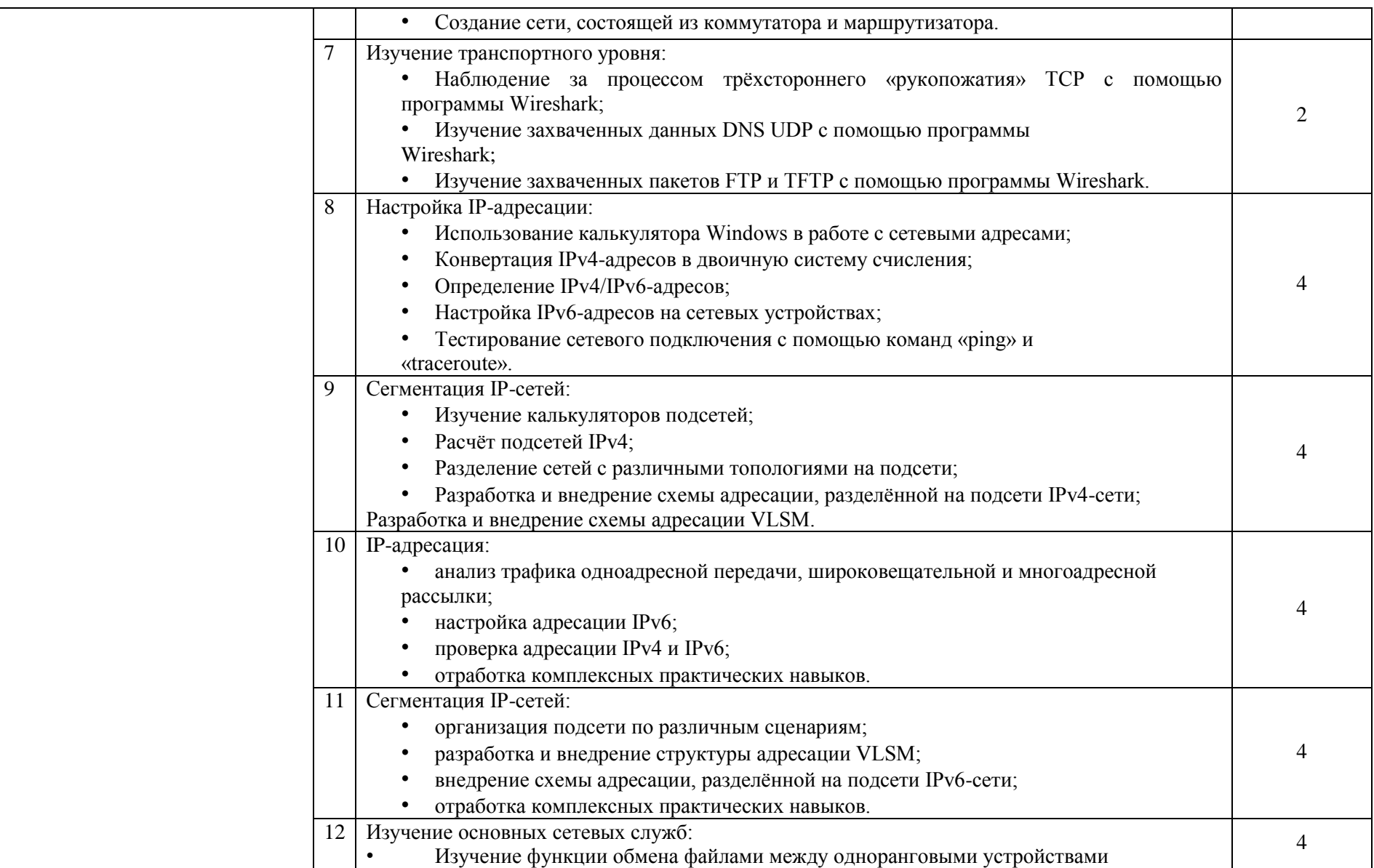

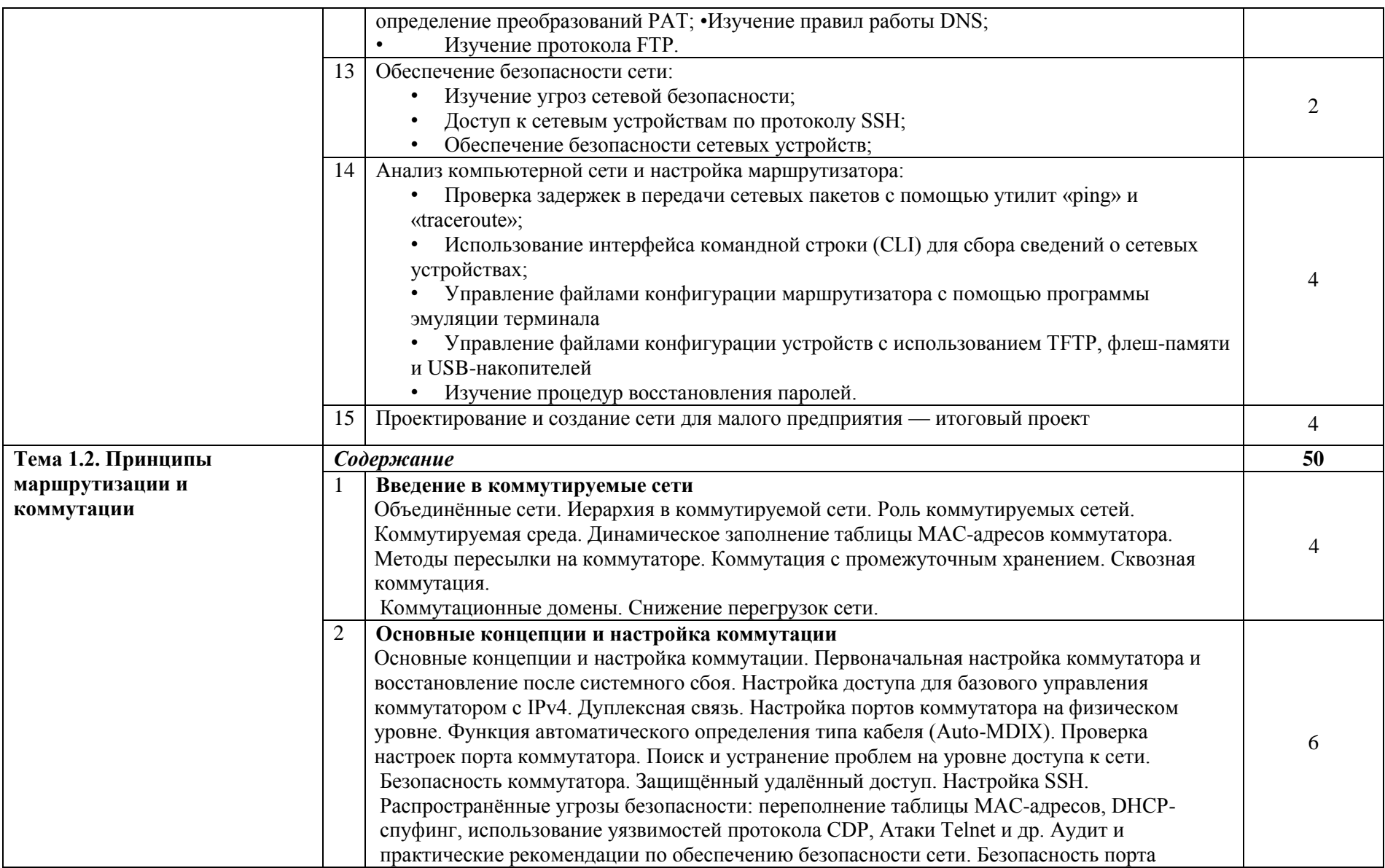

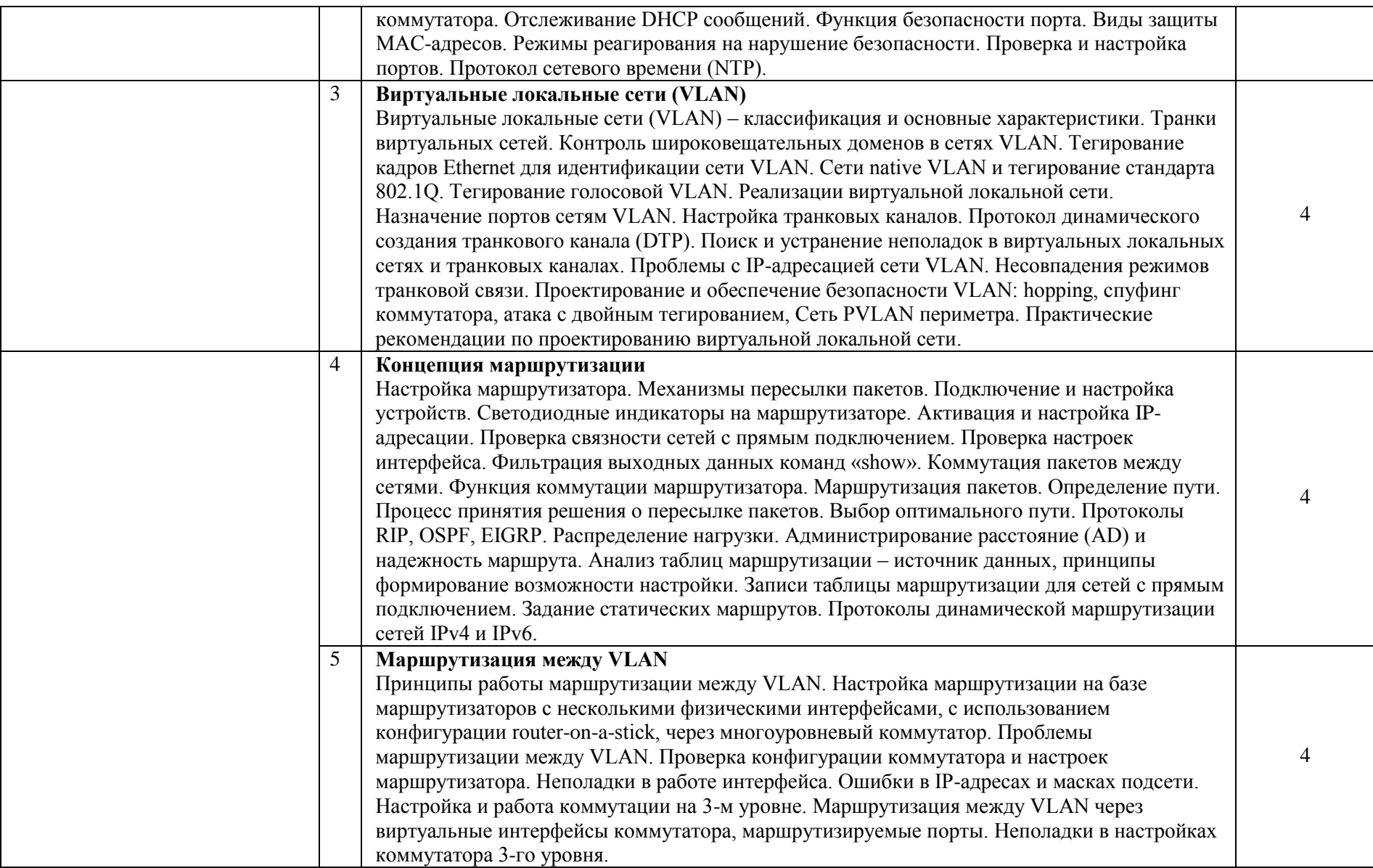

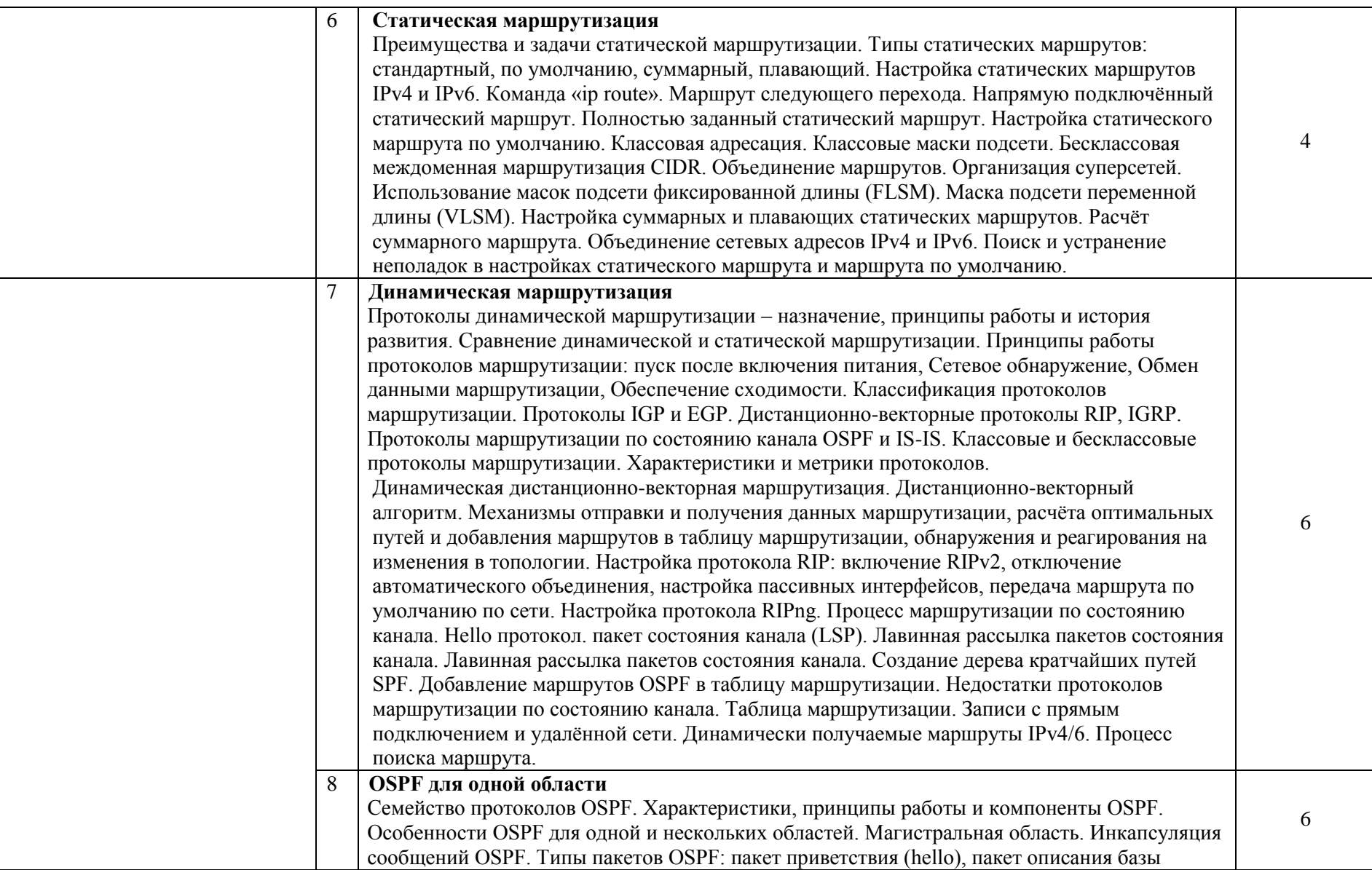

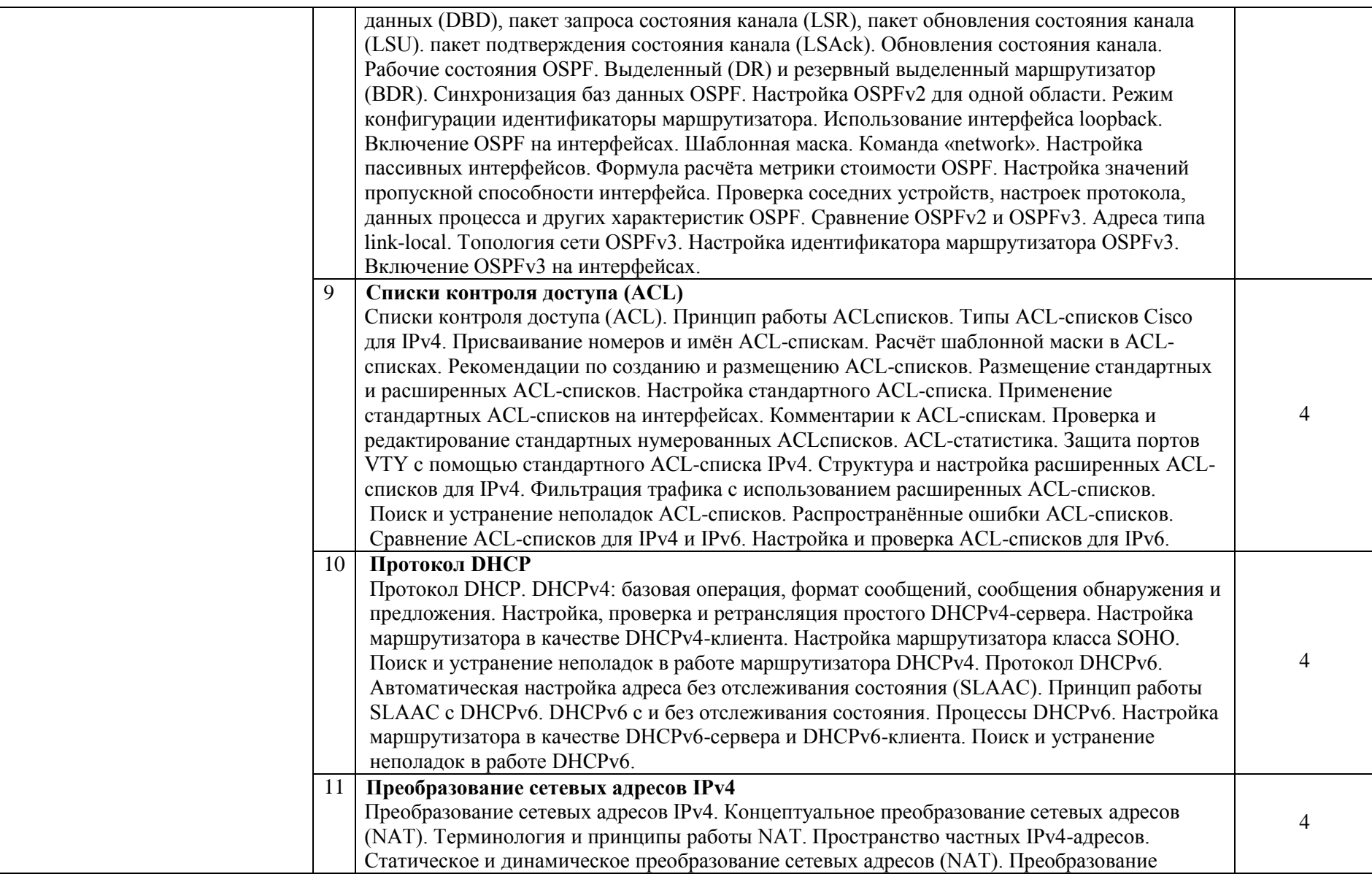

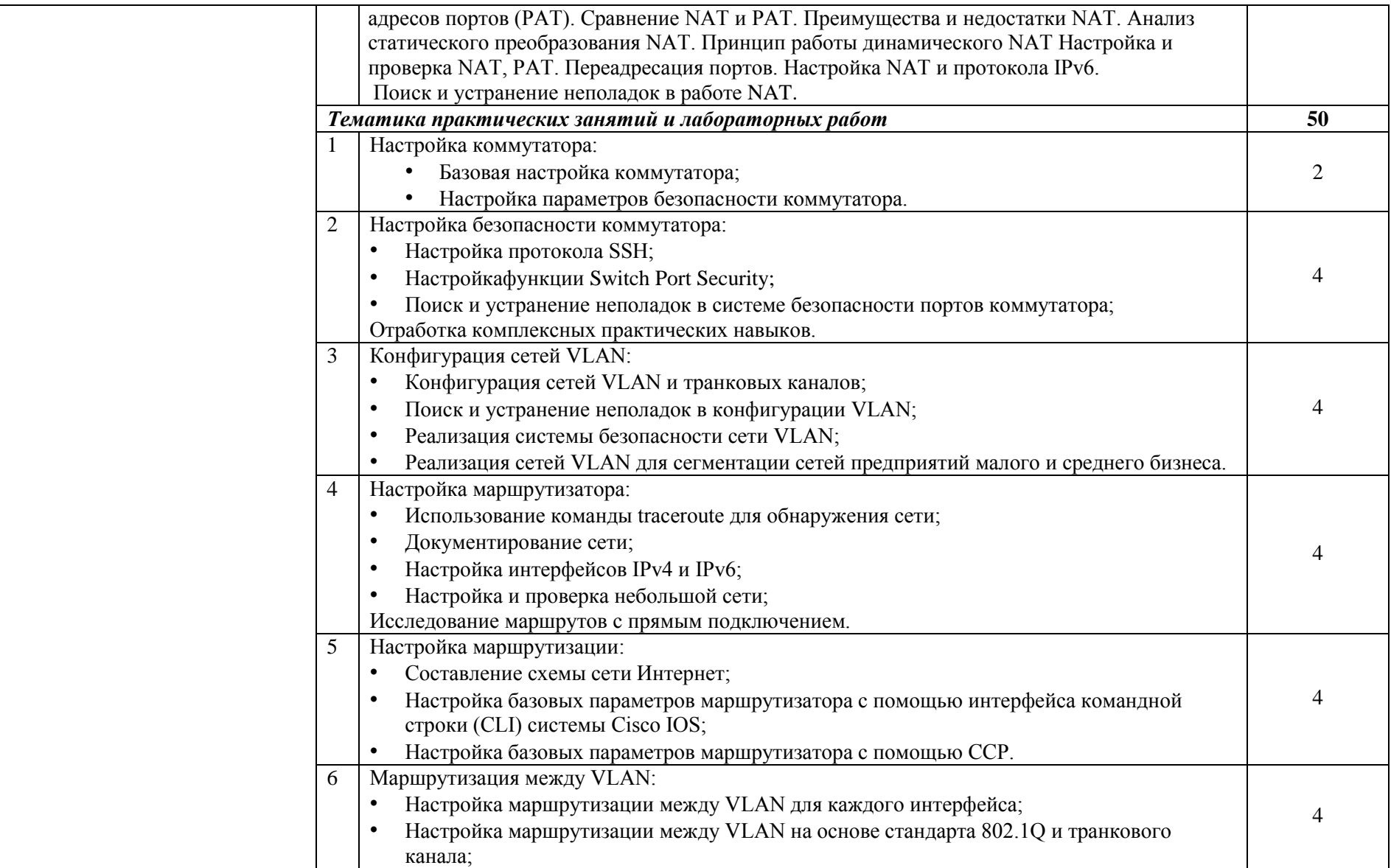

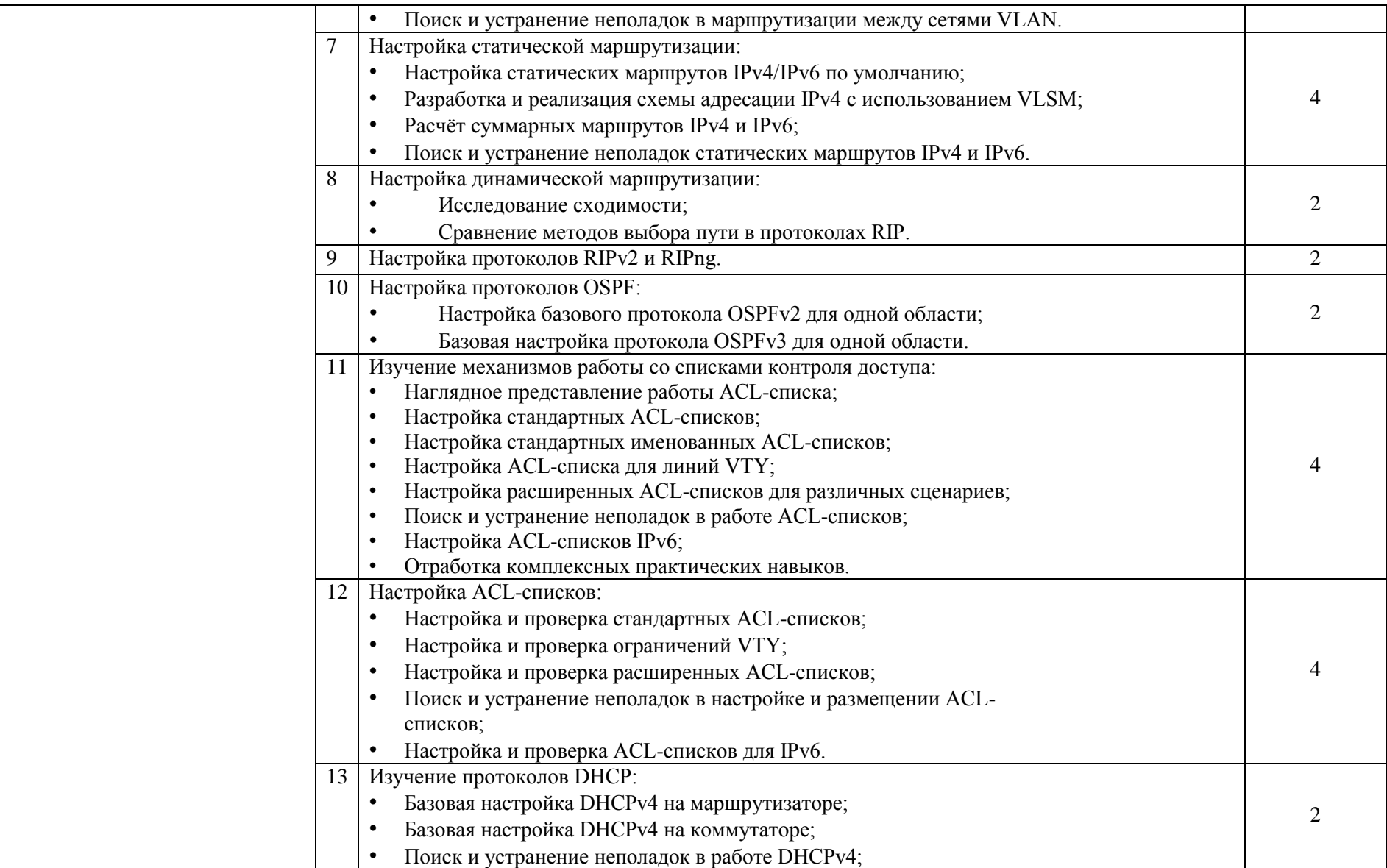

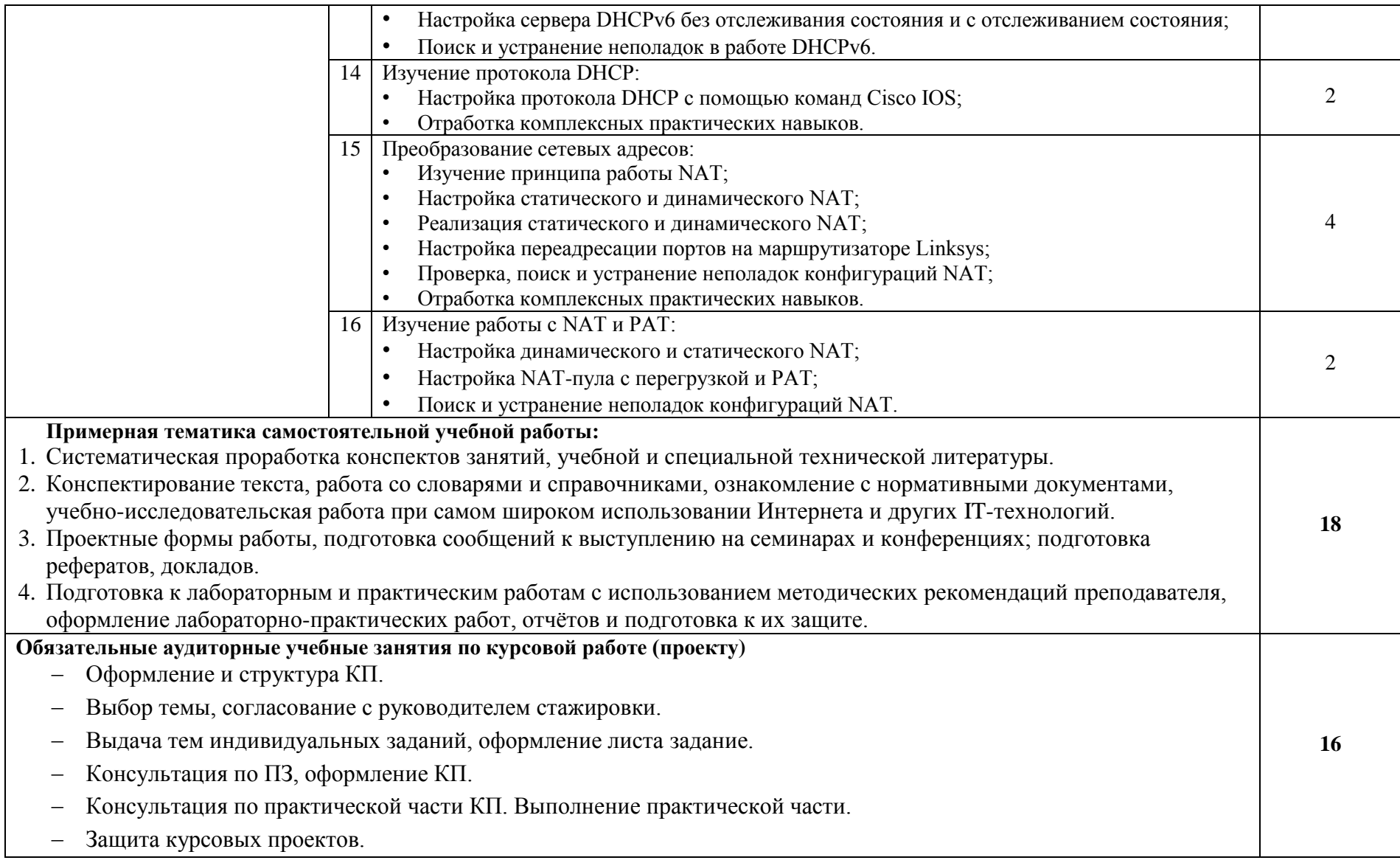

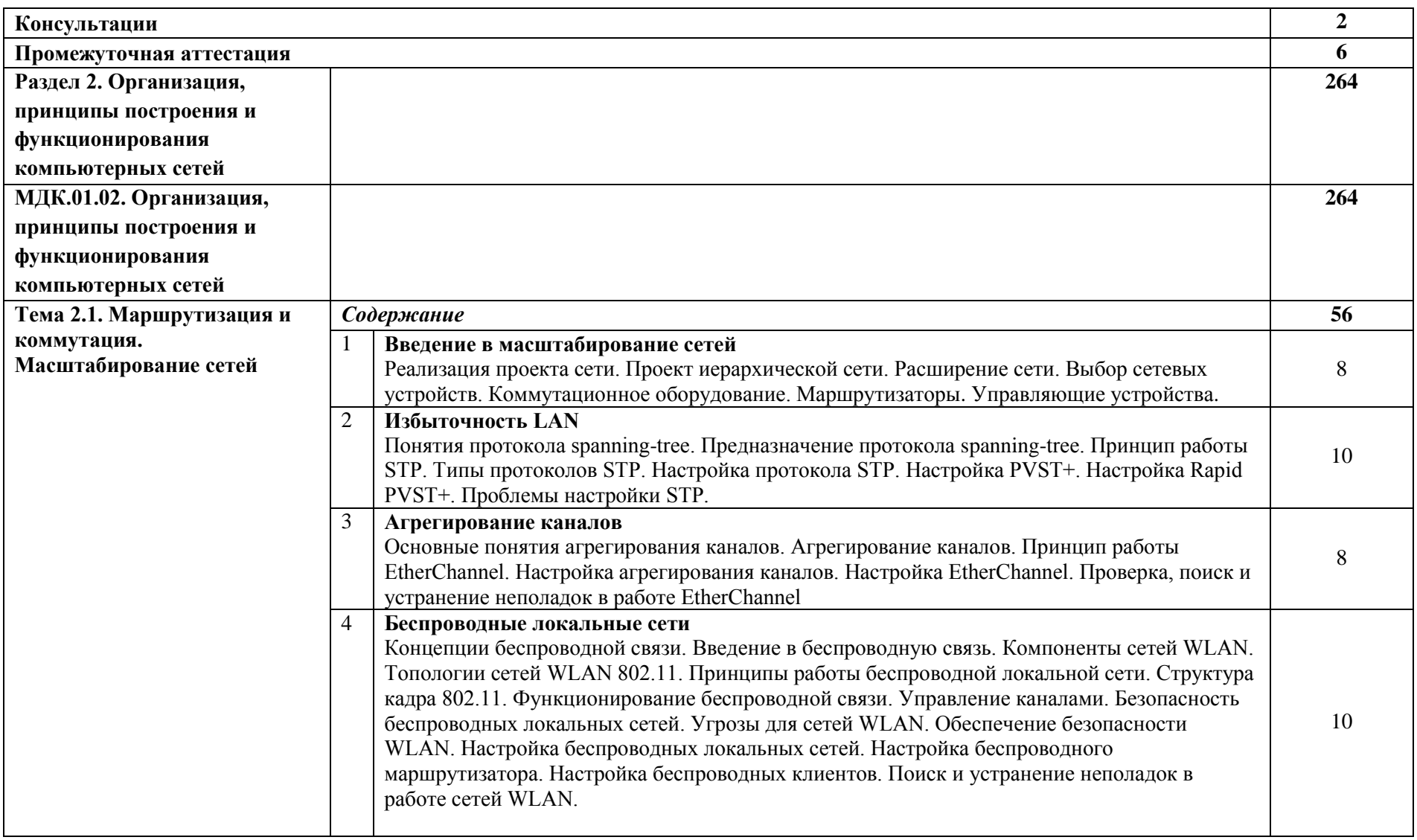

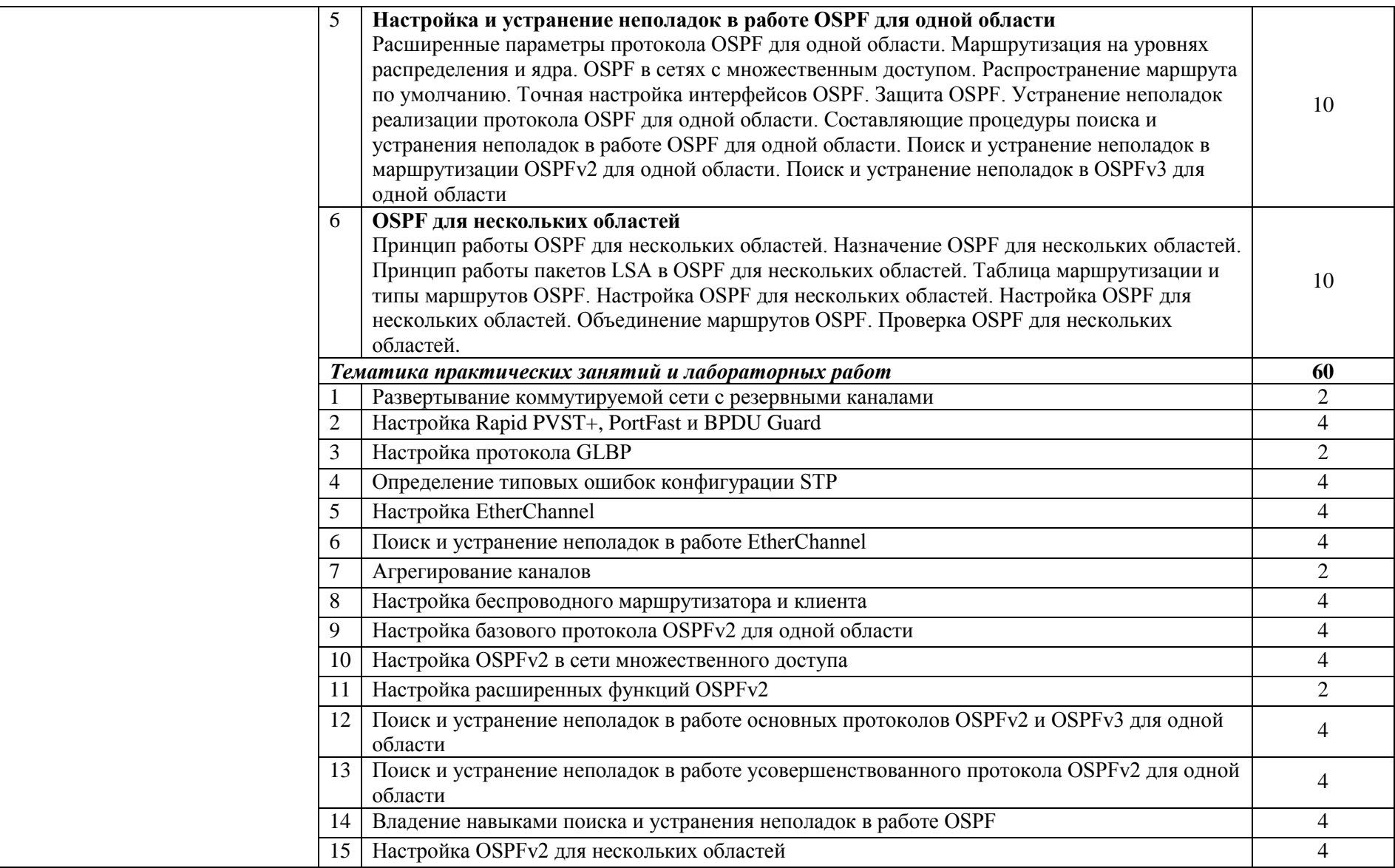

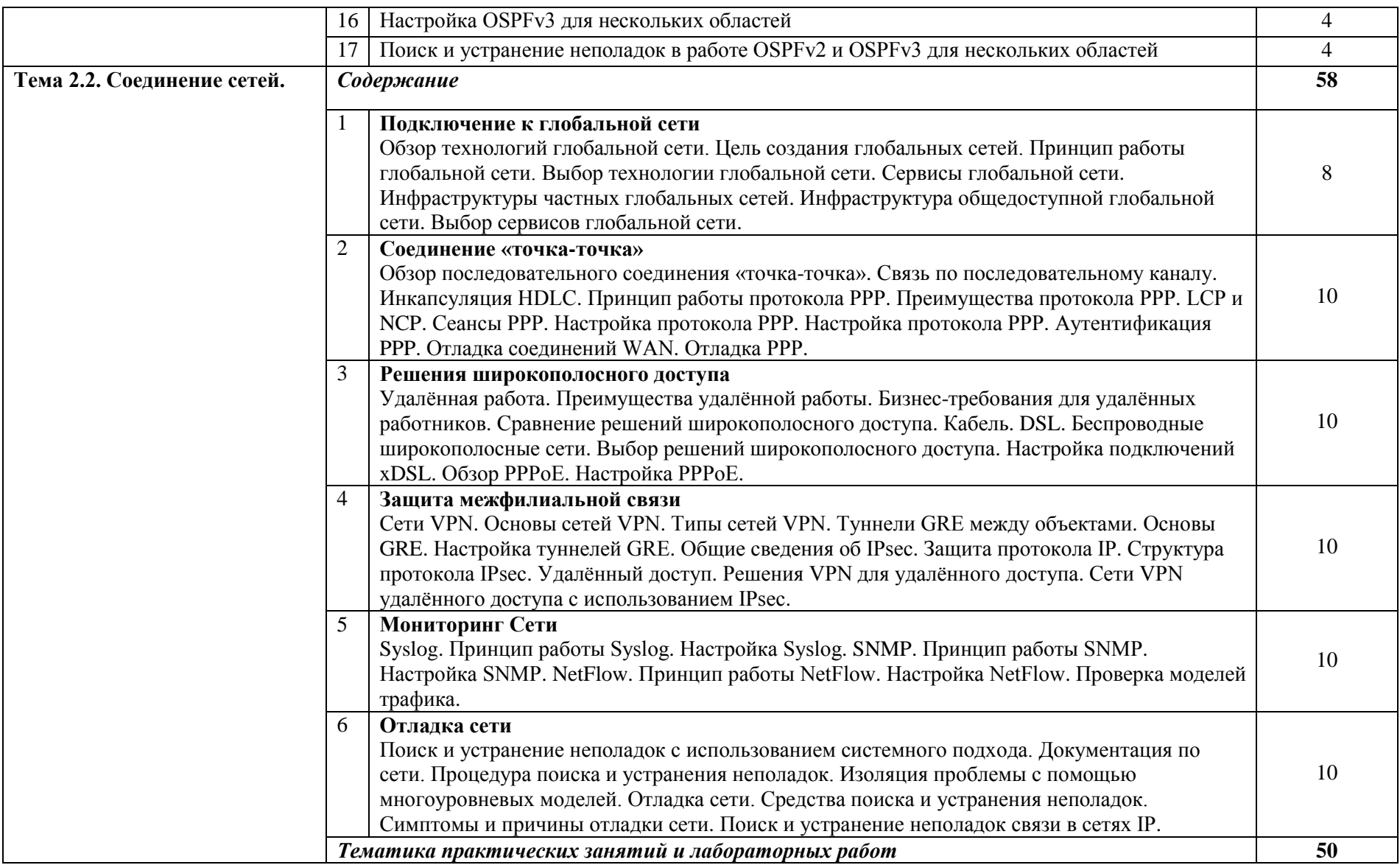

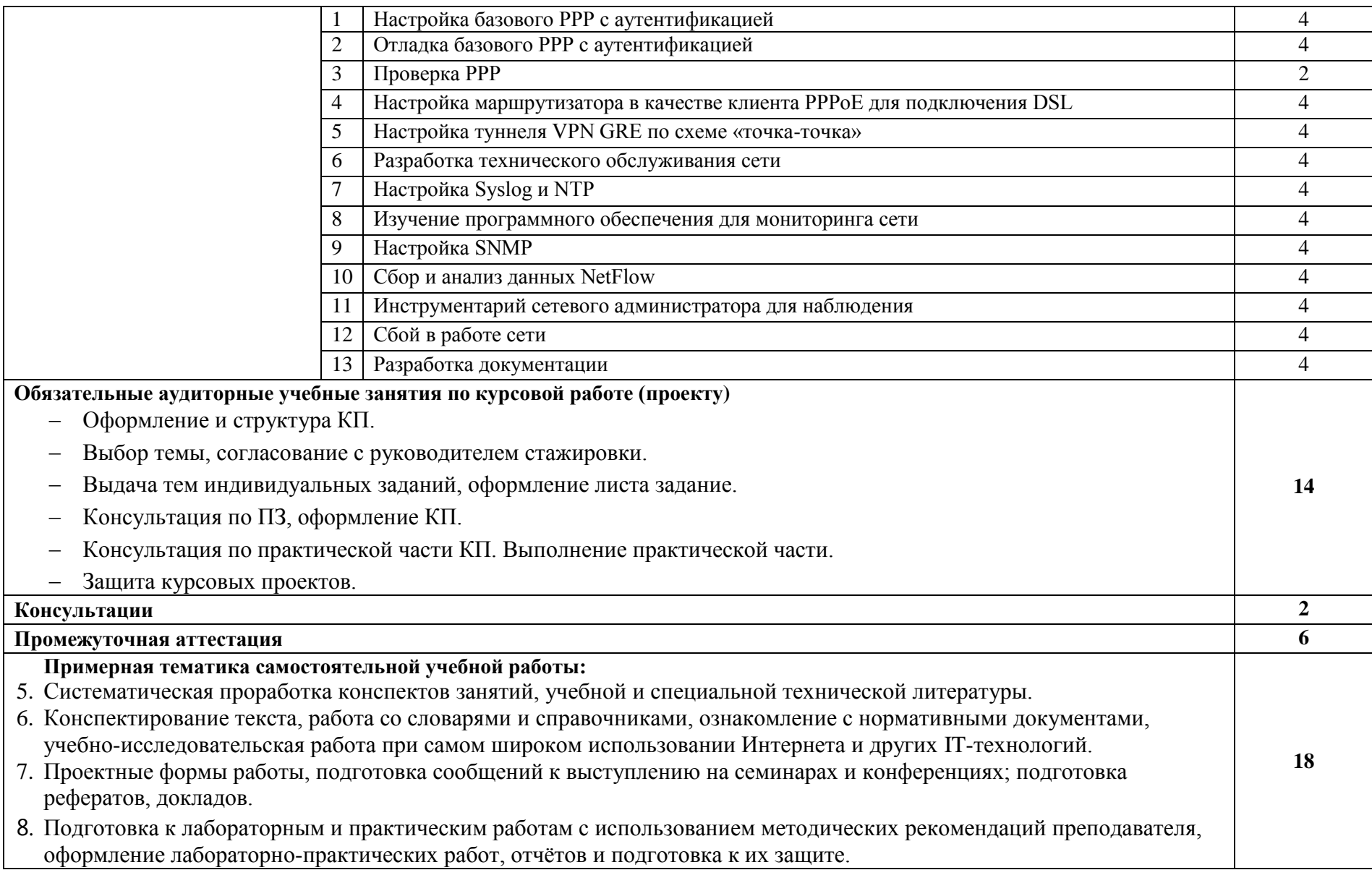

# **Учебная практика**

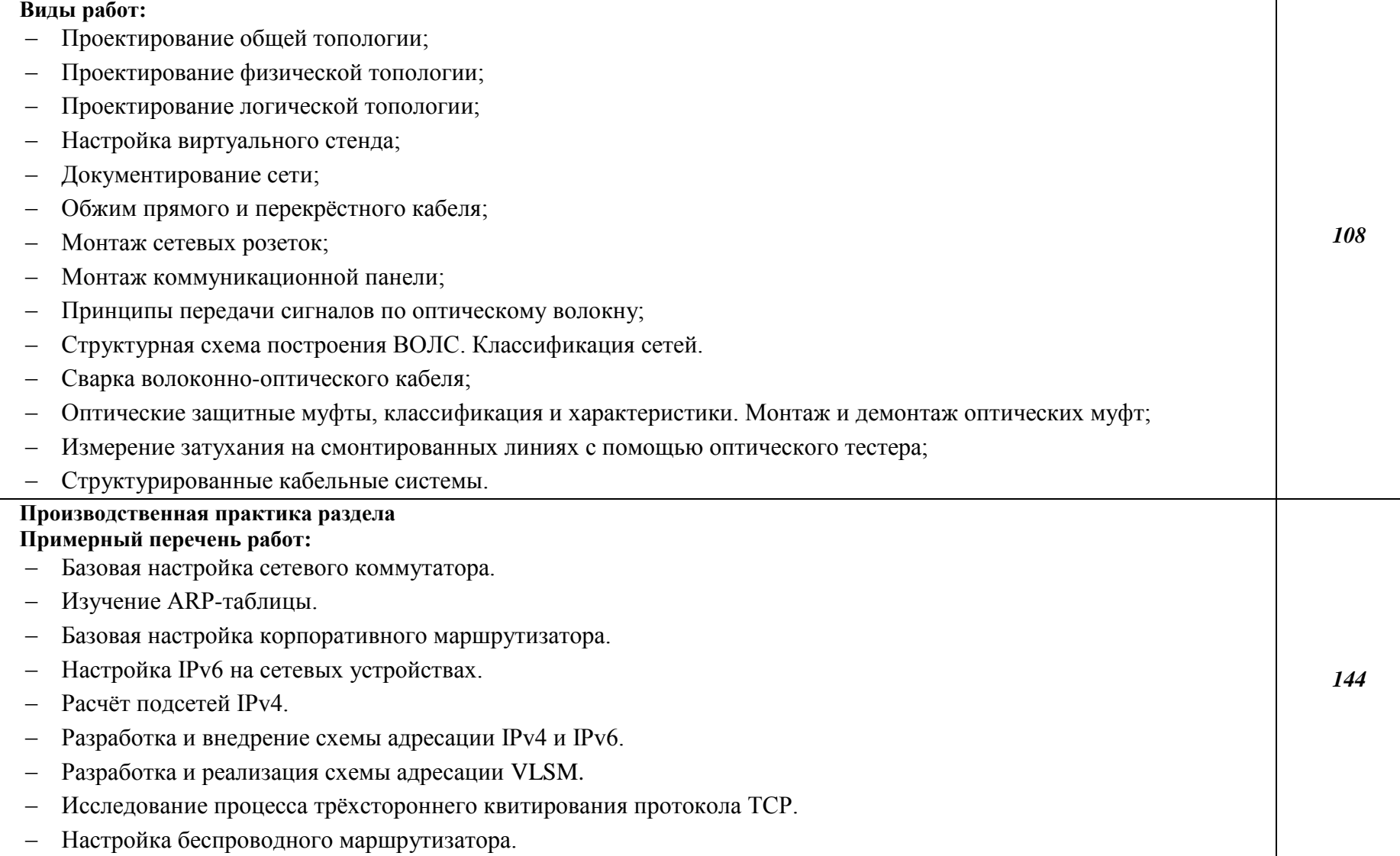

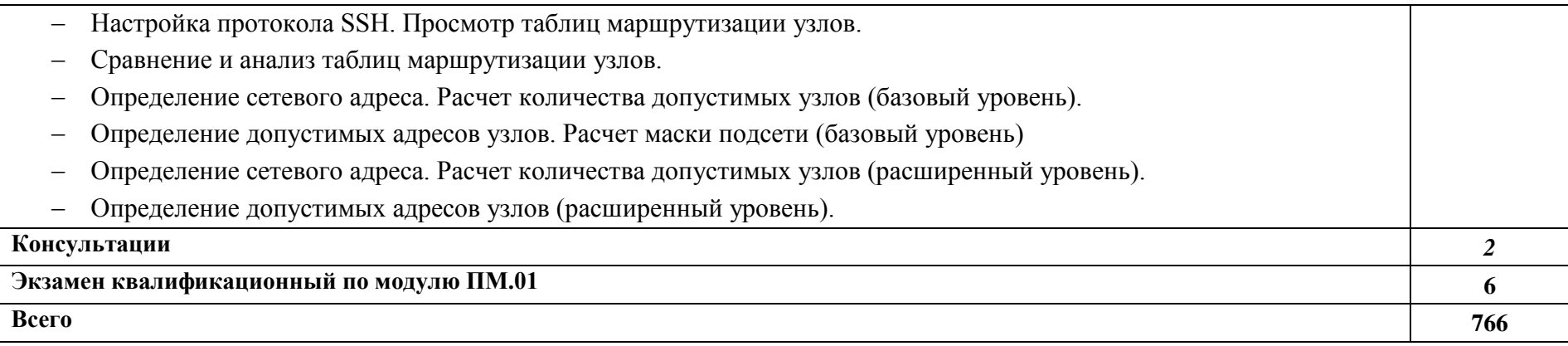

## **3.1. Для реализации программы дисциплины должны быть предусмотрены следующие специальные помещения:**

Кабинет *информационных технологий,* оснащенный оборудованием: компьютеры по количеству обучающихся; рабочее место преподавателя; комплект учебнометодической документации*, техническими средствами:* компьютеры с лицензионным программным обеспечением, проектор, принтер, локальная сеть, выход в глобальную сеть.

## *3.2.***Информационное обеспечение обучения**

## **Основные источники:**

1. Компьютерные сети: Учебное пособие / А.В. Кузин. - 3-e изд., перераб. и доп. - М.: Форум:ИНФРА-М, 2014. - 192 с.;

2. Основы компьютерных сетей: Учебное пособие / Б.Д. Виснадул, С.А. Лупин, С.В. Сидоров.;Под ред. Л.Г. Гагариной - М.: ИД ФОРУМ: НИЦ Инфра-М, 2015. - 272 с.;

3. Компьютерные сети: Учебное пособие для студ. учреждений СПО/ Н.В. Максимов, И.И. Попов. - 6-e изд., перераб. и доп. - М.: Форум: НИЦ ИНФРА-М, 2015. - 464 с.;

4. Маталыцкий М. А., Хацкевич Г. А. Теория вероятностей, математическая статистика и случайные процессы. М.:Высшая школа, 2015;

5. Годунова Е. К. Введение в теорию графов. Индивидуальные задания. М.: Прометей, 2015.

## **Дополнительные источники:**

6. Ватаманюк А. Создание, обслуживание и администрирование сетей на 100%. С-Пб.: Питер,2014 г.;

7. Климов Г. П. Теория массового обслуживания: Издательство Московского университета, 2011 г.;

8. Макаренко С.И. Журнал «Системы управления, связи и безопасности». Выпуск №2/2015 «Время сходимости протоколов маршрутизации при отказах в сети»;

9. Сдвижков О.А. Практикум по методам оптимизации. М.: Инфра-М, 2015.

## **Интернет-источники:**

- 10. https://lib.uni-dubna.ru/biblweb/
- 11. http://www.uchenik.ru/
- 12. http://bookshunt.ru/
- 13. https://www.labirint.ru/

## *4. КОНТРОЛЬ И ОЦЕНКА РЕЗУЛЬТАТОВ ОСВОЕНИЯ ПРОФЕССОИНАЛЬНОГО МОДУЛЯПМ.01 ВЫПОЛНЕНИЕ РАБОТ ПО ПРОЕКТИРОВАНИЮ СЕТЕВОЙ ИНФРАСТРУКТУРЫ*

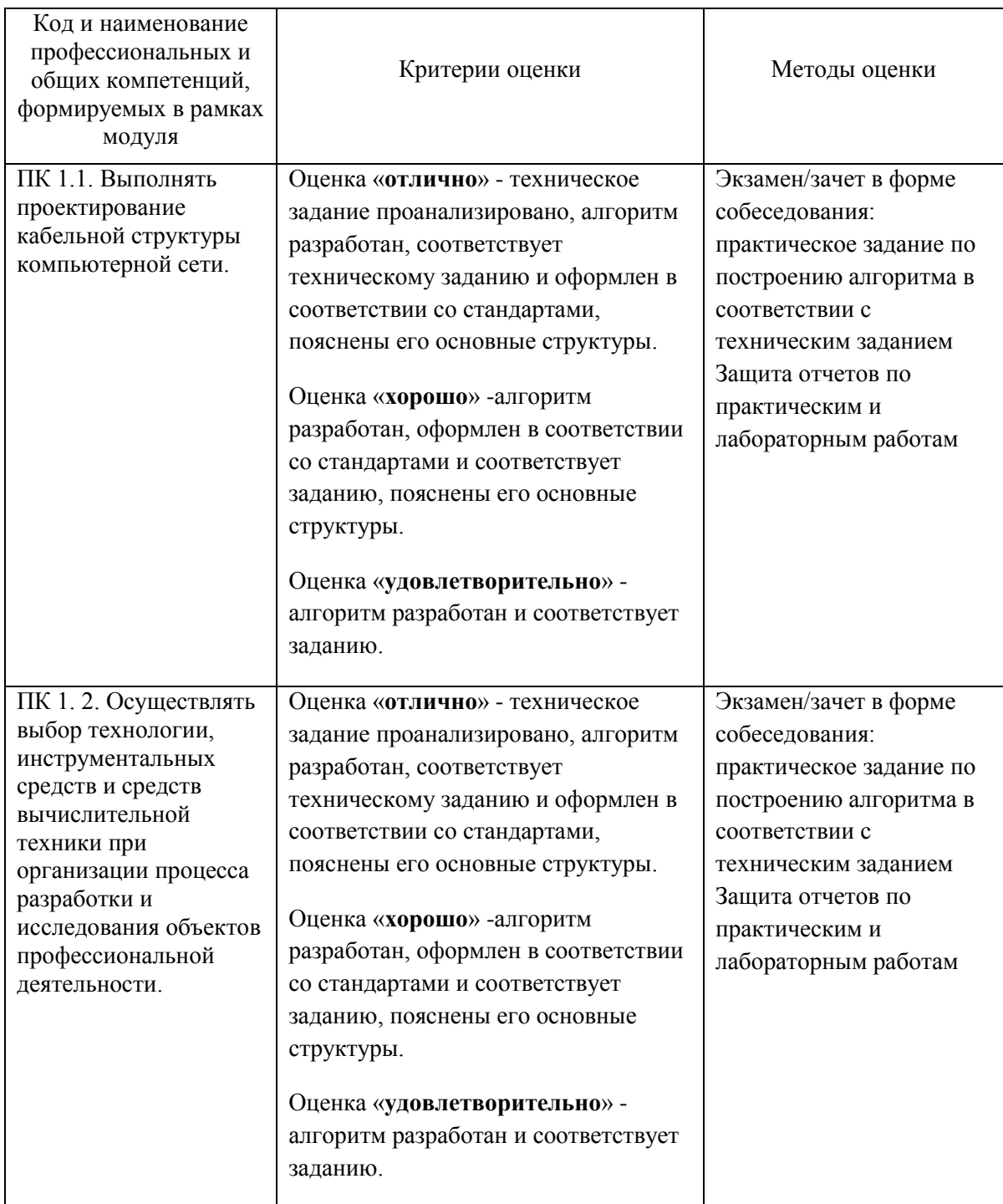

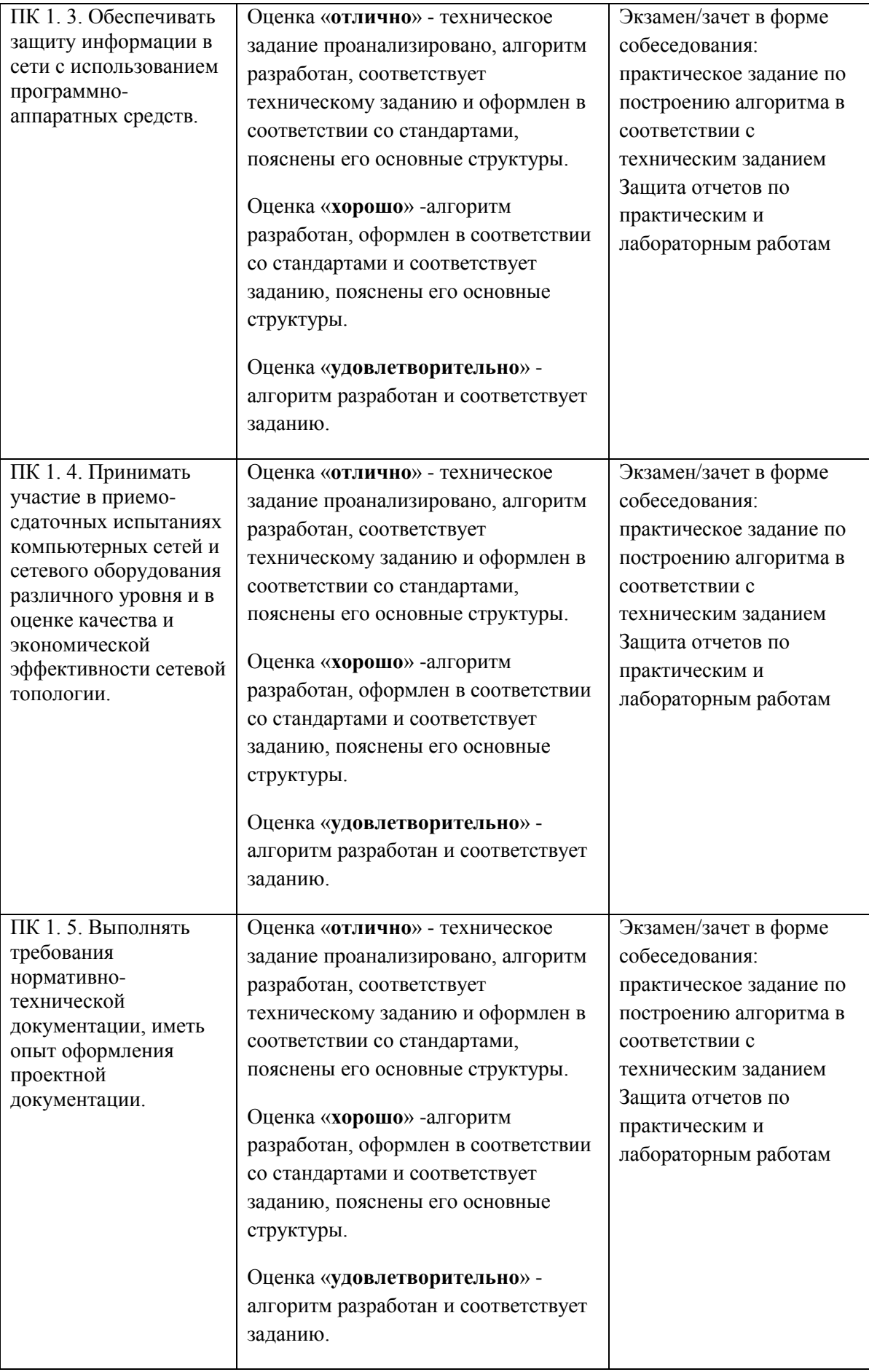

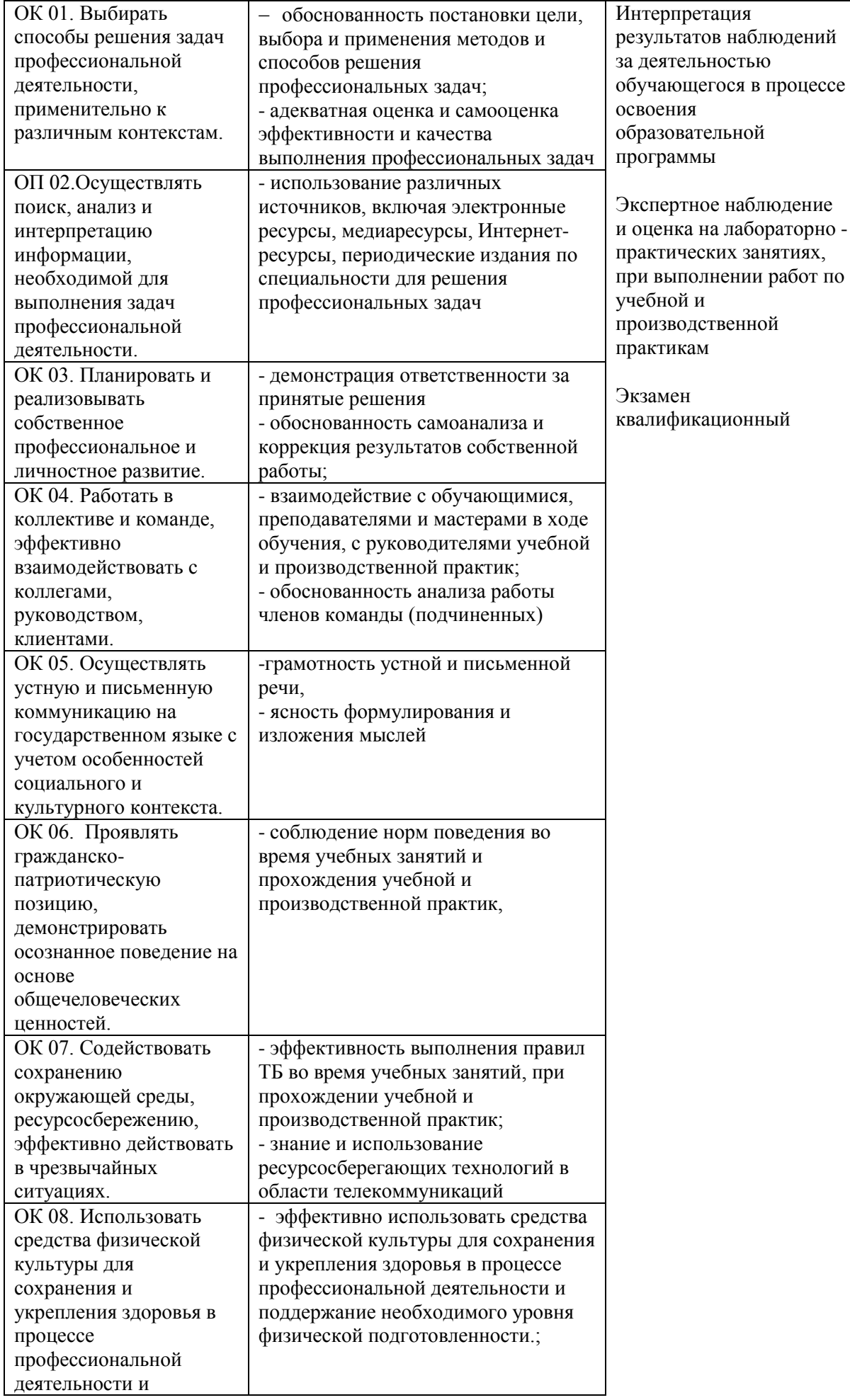

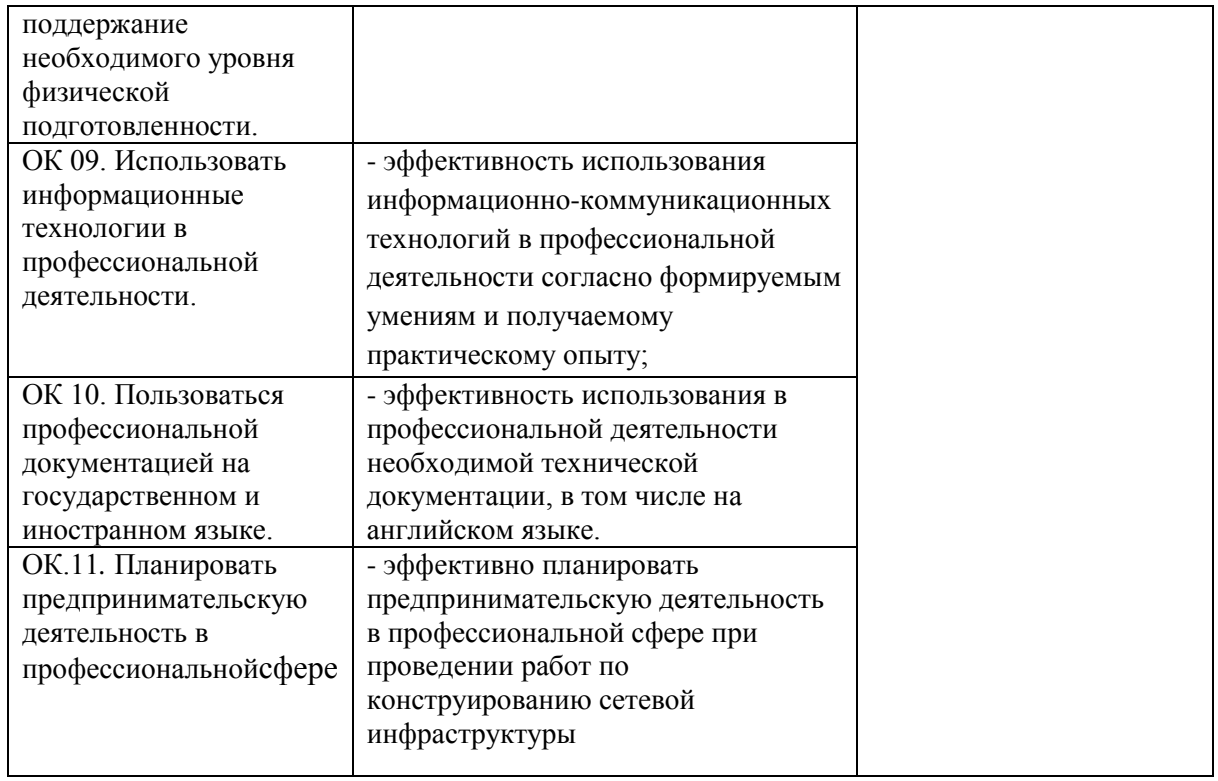

Государственное бюджетное профессиональное образовательное учреждение Самарской области «Чапаевский химико-технологический техникум»

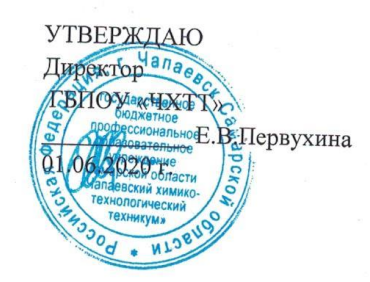

## РАБОЧАЯ ПРОГРАММА ПРОФЕССИОНАЛЬНОГО МОДУЛЯ ПМ.02ОРГАНИЗАЦИЯ СЕТЕВОГО АДМИНИСТРИРОВАНИЯ

«профессиональный цикл» основной образовательной программы по специальности

09.02.06 Сетевое и системное администрирование

#### ОДОБРЕНО

Предметной (цикловой) комиссией информатики и информационных технологий Председатель ПЦК - М.Ю. Толмачева Протокол № 10 18 мая 2020 г.

Составлена на основе федерального государственного образовательного стандарта СПО по специальности 09.02.06 Сетевое и системное администрирование

Составитель: Голикова Е.Е., преподаватель ГБПОУ «ЧХТТ»

Эксперты:

Внутренняя экспертиза:

Техническая экспертиза: Крайнова А.В., преподаватель ГБПОУ «ЧХТТ» Содержательная экспертиза: Толмачева М.Ю., преподаватель ГБПОУ «ЧХТТ»

Рабочая программа профессионального модуляОрганизация сетевого администрированияразработана на основе Федерального государственного образовательного стандарта среднего профессионального образования по специальности: 09.02.06 Сетевое и системное администрирование, утвержденной приказом Министерства образования и науки РФ от 9 декабря 2016 г. № 1548, рабочего учебного плана по специальности основной образовательной программы.

Содержание программы реализуется в процессе освоения студентами основной образовательной программы по специальности: 09.02.06 Сетевое и системное администрирование.

## **СОДЕРЖАНИЕ**

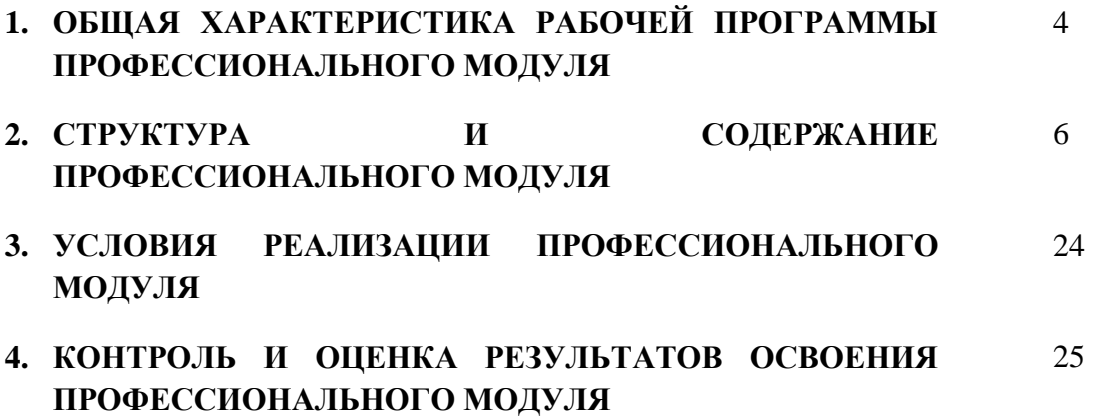

## *1. ОБЩАЯ ХАРАКТЕРИСТИКА ПРИМЕРНОЙ РАБОЧЕЙ ПРОГРАММЫ ПРОФЕССИОНАЛЬНОГО МОДУЛЯПМ.02 ОРГАНИЗАЦИЯ СЕТЕВОГО АДМИНИСТРИРОВАНИЯ*

#### *1.1. Цель и планируемые результаты освоения профессионального модуля*

В результате изучения профессионального модуля студент должен освоить основной вид деятельности Организация сетевого администрирования и соответствующие ему общие компетенции, и профессиональные компетенции:

#### 1.1.1. Перечень общих компетенций

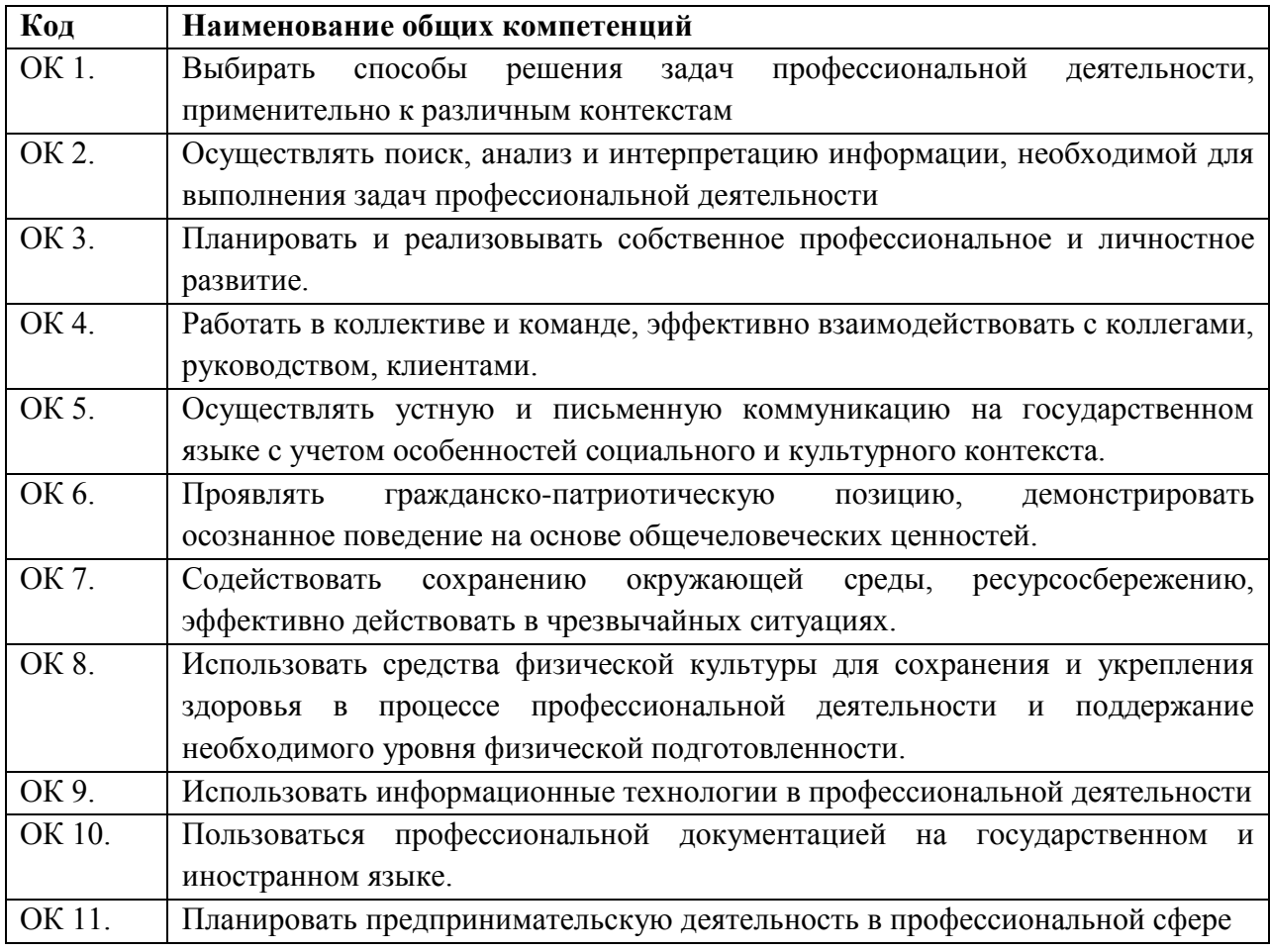

1.1.2. Перечень профессиональных компетенций

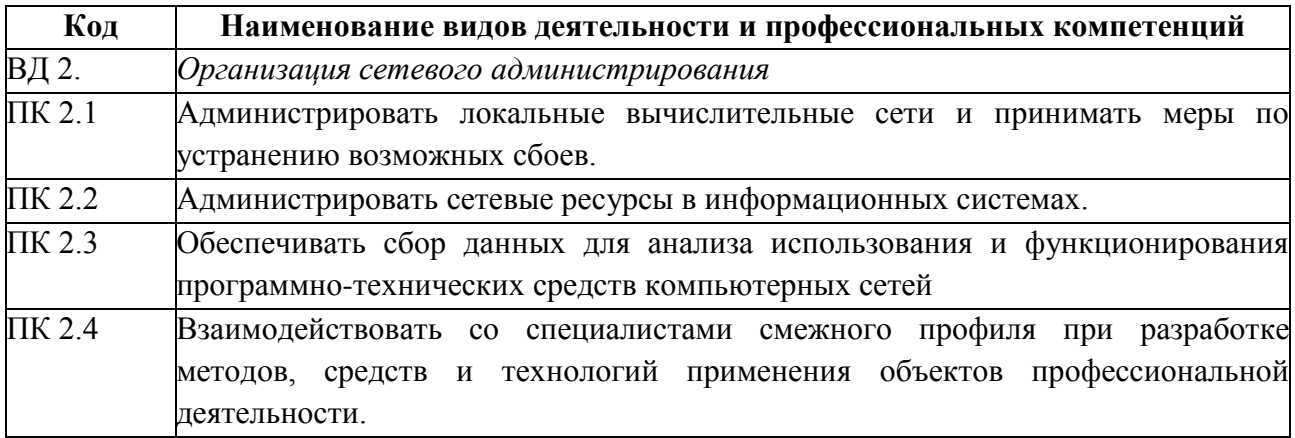

1.1.3. В результате освоения профессионального модуля студент должен:

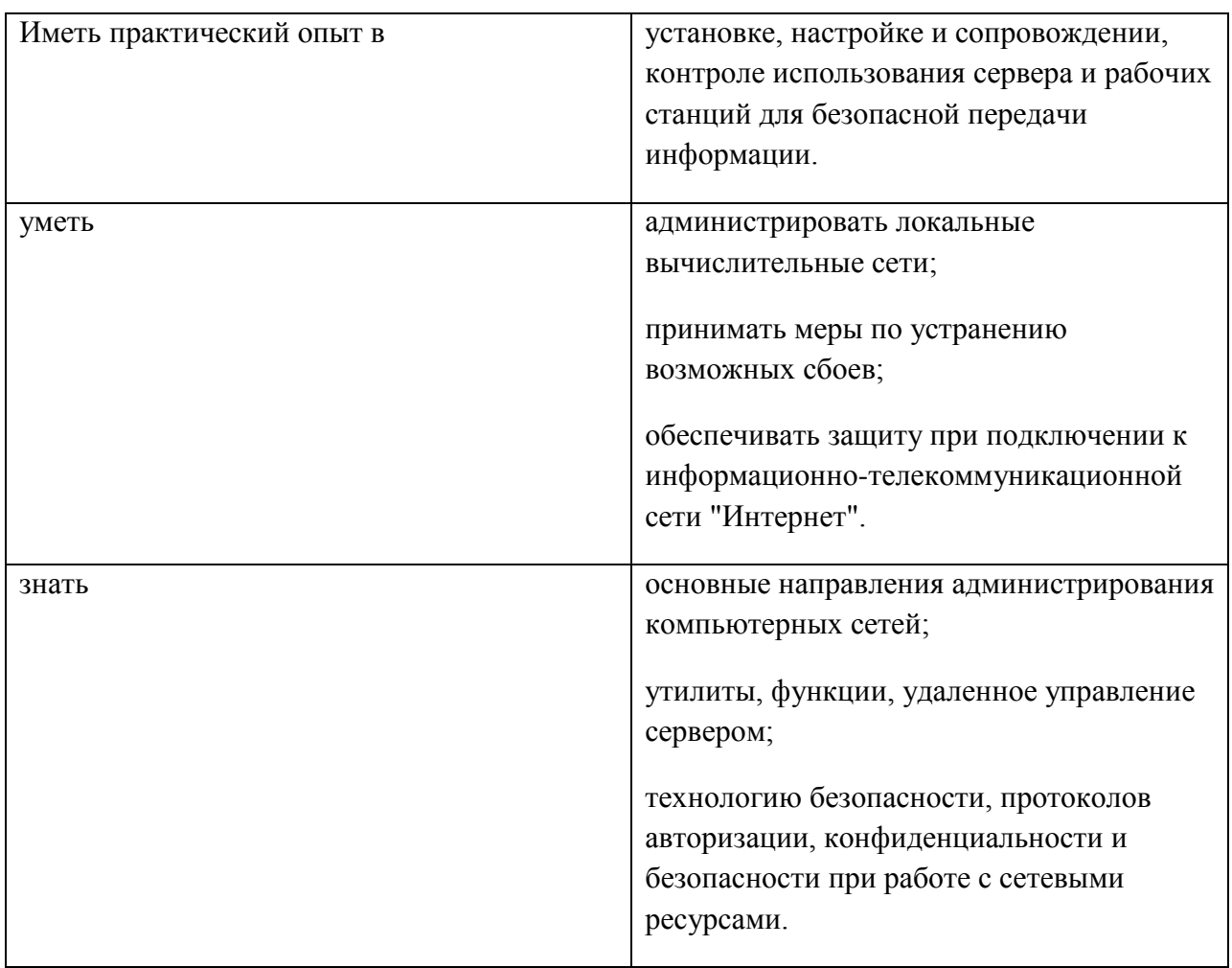

## 1.2. Количество часов, отводимое на освоение профессионального модуля

Всего часов 942

Из них на освоение МДК. 02.01 246

на освоение МДК. 02.02 190

на освоение МДК. 02.03 210

на практики, в том числе учебную 144 и производственную 144

Экзамен квалификационный 8 ч

## 2. СТРУКТУРА И СОДЕРЖАНИЕ ПРОФЕССИОНАЛЬНОГО МОДУЛЯ

# 2.1. Структура профессионального модуля

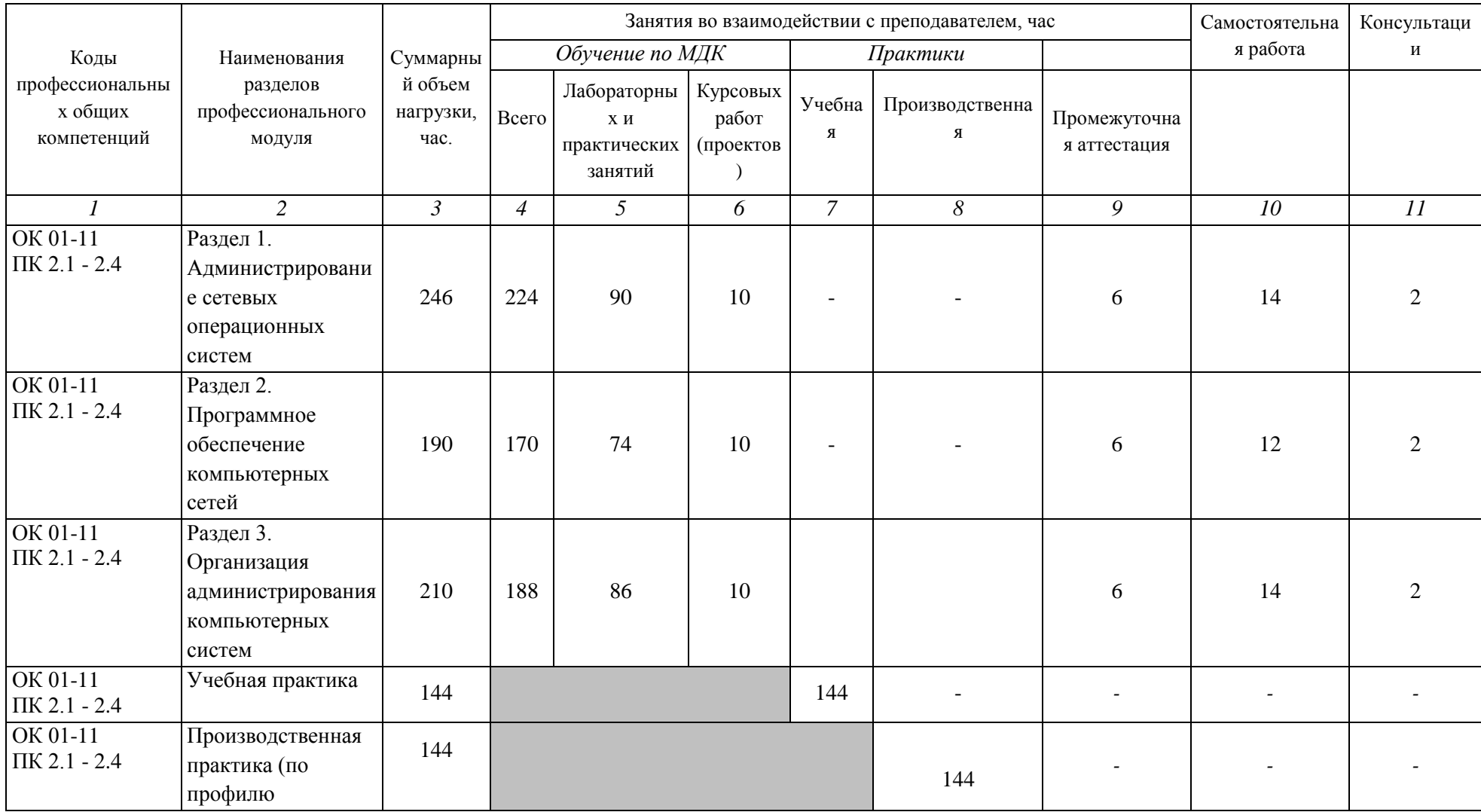

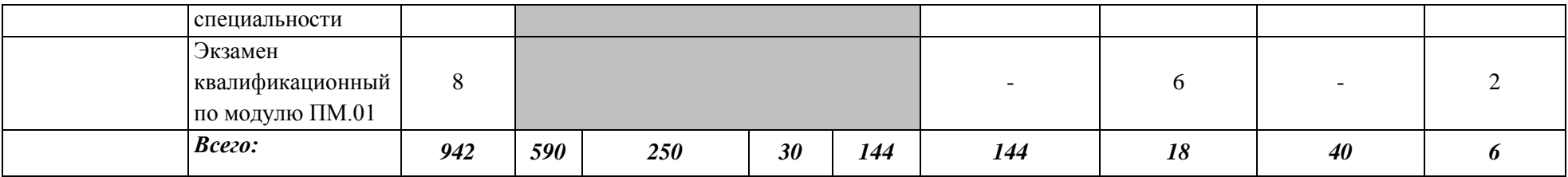
# **2.2. Тематический план и содержание профессионального модуля** *ПМ.02 ОРГАНИЗАЦИЯ СЕТЕВОГО АДМИНИСТРИРОВАНИЯ*

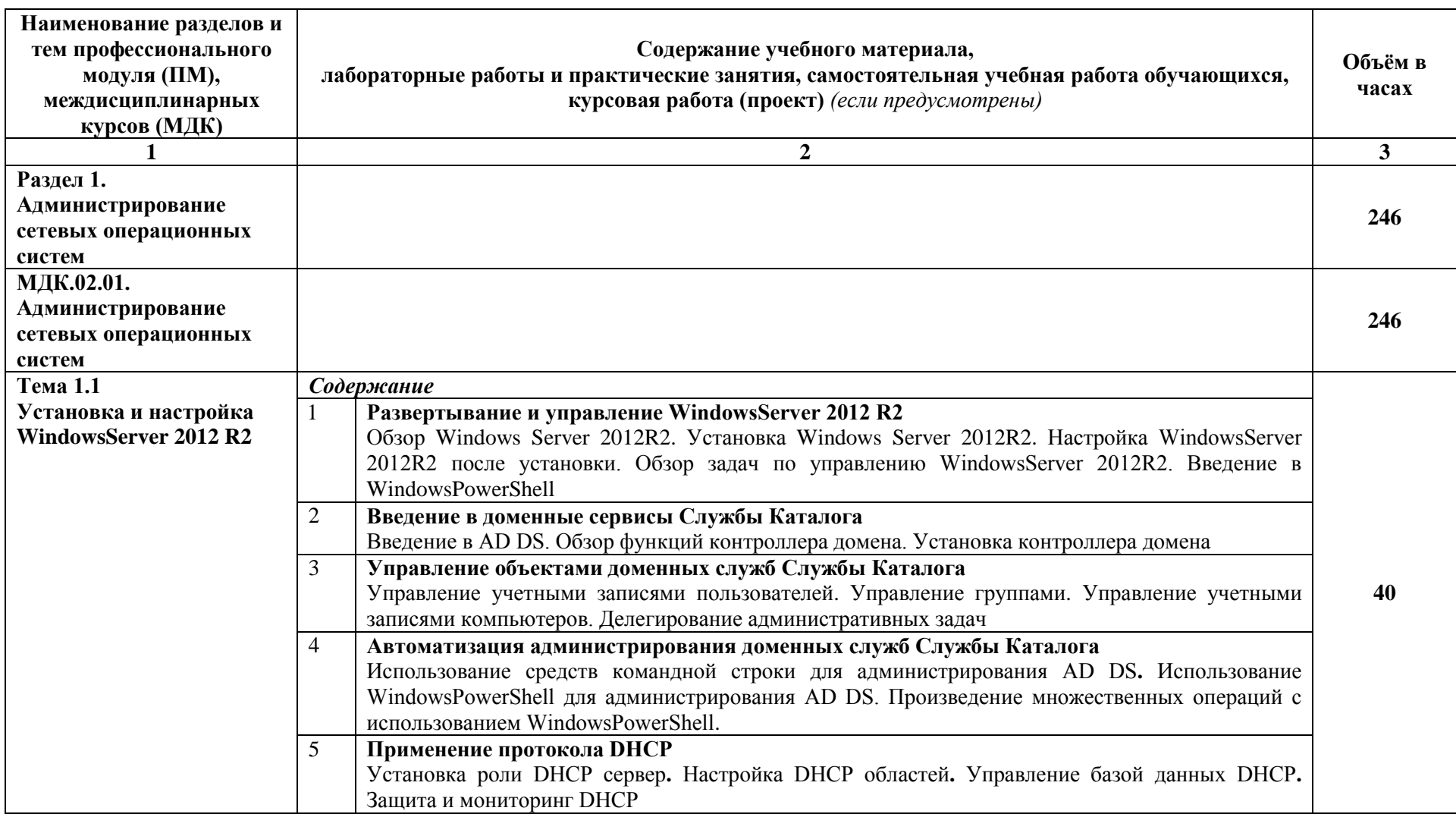

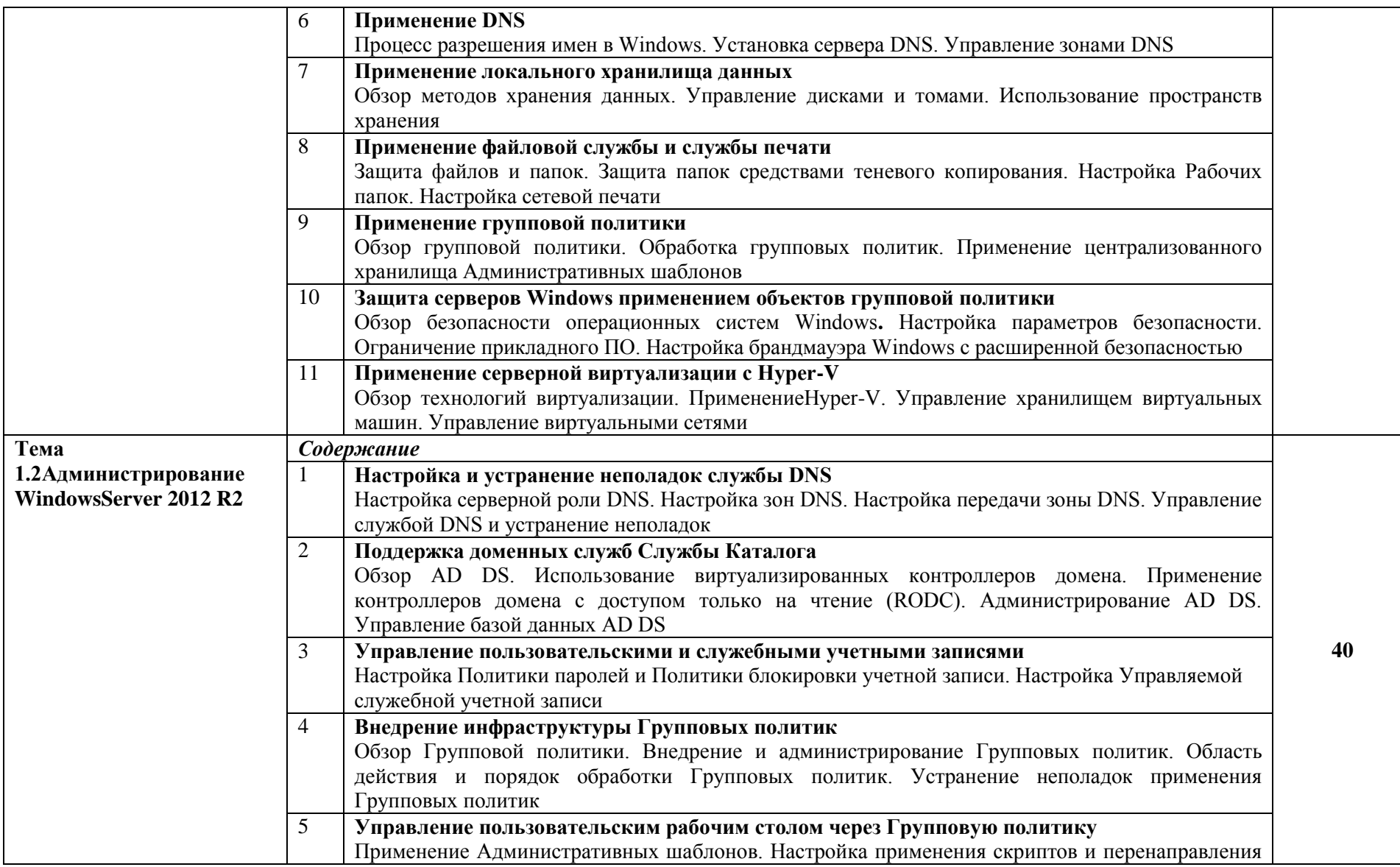

 $\mathcal{L}_{\mathcal{A}}$ 

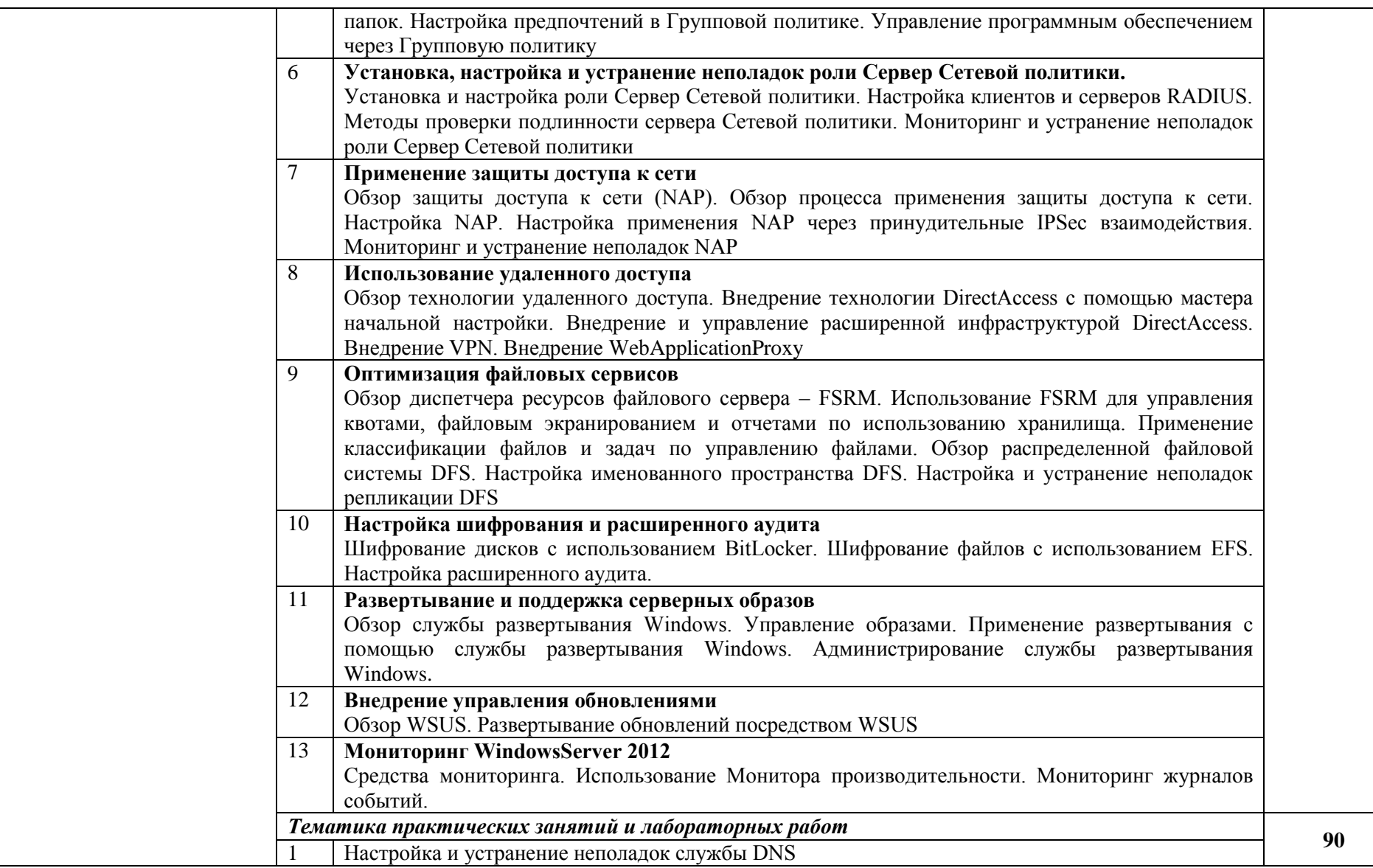

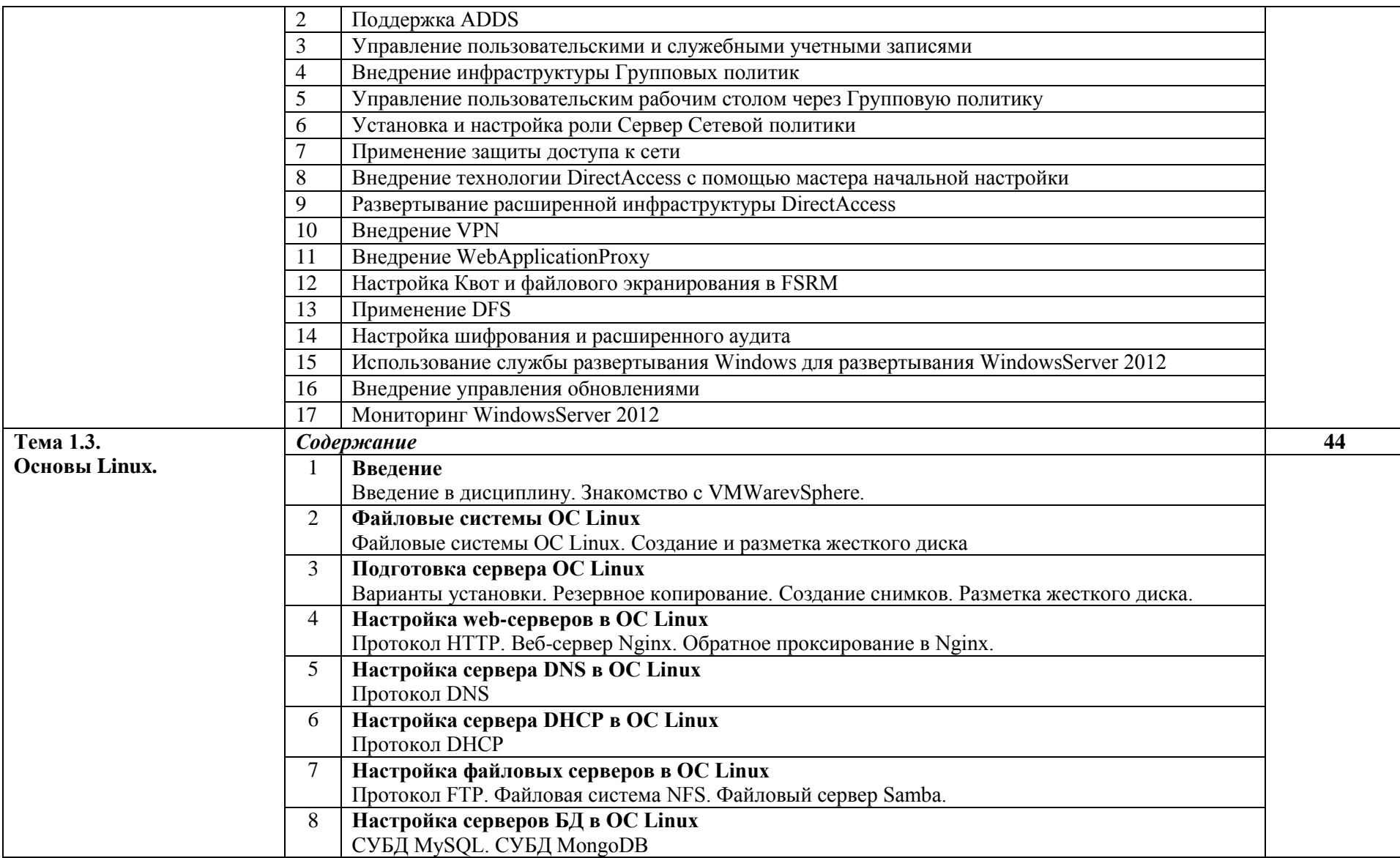

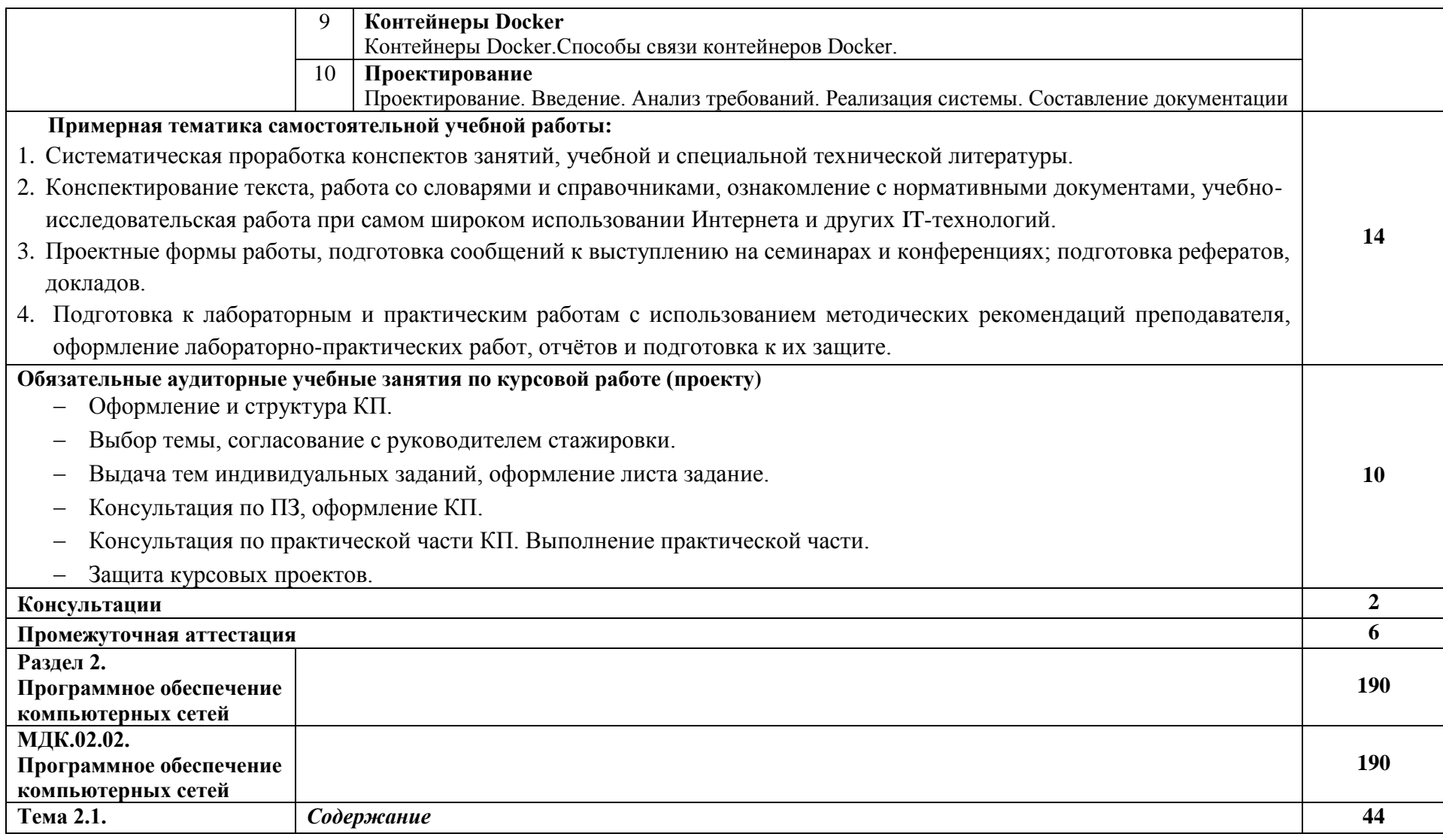

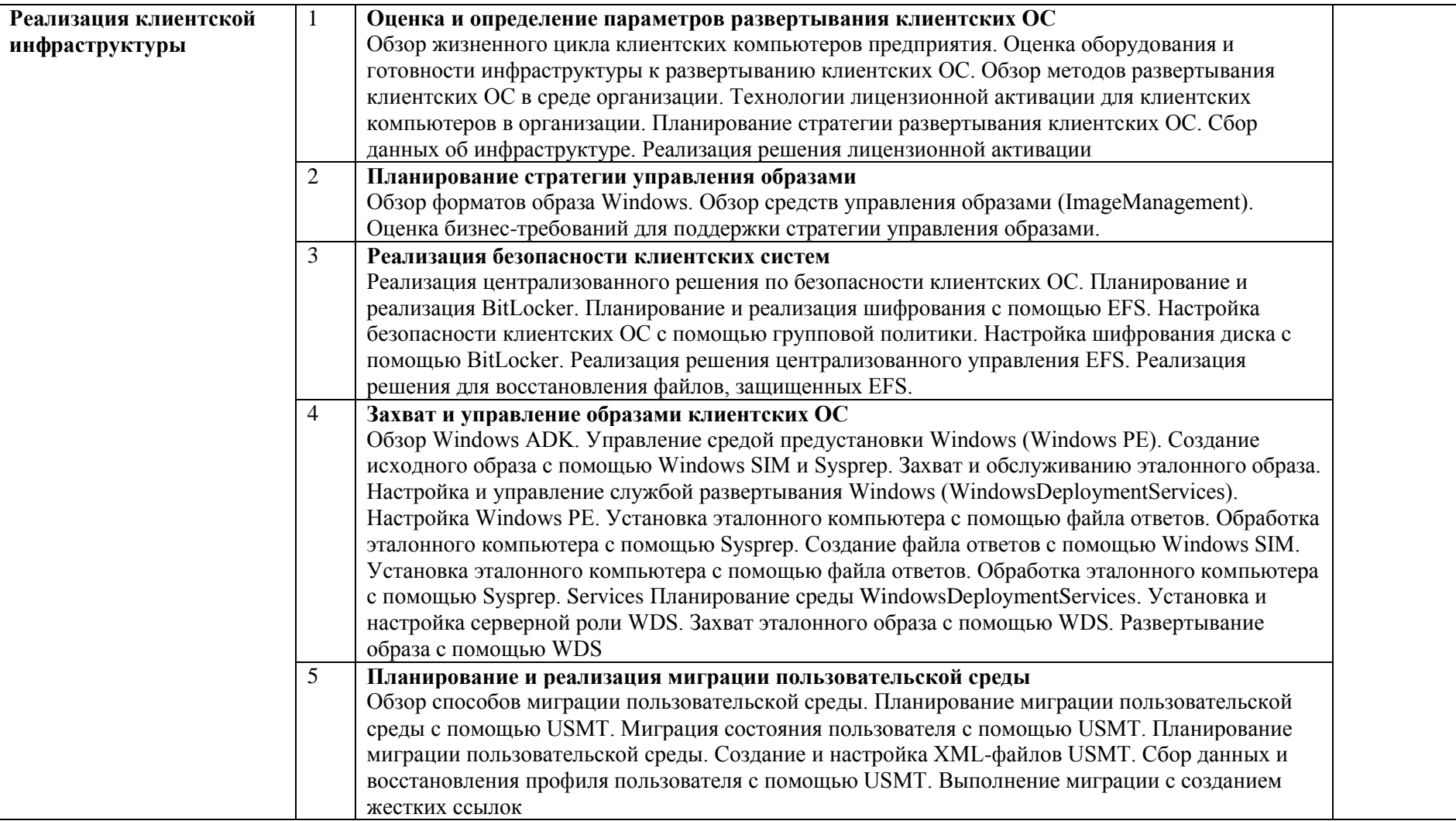

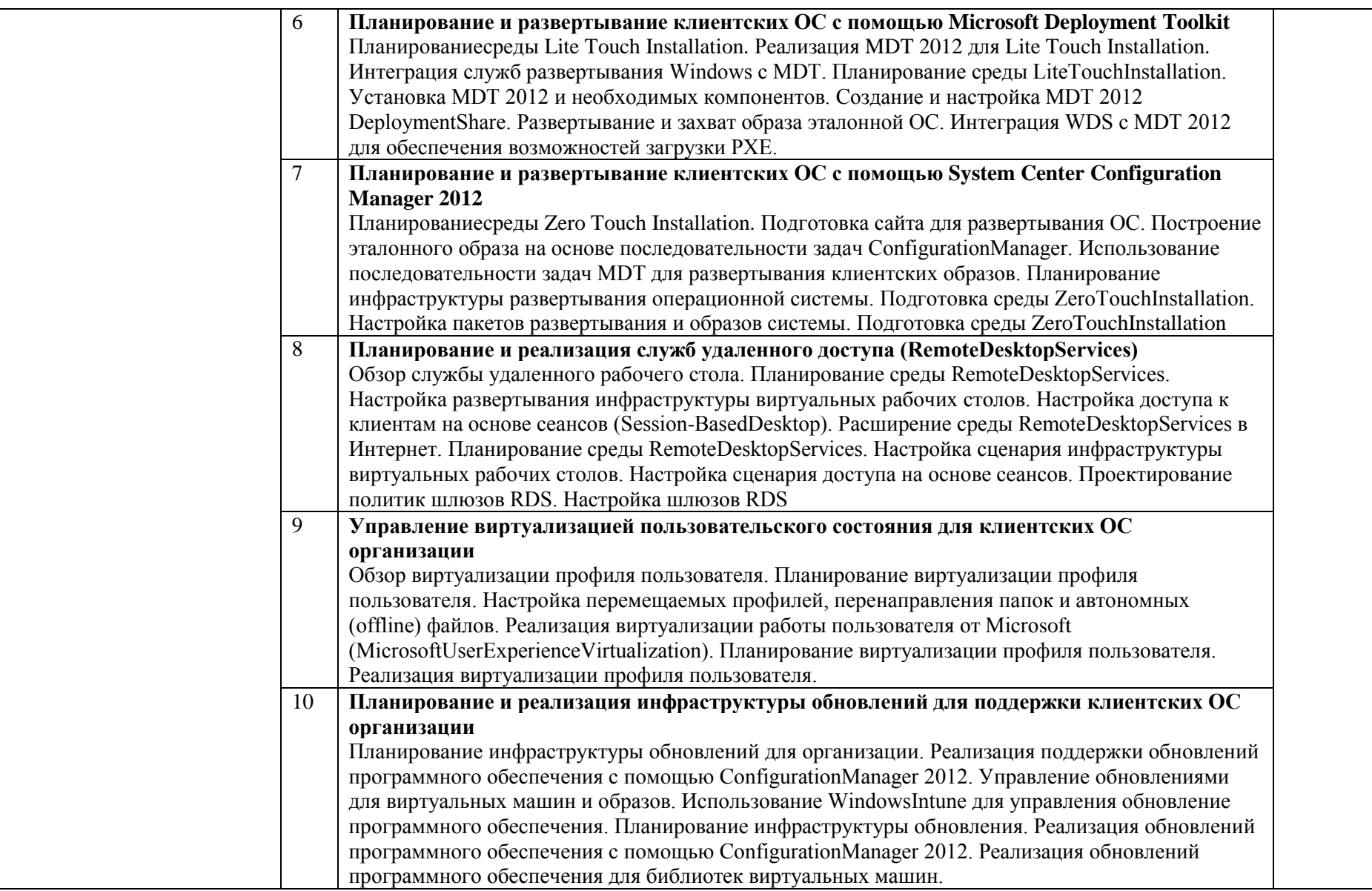

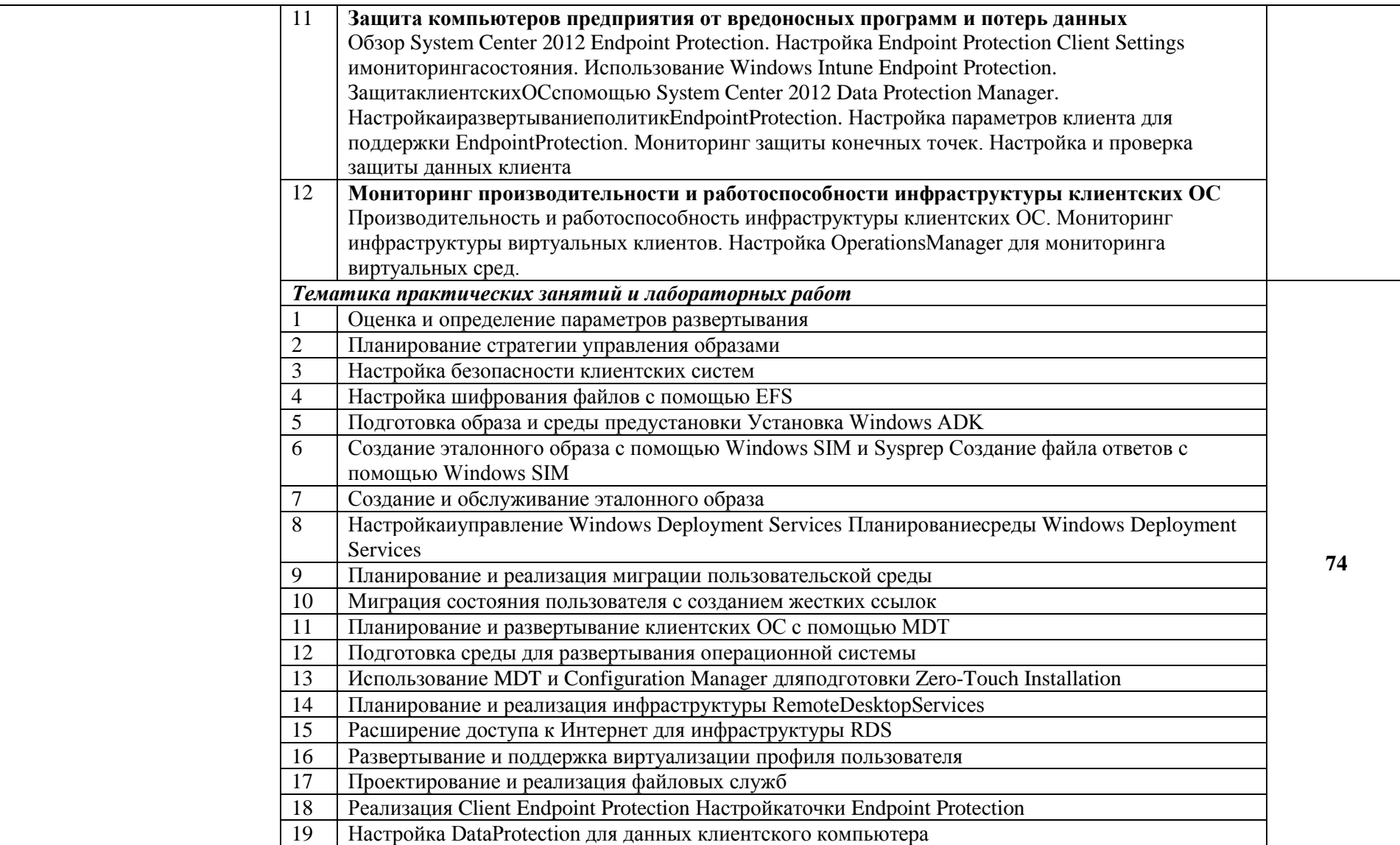

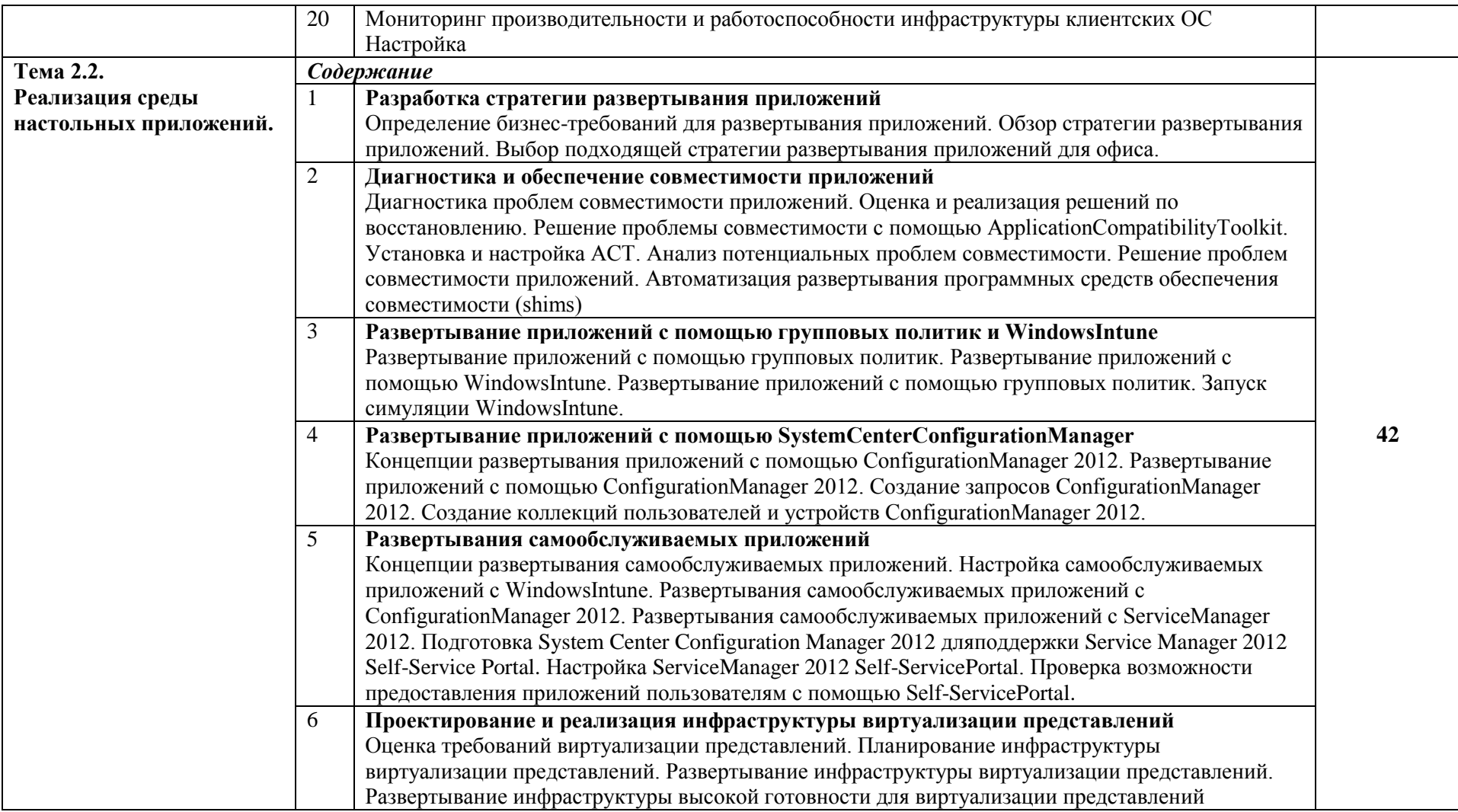

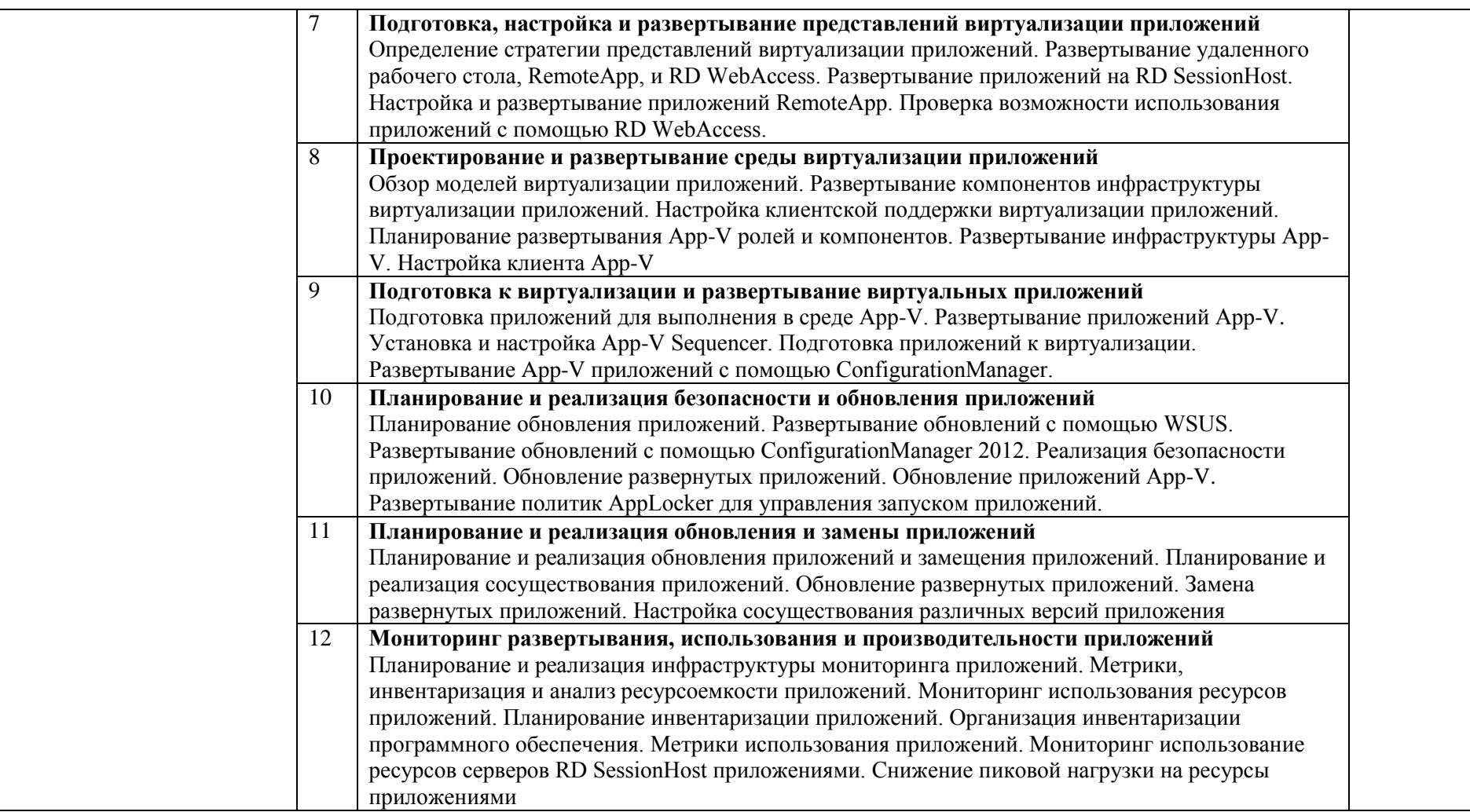

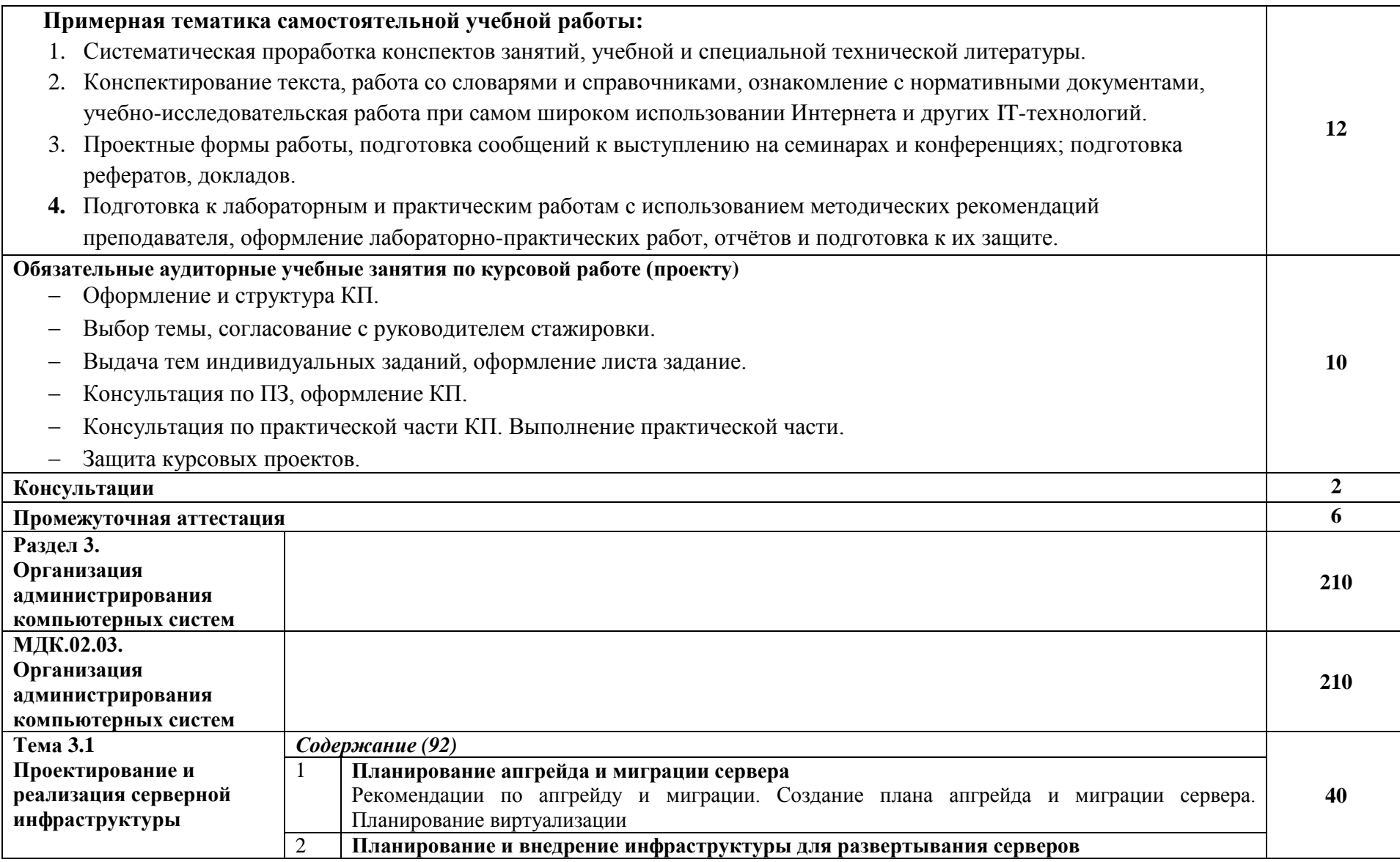

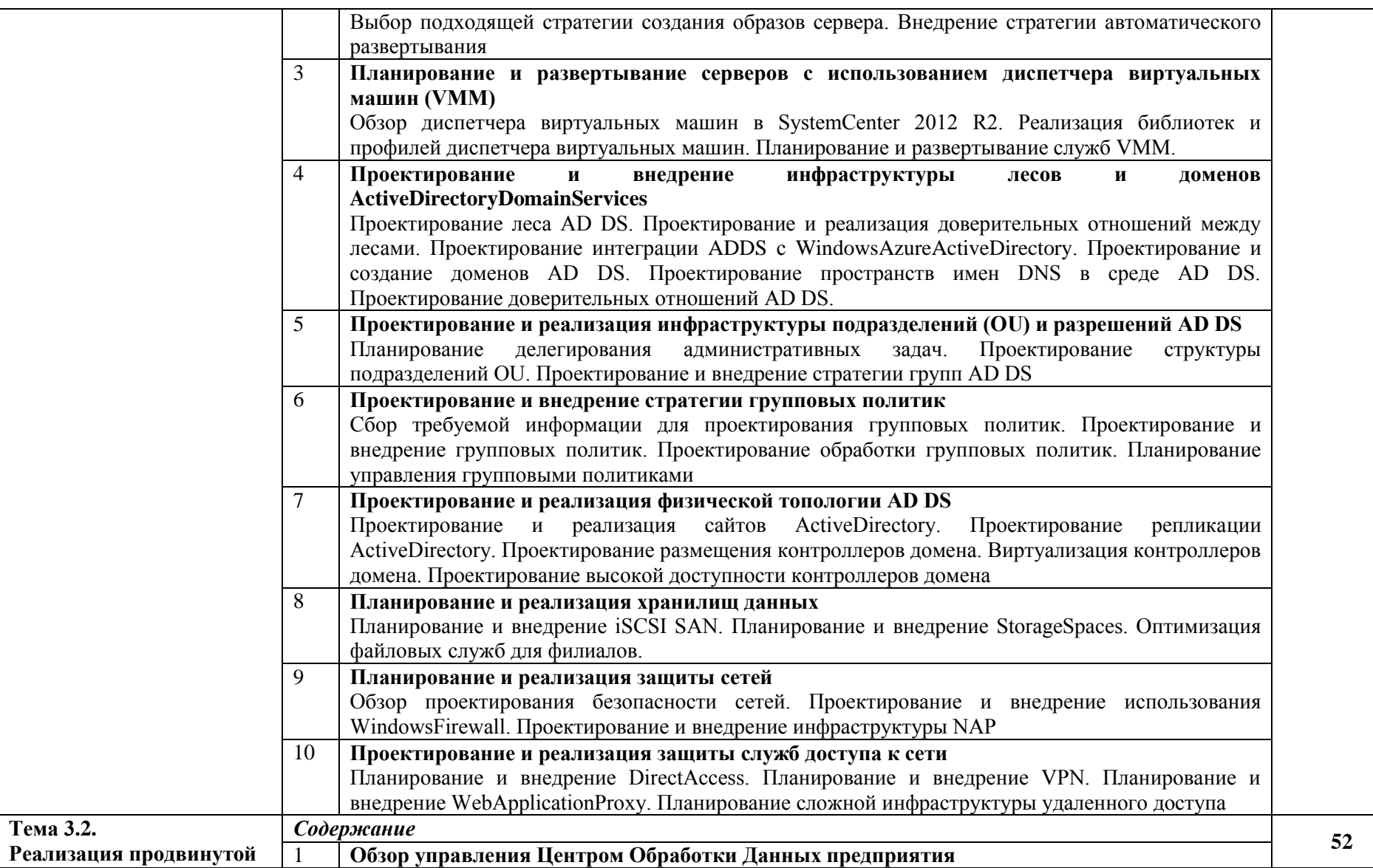

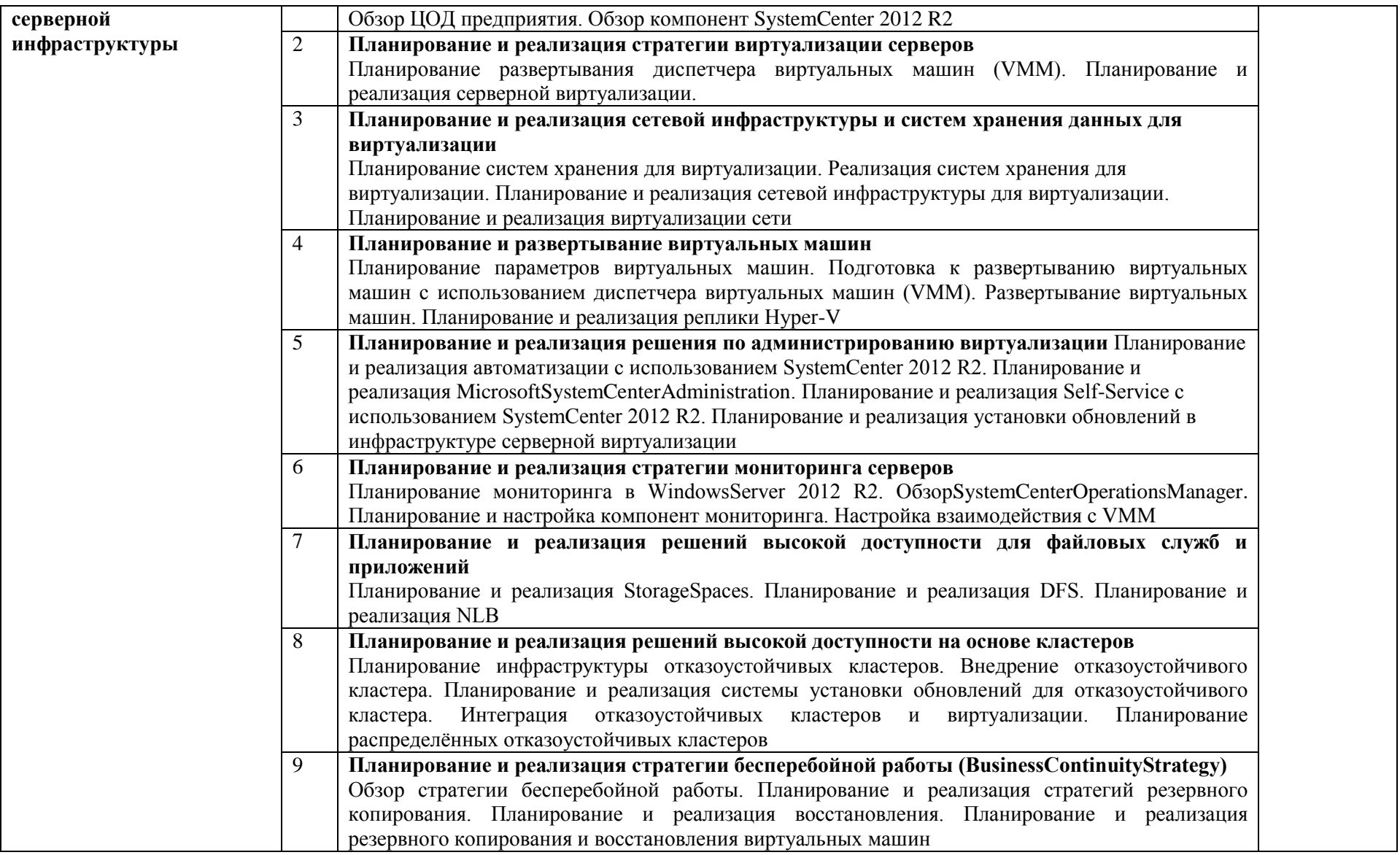

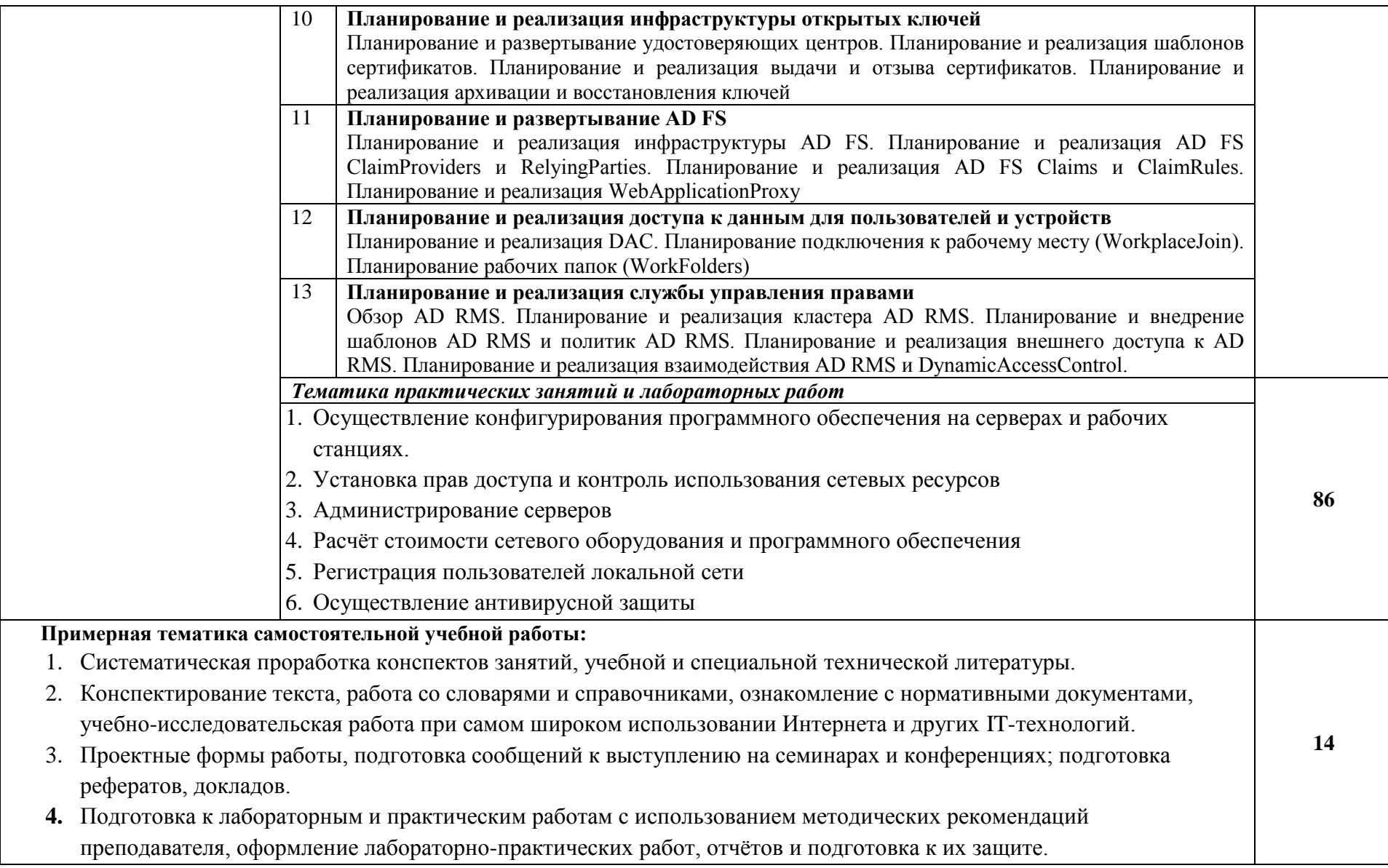

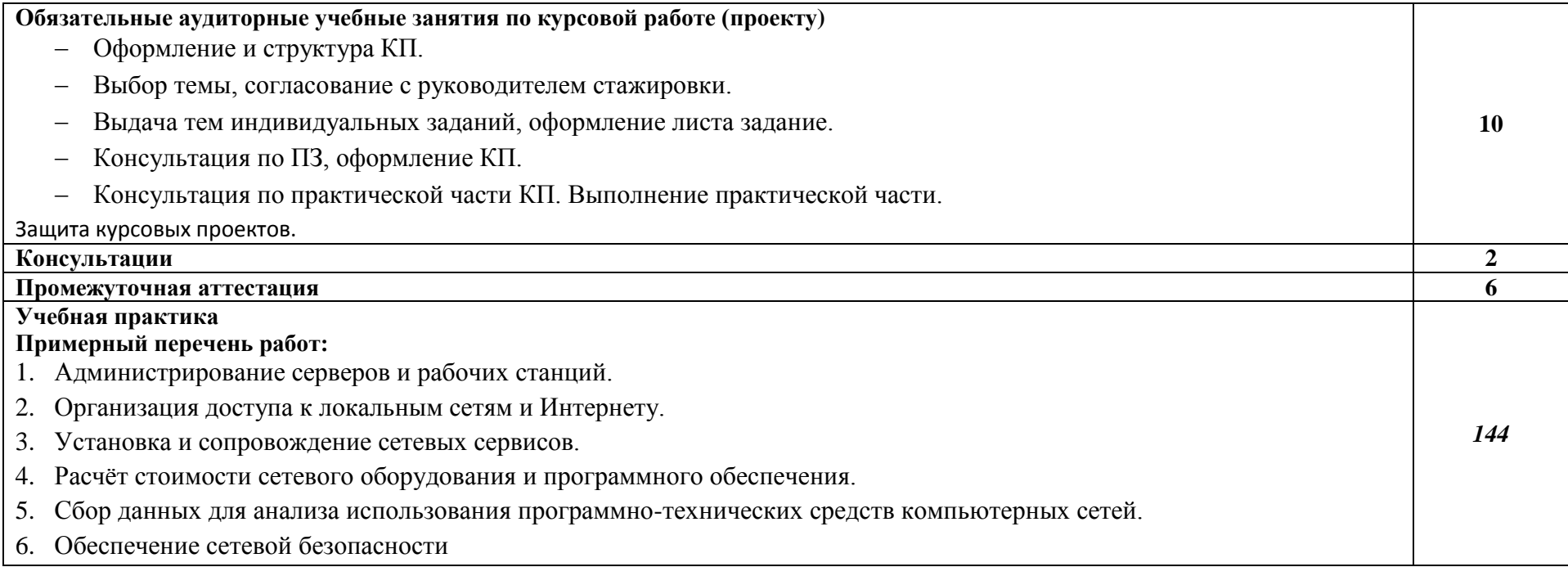

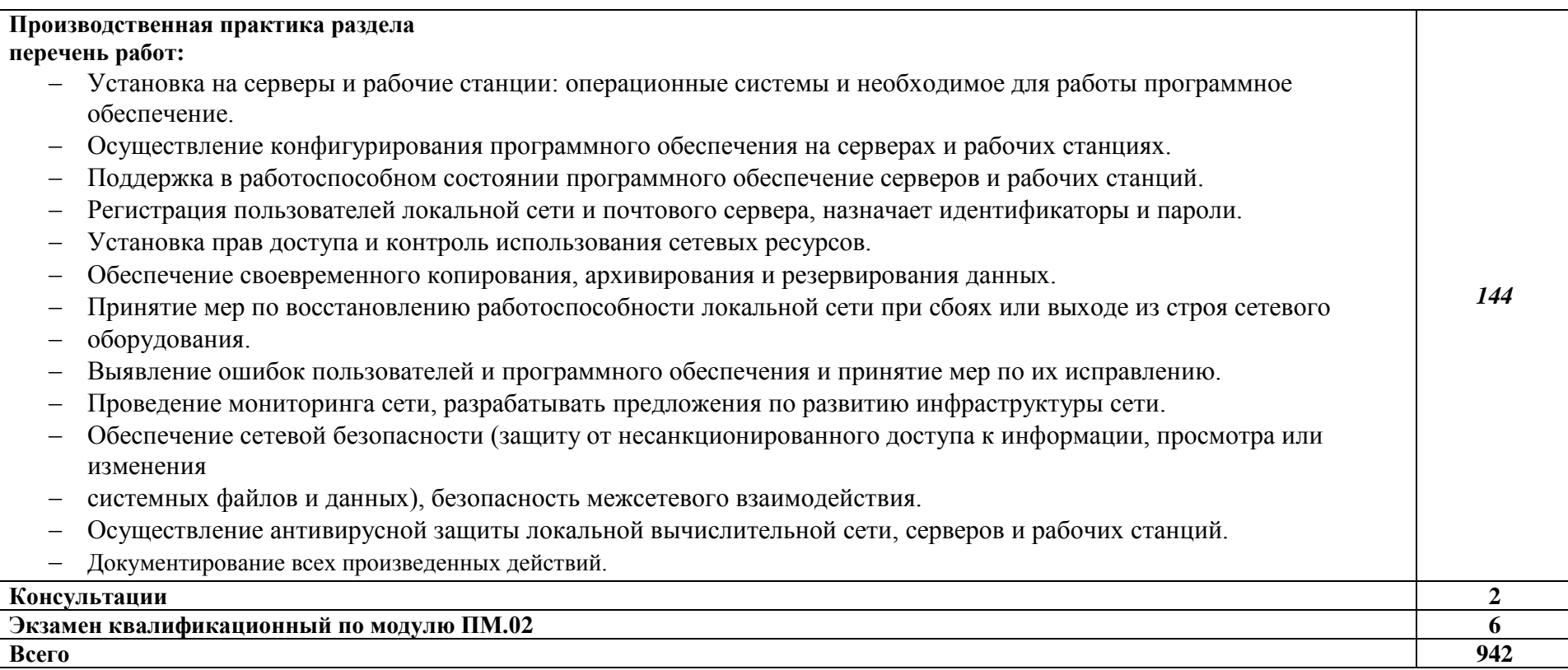

### *3. УСЛОВИЯ РЕАЛИЗАЦИИ ПРОФЕСССИОНАЛЬНОГО МОДУЛЯ*

### **3.1. Для реализации программы дисциплины должны быть предусмотрены следующие специальные помещения:**

Кабинет *информационных технологий,* оснащенный оборудованием: компьютеры по количеству обучающихся; рабочее место преподавателя; комплект учебнометодической документации*, техническими средствами:* компьютеры с лицензионным программным обеспечением, проектор, принтер, локальная сеть, выход в глобальную сеть.

### *3.2.***Информационное обеспечение обучения**

#### **Основные источники:**

1. Келим Ю.М.Вычислительная техника. / Ю.М. КелимМ.: Academia,2013.- 352 с. Гриф МО РФ

2. Башлы П.Н.Информационная безопасность / П.Н. БашлыМ. Феникс, 2013.- 253 с. Гриф МО РФ

3. М. Гаврилов. Информатика: учебник для студентов образовательных учреждений среднего профессионального образования /М.: Гардарики, 2013.-426с. Гриф МО РФ

4. Пантюхин П.Я. Компьютерная графика. В 2-х частях. Часть 2. /П.Я. Пантюхин, М.: Форум, 2013.-64с. Гриф МО РФ

5. Кузин А.В.Компьютерные сети. / А.В. Кузин, М.: Форум, 2014.-192с. Гриф МО РФ

6. Максимов Н.В. Компьютерные сети / Н.В. Максимов, И.И. Попов,М.:Форум, 2013.-336с. Гриф МО РФ

### **Дополнительные источники:**

7. Пятибратов А.П.Вычислительные системы, сети и телекоммуникации / А.П. Пятибратов, Л.П. Гудыно, А.А. Кириченко, М., Финансы и статистика, 2013.

8. Мюллер С.Модернизация и ремонт компьютера. 14-е издание: Пер. с англ.: Уч. пос. / С. Мюллер, М.: Издательский дом ―Вильямс‖, 2011.

9. В.Л.Бройдо, О.П.Ильина / Архитектура ЭВМ и систем. Учебник для вузов / СПб.: Питер, 2011. – 716с.: ил.

10. Финогенов К.Г. / Самоучитель по системным функциям MS DOS / М.: Горячая линия – Телеком, 2012.

11. Воеводин В.В., Воеводин Вл.В. / Параллельные вычисления / СПб.: БХВ – Петербург, 2013.

7. Н.В.Макарова и др. Информатика / Под ред. Н.В.Макаровой / М., Финансы и статистика, 2003 / 768 с.

8. В.Л. Бройдо / Вычислительные системы, сети и телекоммуникации / СПб.: Питер,2012 / 716с.: ил.

### **Интернет-источники:**

12. https://lib.uni-dubna.ru/biblweb/

- 13. http://www.uchenik.ru/
- 14. http://bookshunt.ru/
- 15. https://www.labirint.ru/

# *4. КОНТРОЛЬ И ОЦЕНКА РЕЗУЛЬТАТОВ ОСВОЕНИЯ ПРОФЕССОИНАЛЬНОГО МОДУЛЯПМ.02 ОРГАНИЗАЦИЯ СЕТЕВОГО АДМИНИСТРИРОВАНИЯ*

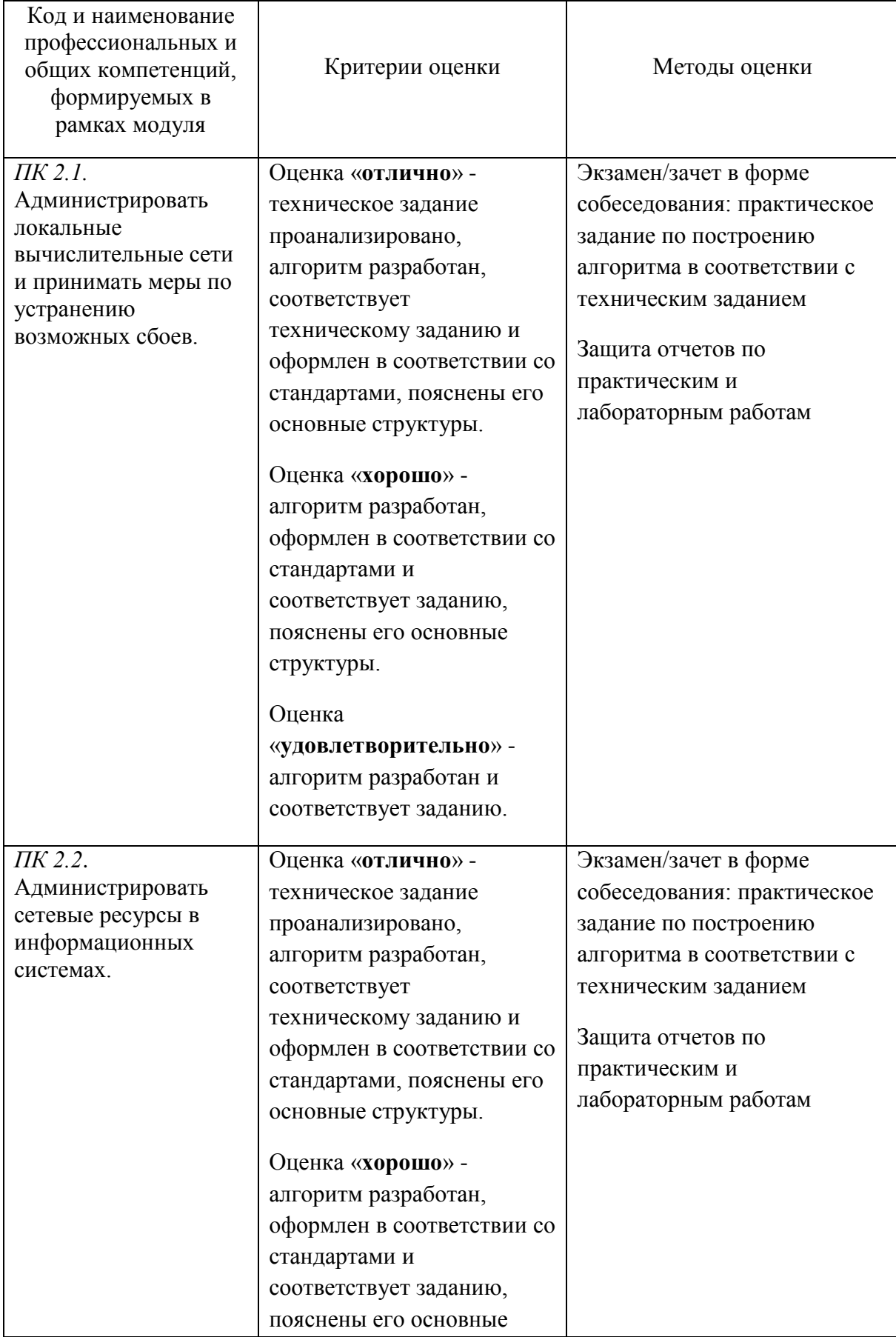

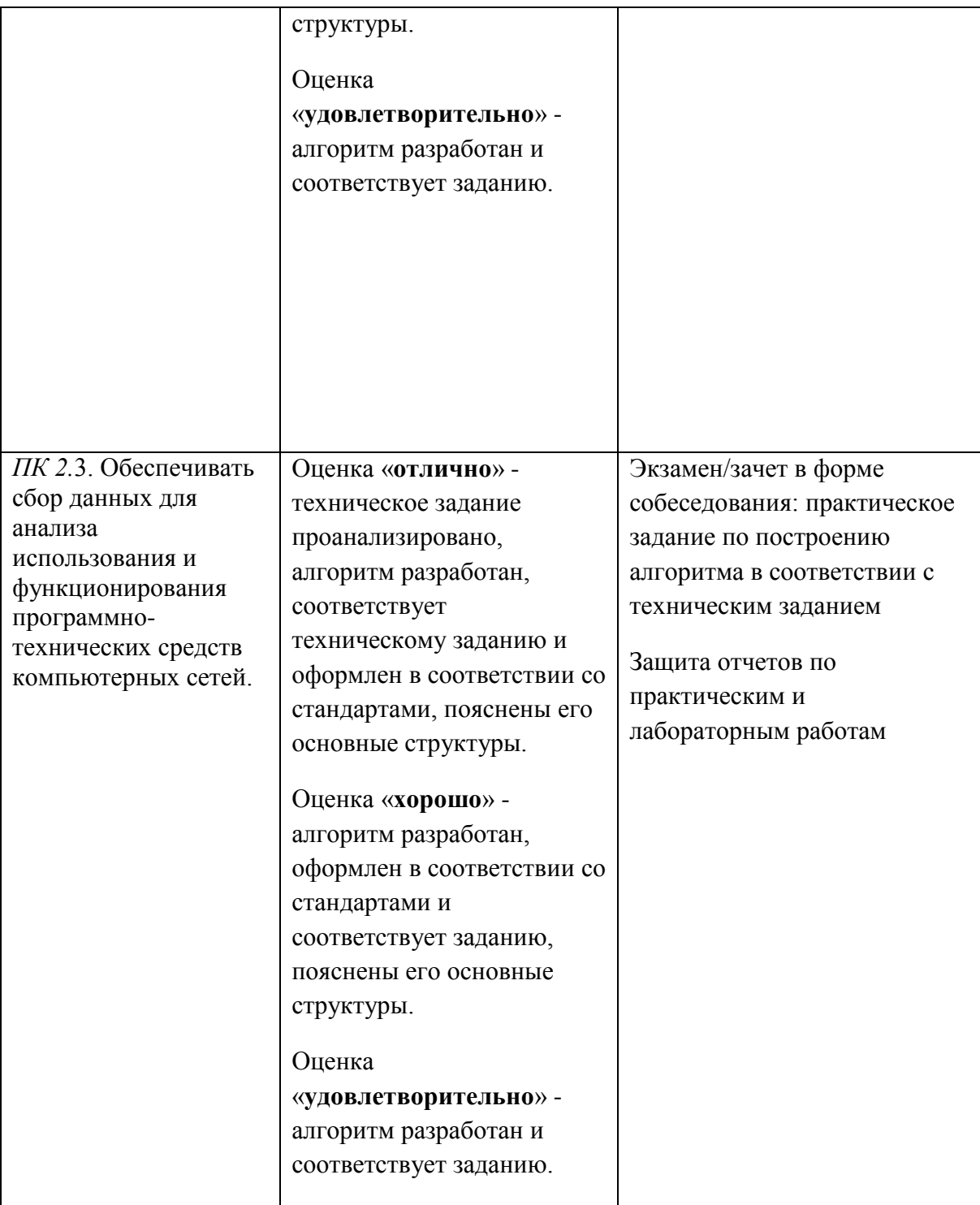

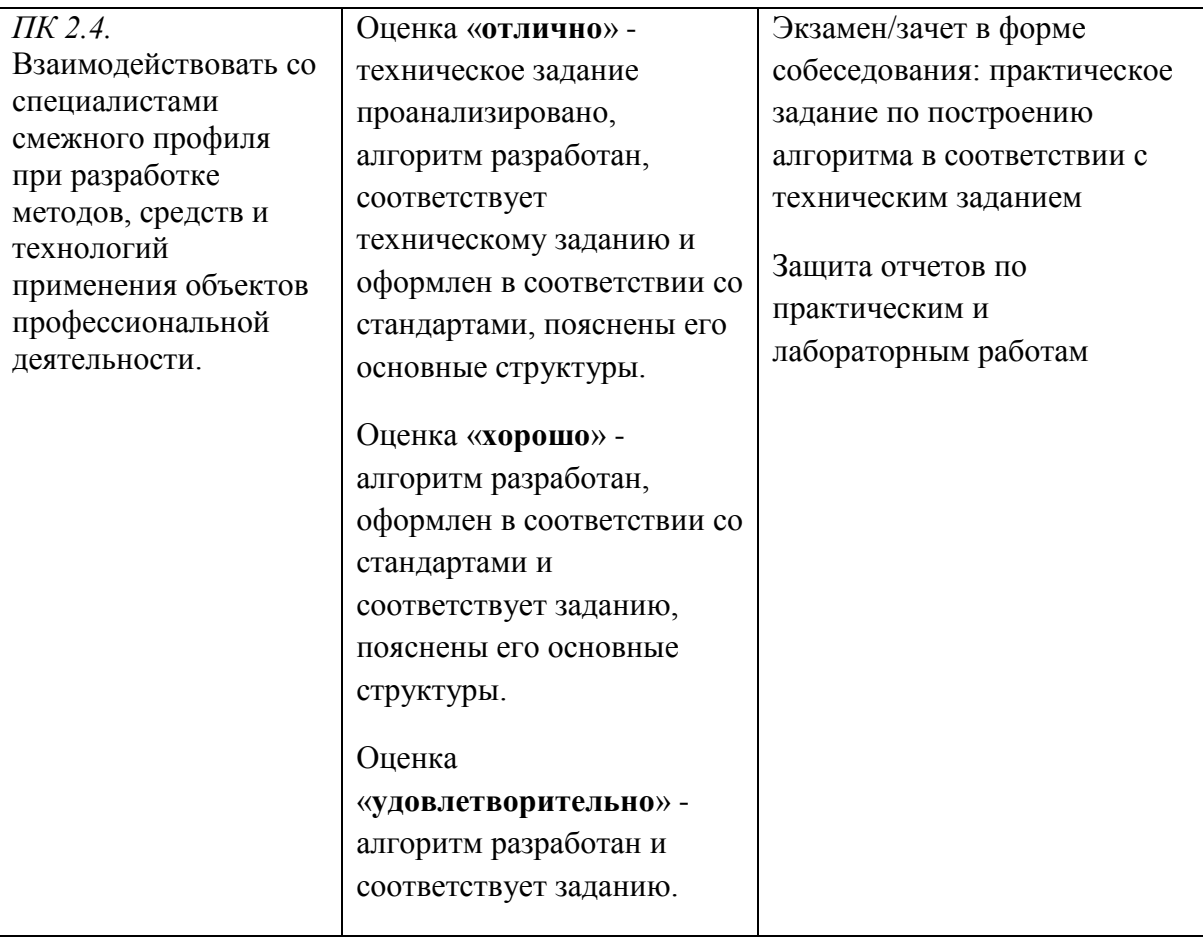

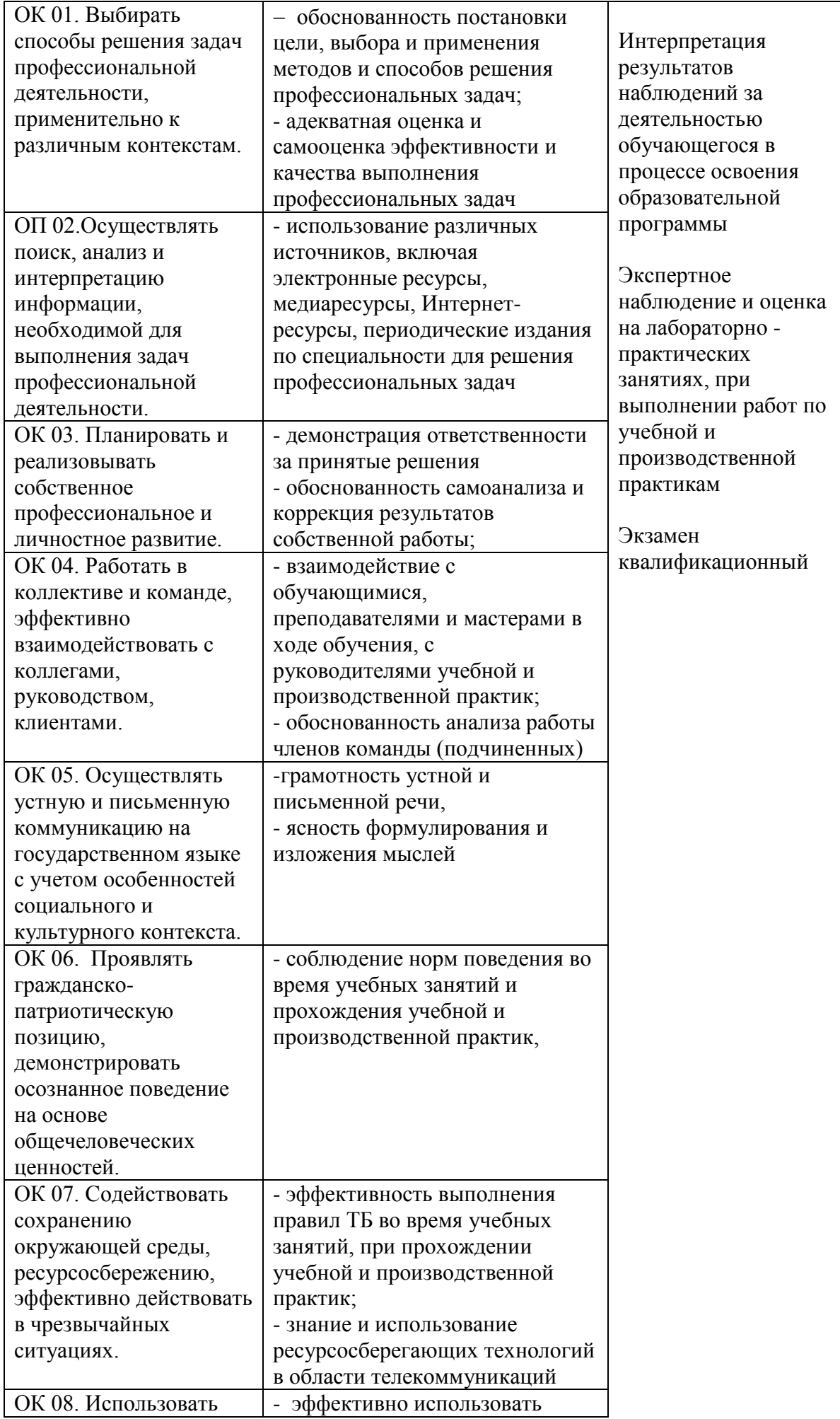

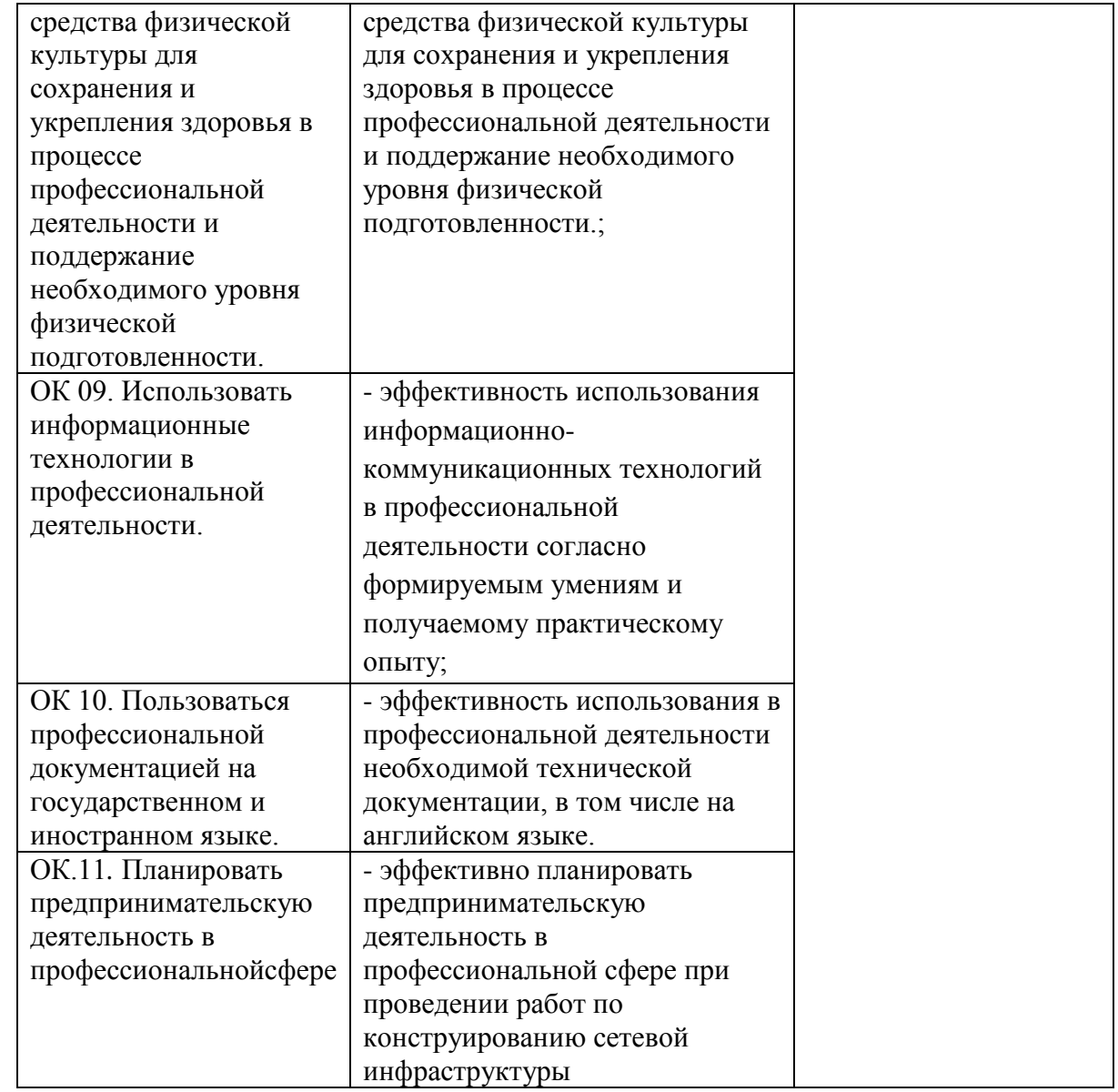

Государственное бюджетное профессиональное образовательное учреждение Самарской области «Чапаевский химико-технологический техникум»

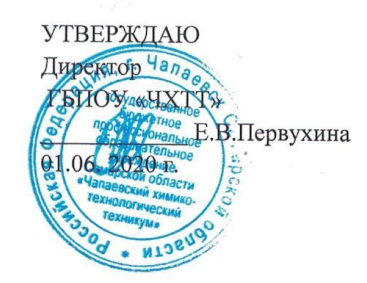

#### РАБОЧАЯ ПРОГРАММА ПРОФЕССИОНАЛЬНОГО МОДУЛЯ ПМ.03ЭКСПЛУАТАЦИЯ ОБЪЕКТОВ СЕТЕВОЙ ИНФРАСТРУКТУРЫ

«профессиональный цикл» основной образовательной программы по специальности

09.02.06 Сетевое и системное администрирование

#### ОДОБРЕНО

Предметной (цикловой) комиссией информатики и информационных технологий Председатель ПШК

Гресеф-М.Ю. Толмачева Протокол № 10 18 мая 2020 г.

Составлена на основе федерального государственного образовательного стандарта СПО по специальности 09.02.06 Сетевое и системное администрирование

Составитель: Голикова Е.Е., преподаватель ГБПОУ «ЧХТТ»

#### Эксперты:

Внутренняя экспертиза:

Техническая экспертиза: Крайнова А.В., преподаватель ГБПОУ «ЧХТТ» Содержательная экспертиза: Толмачева М.Ю., преподаватель ГБПОУ «ЧХТТ»

Рабочая программа профессионального модуляЭксплуатация объектов сетевой инфраструктурыразработана на основе Федерального государственного образовательного стандарта среднего профессионального образования по специальности: 09.02.06 Сетевое и системное администрирование, утвержденной приказом Министерства образования и науки РФ от 9 декабря 2016 г. № 1548, рабочего учебного плана по специальности основной образовательной программы.

Содержание программы реализуется в процессе освоения студентами основной образовательной программы по специальности: 09.02.06 Сетевое и системное администрирование.

# **СОДЕРЖАНИЕ**

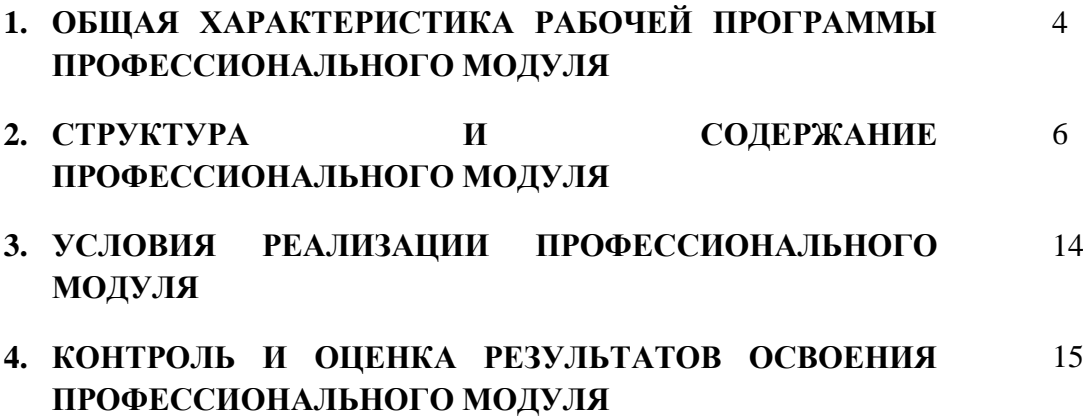

## *1. ОБЩАЯ ХАРАКТЕРИСТИКА ПРИМЕРНОЙ РАБОЧЕЙ ПРОГРАММЫ ПРОФЕССИОНАЛЬНОГО МОДУЛЯ***ПМ.03 ЭКСПЛУАТАЦИЯ ОБЪЕКТОВ СЕТЕВОЙ ИНФРАСТРУКТУРЫ**

### *1.1. Цель и планируемые результаты освоения профессионального модуля*

В результате изучения профессионального модуля студент должен освоить основной вид деятельности Эксплуатация объектов сетевой инфраструктуры и соответствующие ему общие компетенции, и профессиональные компетенции:

1.1.1. Перечень общих компетенций

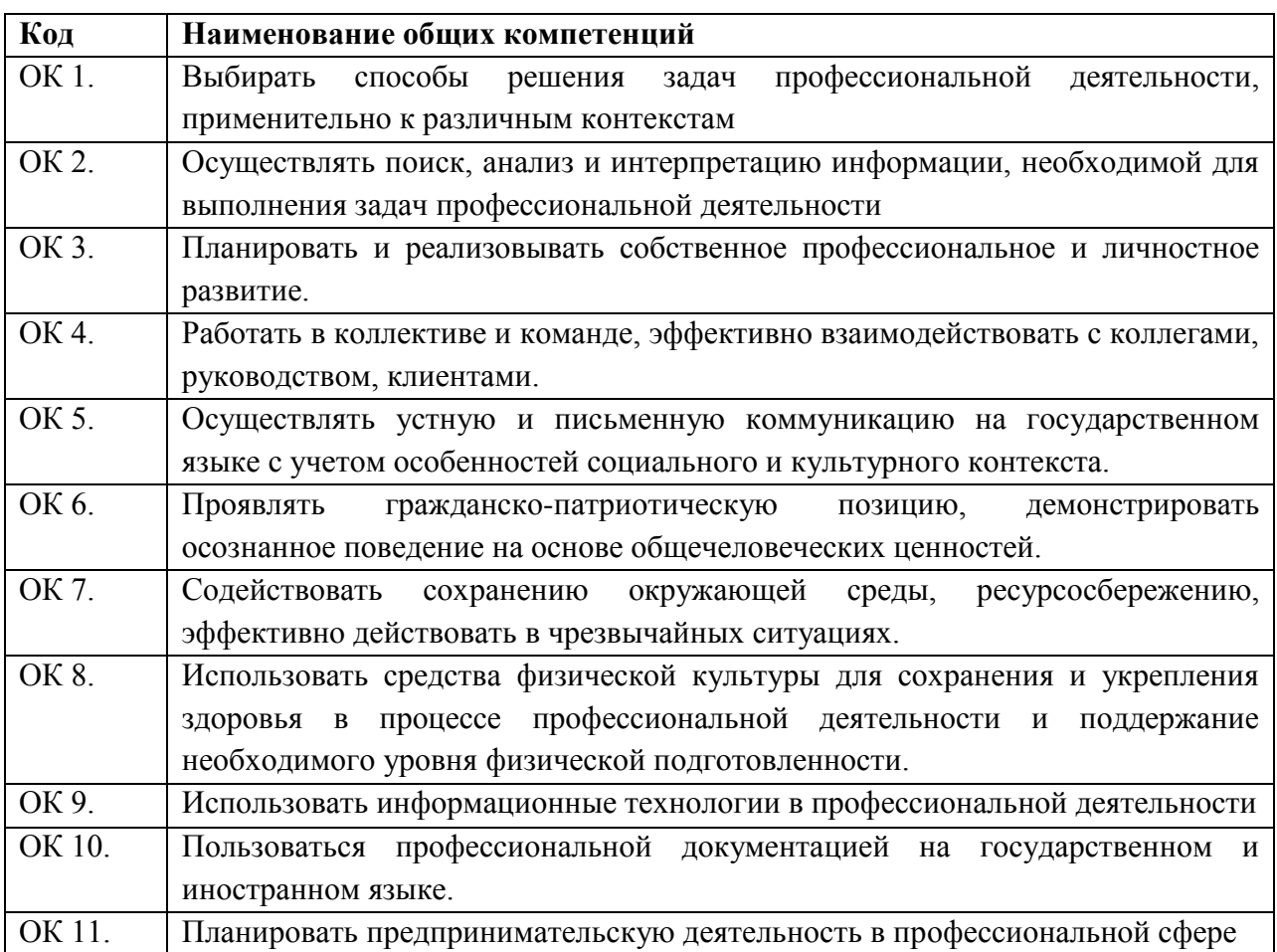

1.1.2. Перечень профессиональных компетенций

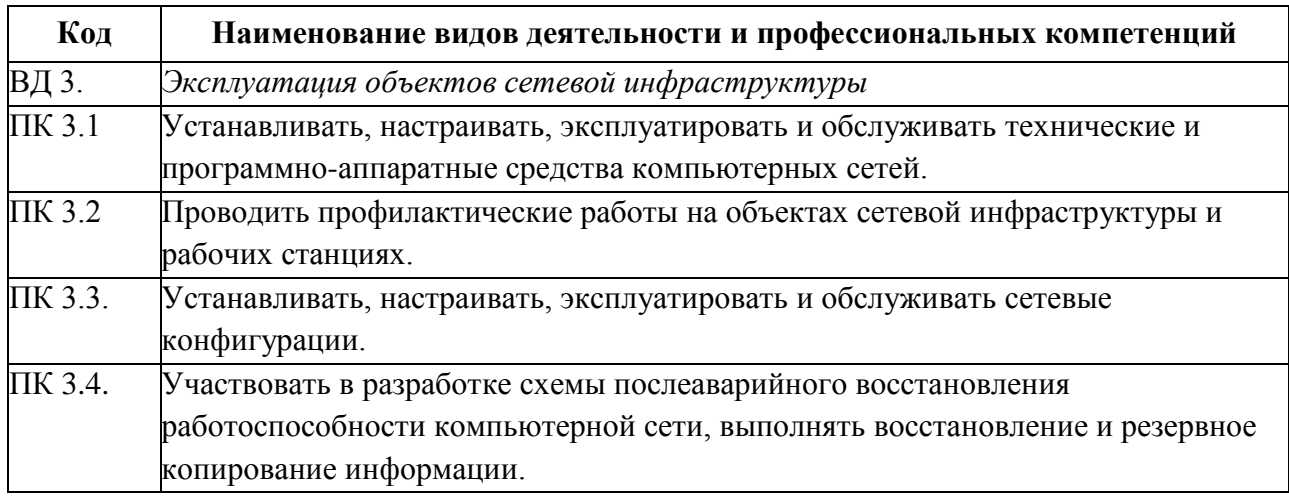

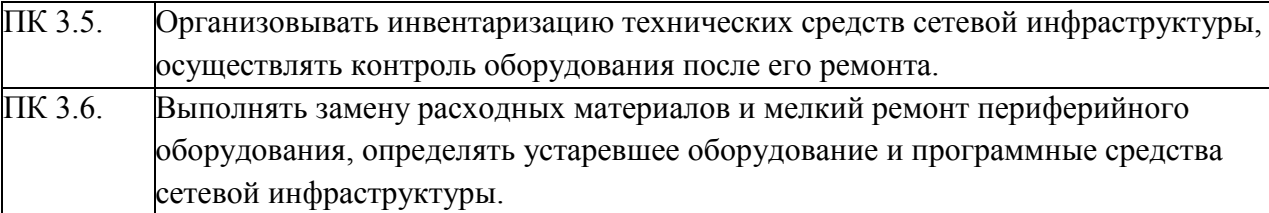

В результате освоения профессионального модуля студент должен:

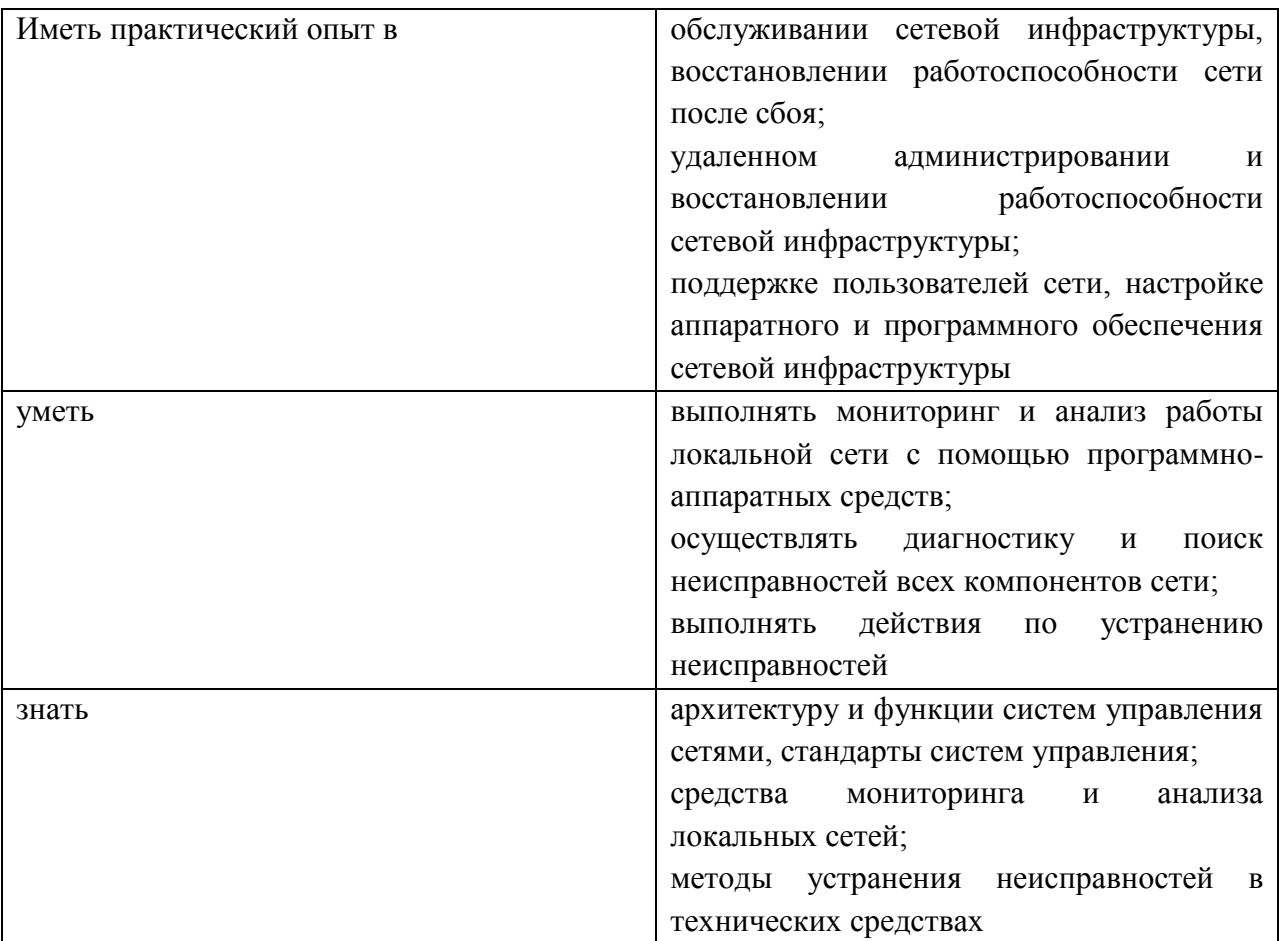

### **1.2. Количество часов, отводимое на освоение профессионального модуля**

Всего часов  $696$ 

Из них на освоение МДК. 03.01\_226\_\_

на освоение МДК. 03.02\_174\_\_

на практики, в том числе учебную  $144$  и производственную  $144$ 

Экзамен квалификационный  $8$  ч

# *2. СТРУКТУРА И СОДЕРЖАНИЕ ПРОФЕССИОНАЛЬНОГО МОДУЛЯ*

# **2.1. Структура профессионального модуля**

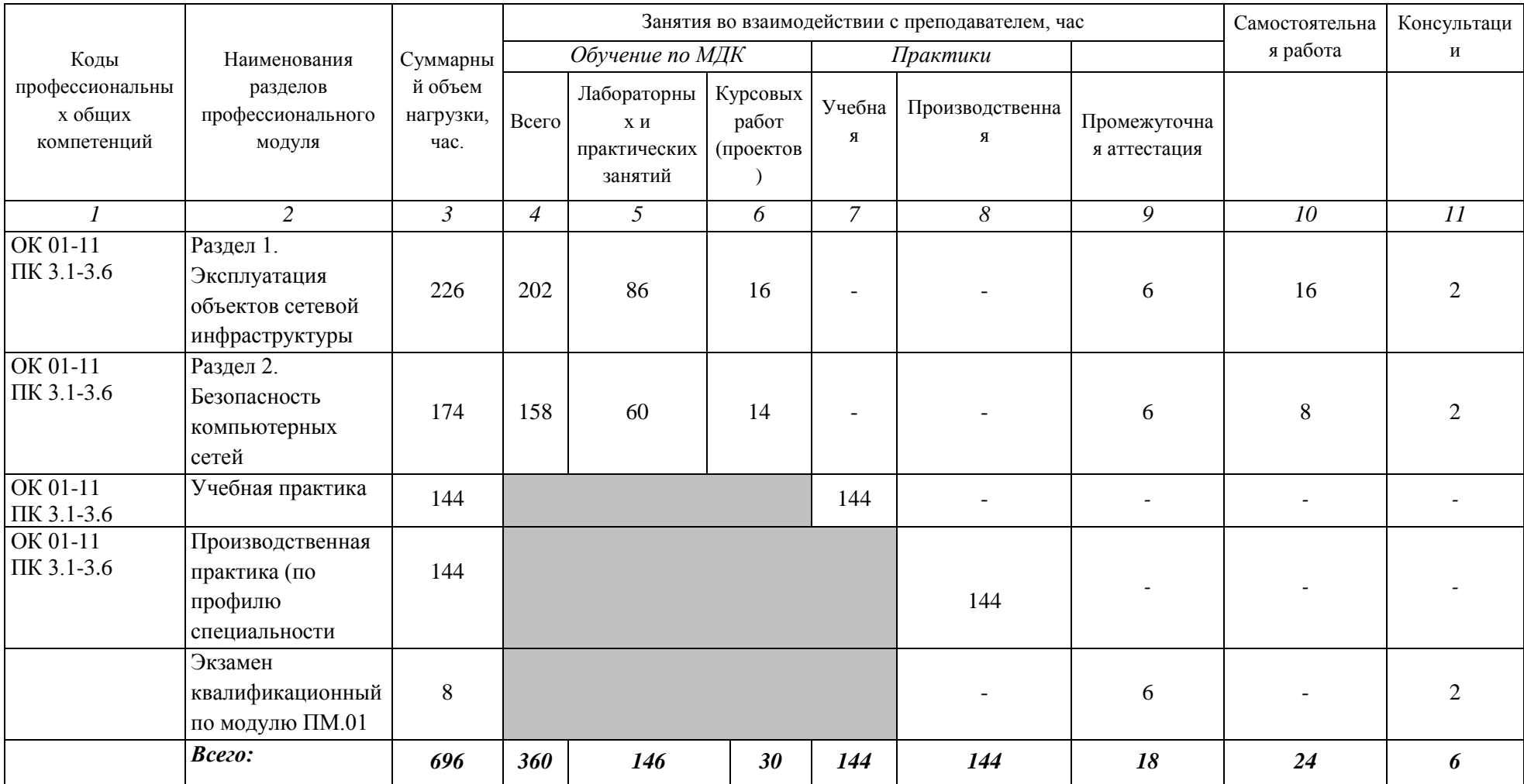

## **2.2. Тематический план и содержание профессионального модуля** *ПМ.03 ЭКСПЛУАТАЦИЯ ОБЪЕКТОВ СЕТЕВОЙ ИНФРАСТРУКТУРЫ*

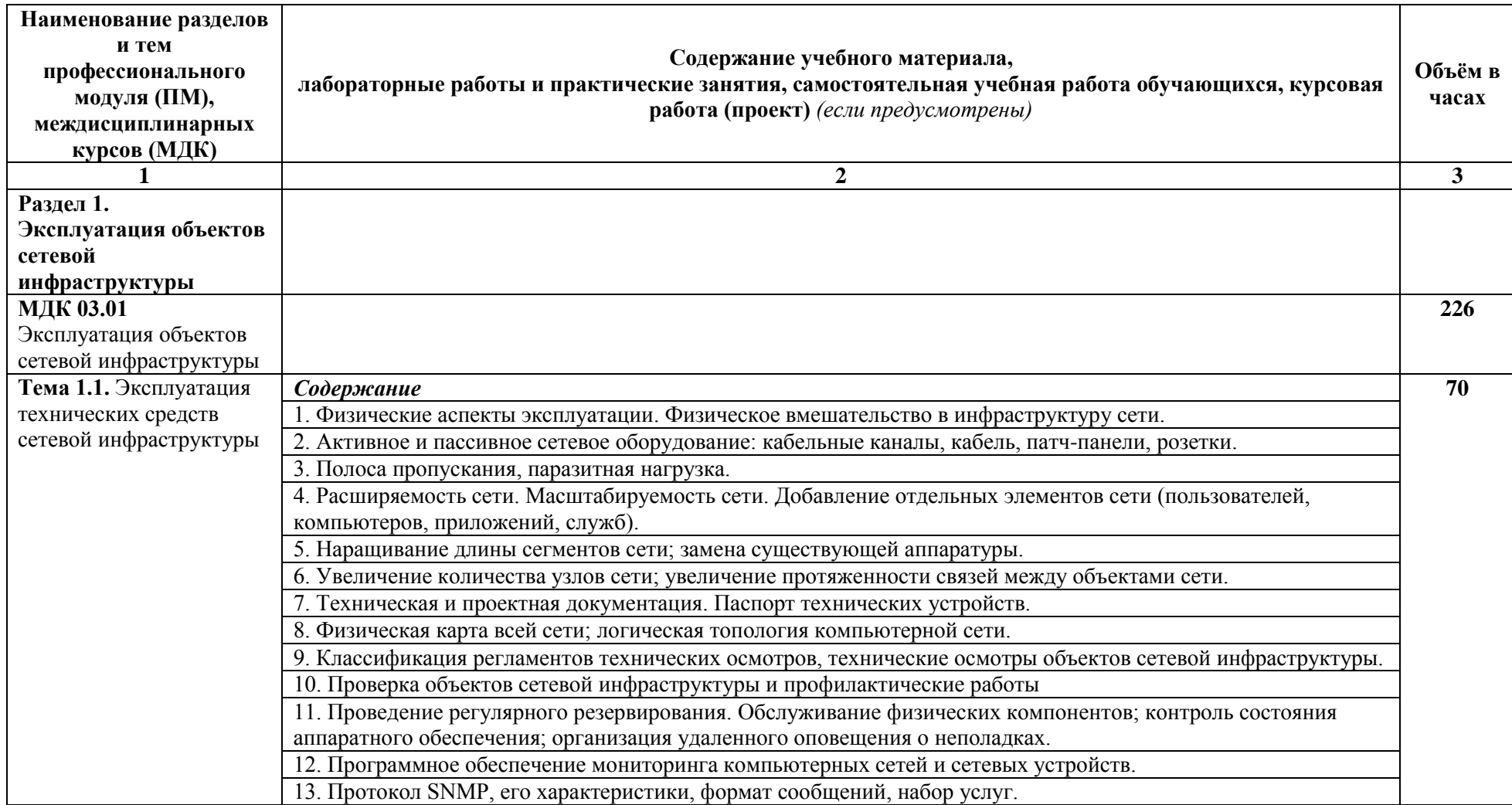

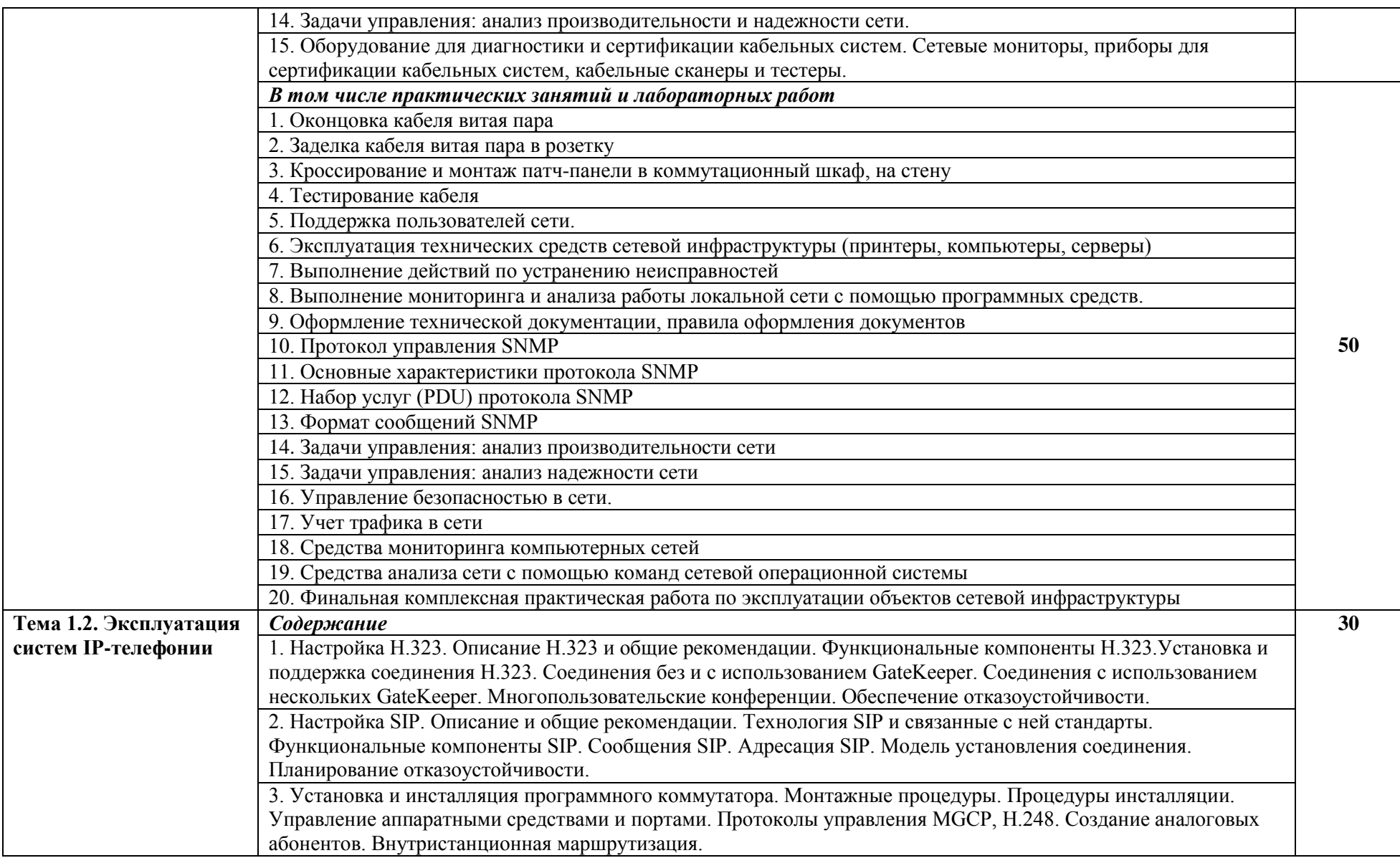

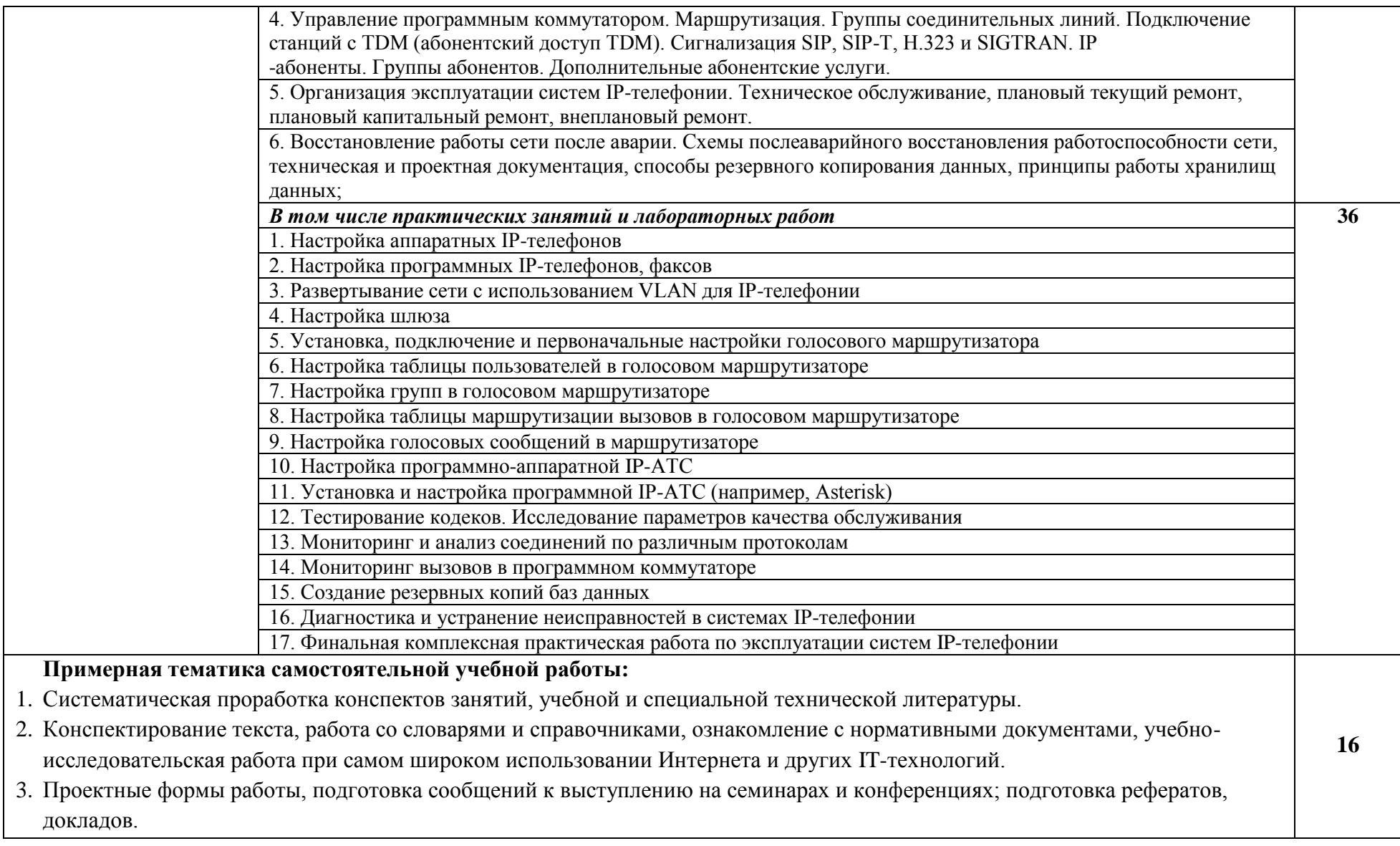

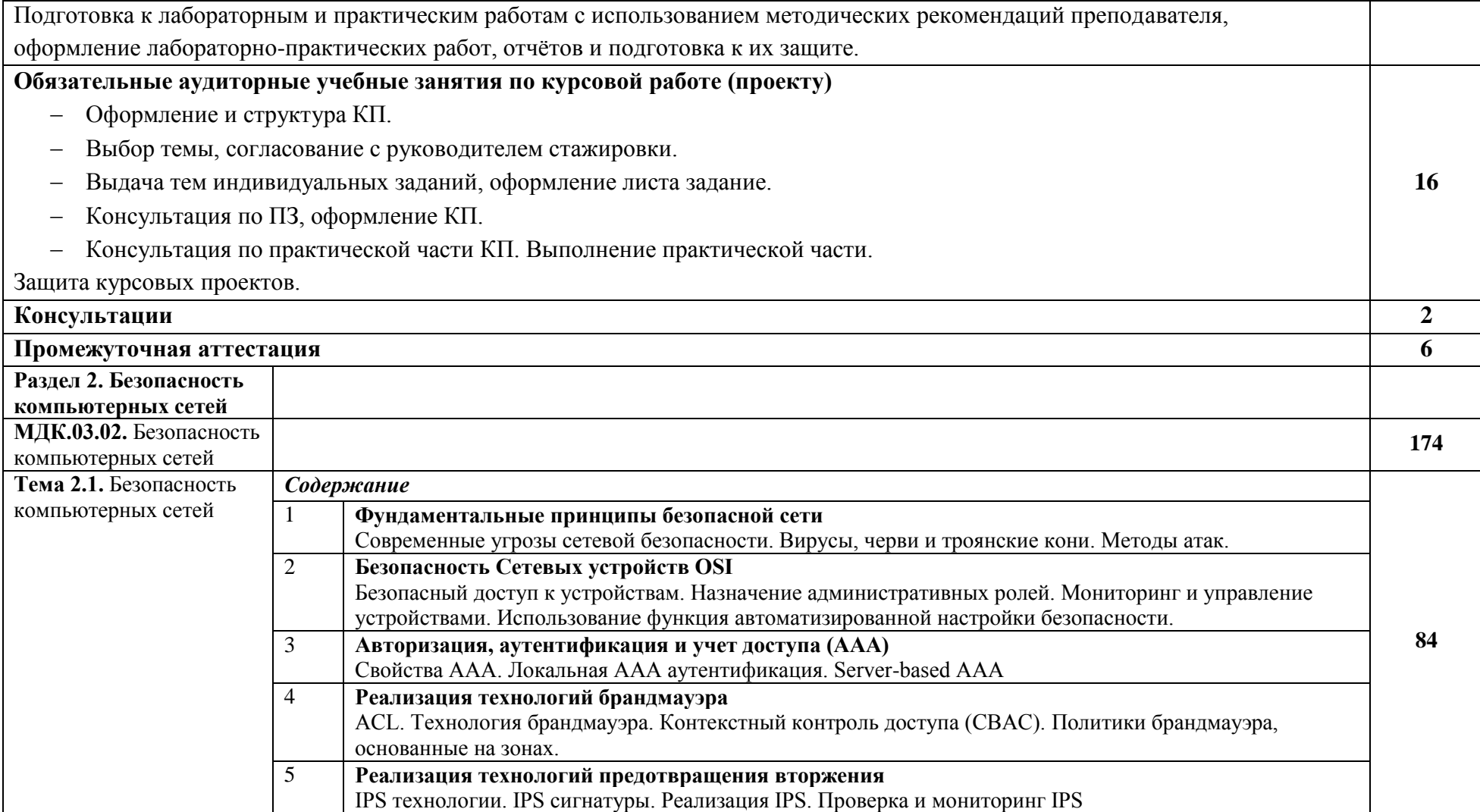

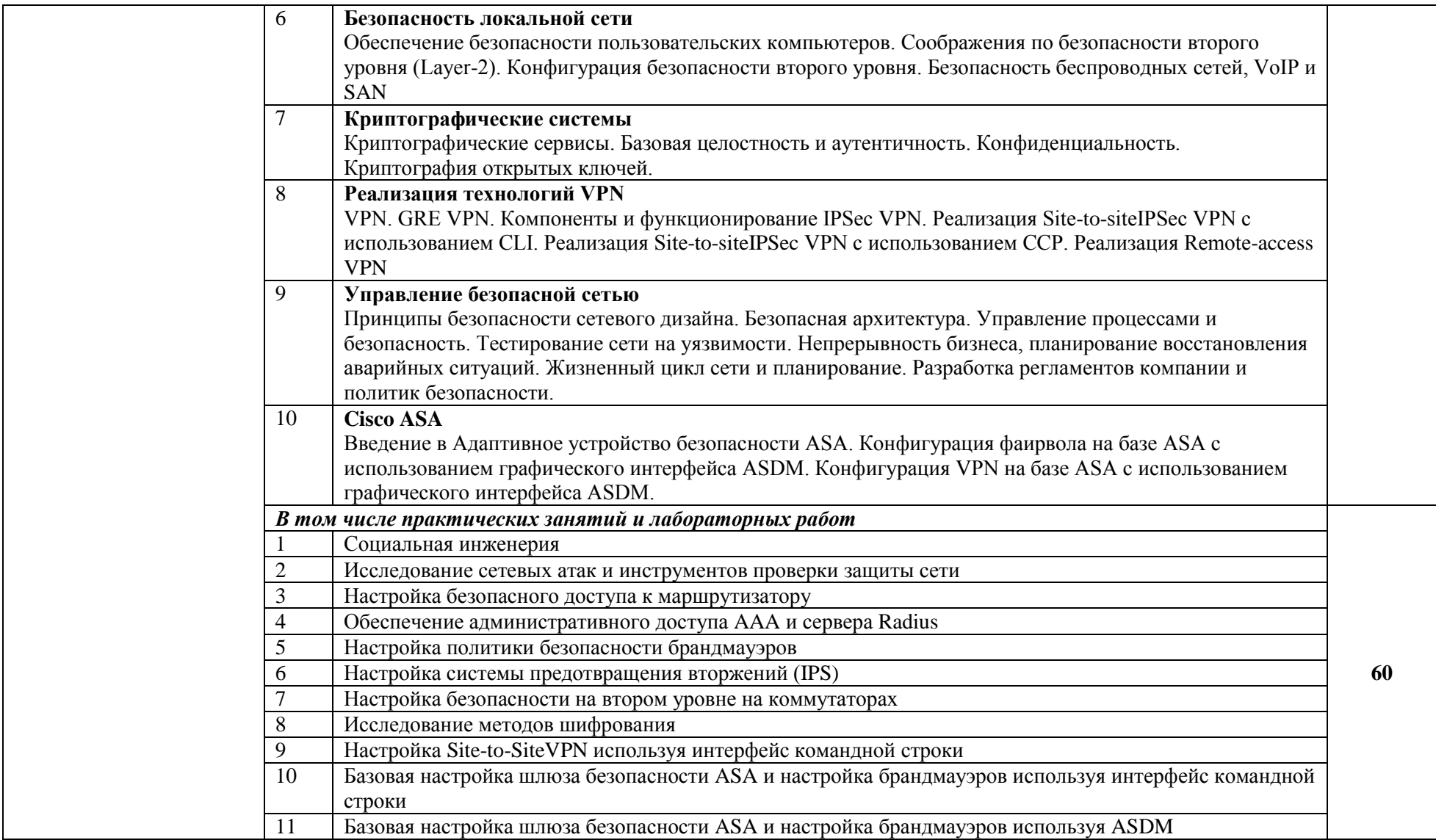

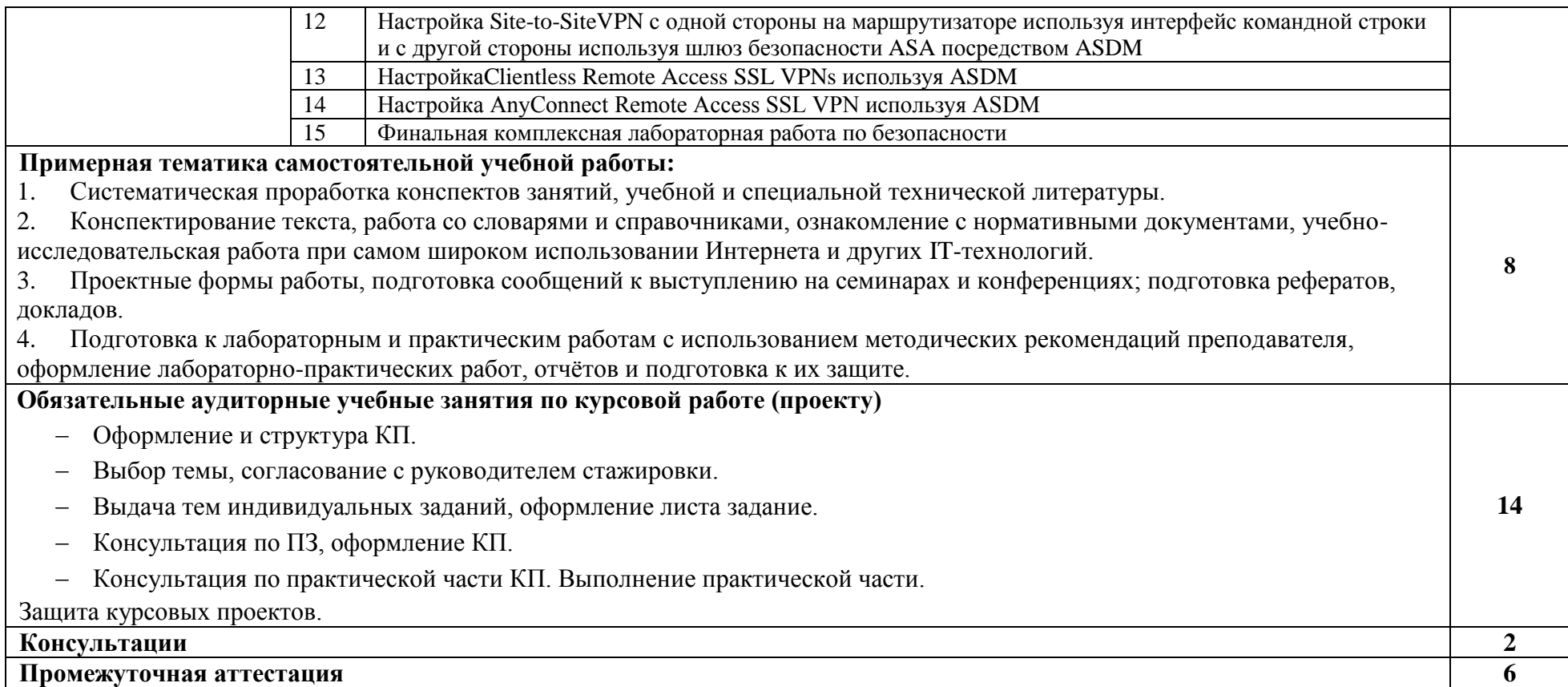

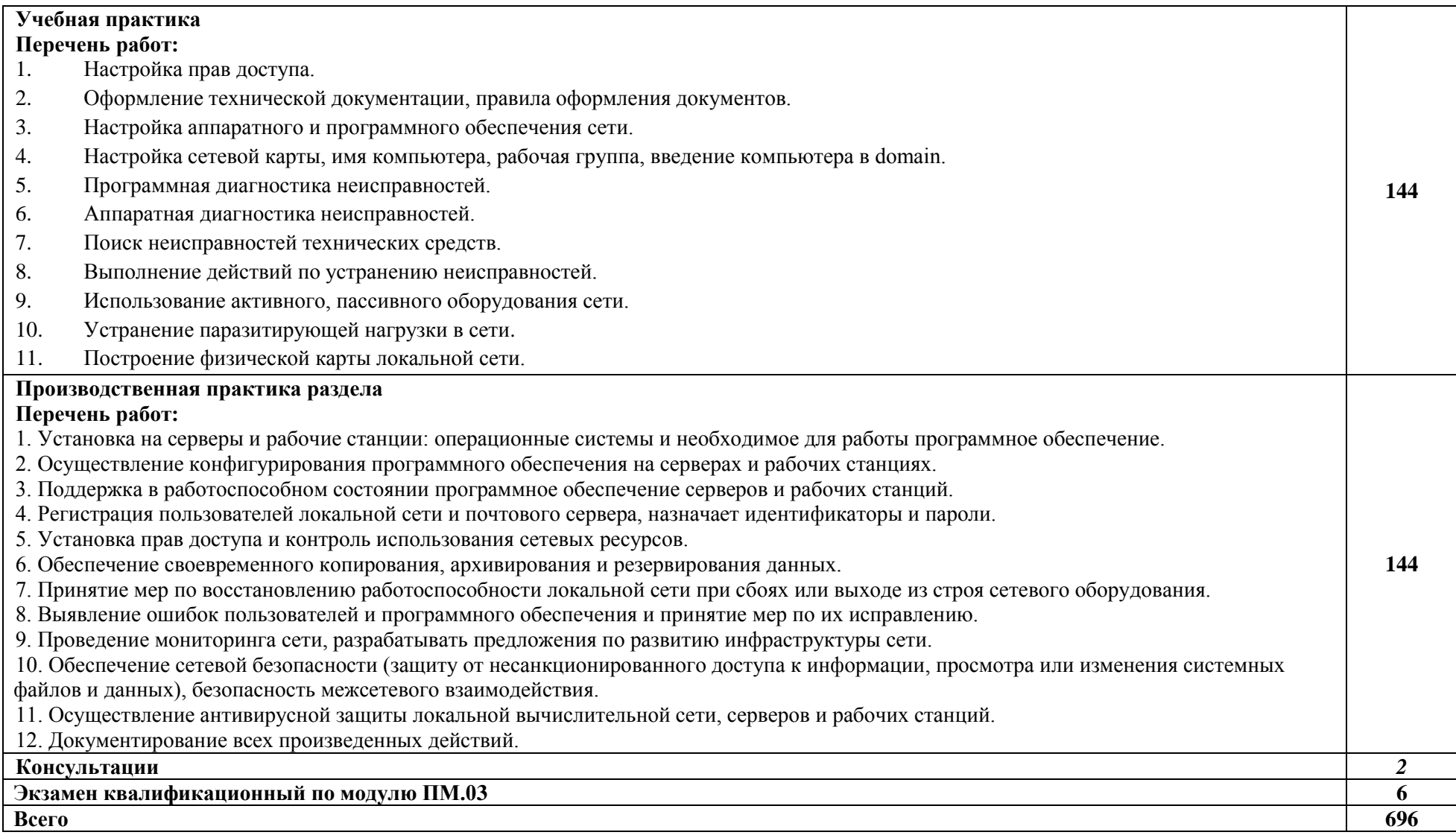

### *3. УСЛОВИЯ РЕАЛИЗАЦИИ ПРОФЕСССИОНАЛЬНОГО МОДУЛЯ*

### **3.1. Для реализации программы дисциплины должны быть предусмотрены следующие специальные помещения:**

Кабинет *информационных технологий,* оснащенный оборудованием: компьютеры по количеству обучающихся; рабочее место преподавателя; комплект учебнометодической документации*, техническими средствами:* компьютеры с лицензионным программным обеспечением, проектор, принтер, локальная сеть, выход в глобальную сеть.

#### *3.2.***Информационное обеспечение обучения**

#### **Основные источники:**

1. Компьютерные сети: Учебное пособие / А.В. Кузин. - 3-e изд., перераб. и доп. - М.: Форум:ИНФРА-М, 2015. - 192 с.;

2. Основы компьютерных сетей: Учебное пособие / Б.Д.Виснадул, С.А.Лупин, С.В. Сидоров.;Под ред. Л.Г.Гагариной - М.: ИД ФОРУМ: НИЦ Инфра-М, 2015. - 272 с.;

3. Компьютерные сети: Учебное пособие для студ. учреждений СПО/ Н.В. Максимов, И.И. Попов. - 6-e изд., перераб. и доп. - М.: Форум: НИЦ ИНФРА-М, 2013. - 464 с.;

4. Маталыцкий М. А., Хацкевич Г. А. Теория вероятностей, математическая статистика и случайные процессы. М.:Высшая школа,2013;

5. Годунова Е. К.Введение в теорию графов. Индивидуальные задания.М.: Прометей, 2013.

### **Дополнительные источники:**

6. Ватаманюк А. Создание, обслуживание и администрирование сетей на 100%. С-Пб.: Питер,2010г.;

7. Климов Г. П. Теория массового обслуживания: Издательство Московского университета, 2011г.;

8. Макаренко С.И. Журнал «Системы управления, связи и безопасности». Выпуск №2/2015«Время сходимости протоколов маршрутизации при отказах в сети»;

9. Сдвижков О.А. Практикум по методам оптимизации. М.: Инфра-М, 2015.

#### **Интернет-источники:**

- 10. https://lib.uni-dubna.ru/biblweb/
- 11. http://www.uchenik.ru/
- 12. http://bookshunt.ru/
- 13. https://www.labirint.ru/
## *4. КОНТРОЛЬ И ОЦЕНКА РЕЗУЛЬТАТОВ ОСВОЕНИЯ ПРОФЕССОИНАЛЬНОГО МОДУЛЯПМ.03 ЭКСПЛУАТАЦИЯ ОБЪЕКТОВ СЕТЕВОЙ ИНФРАСТРУКТУРЫ*

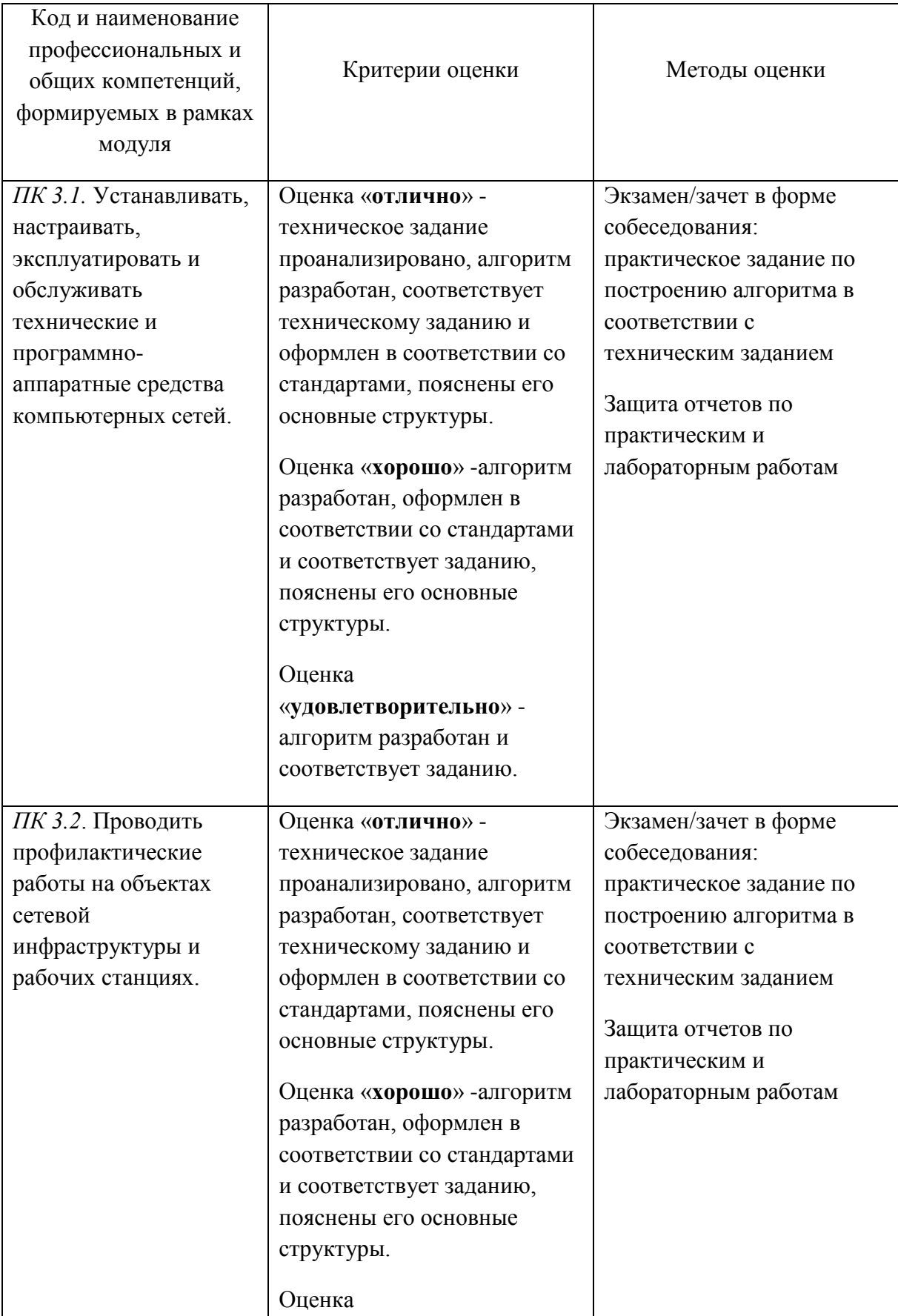

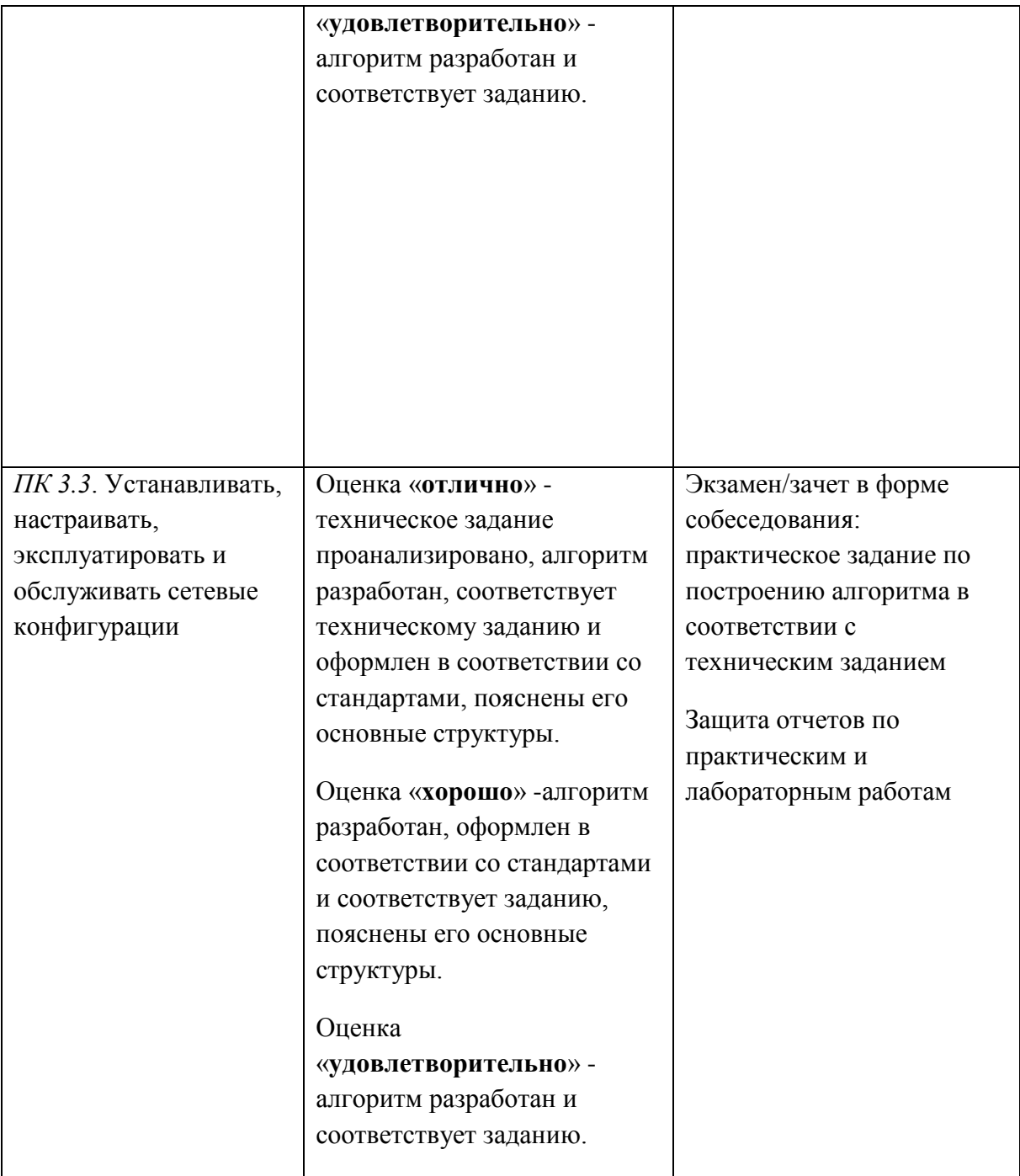

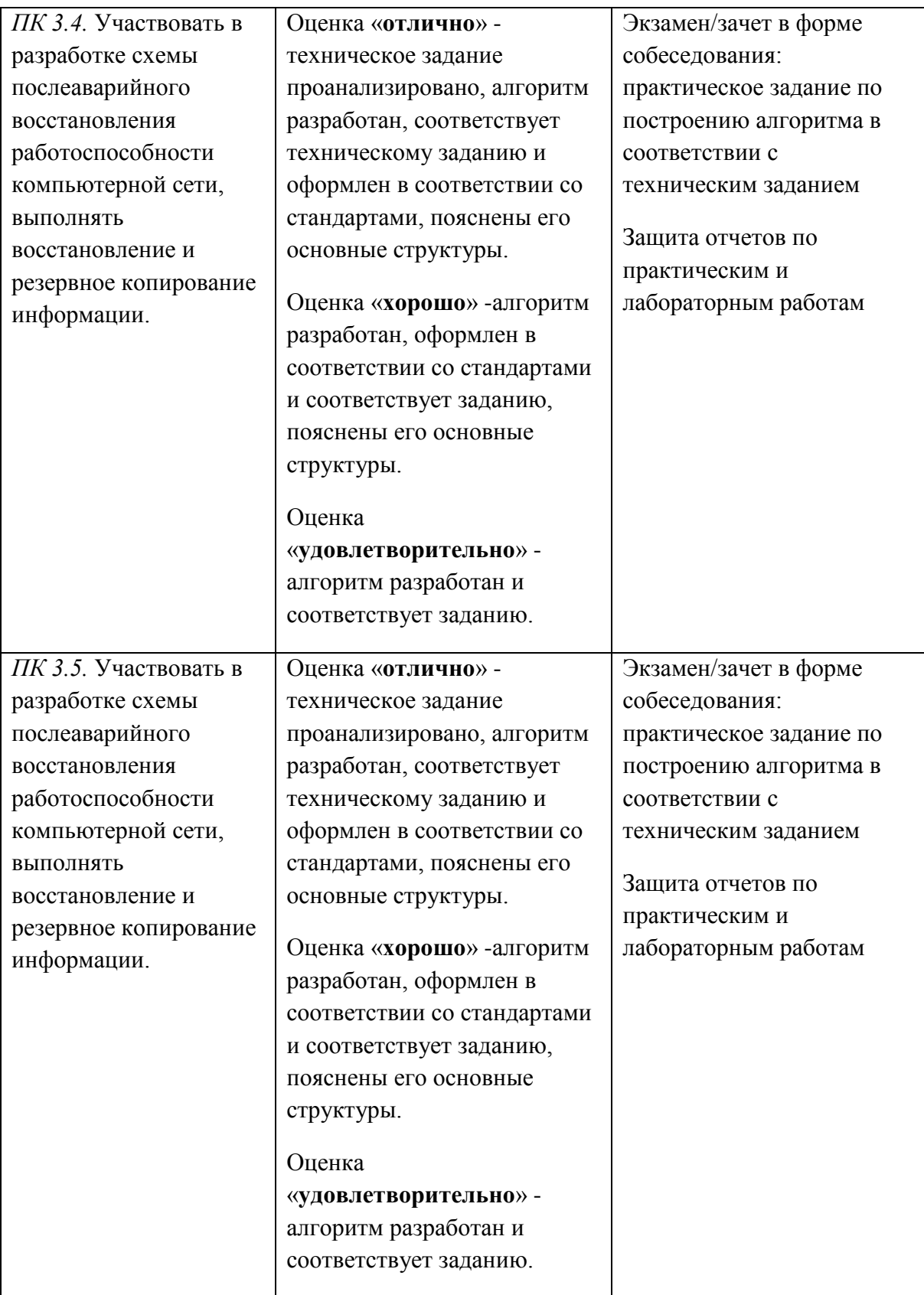

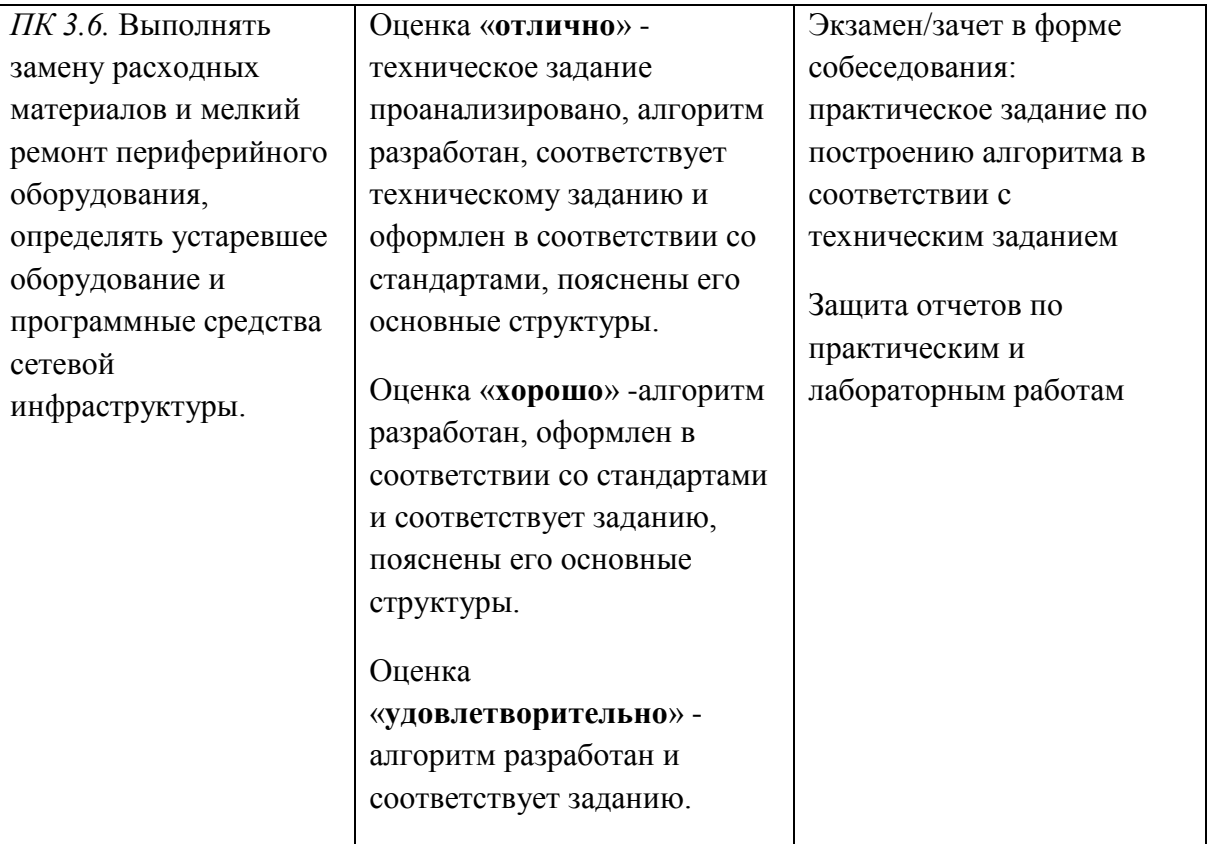

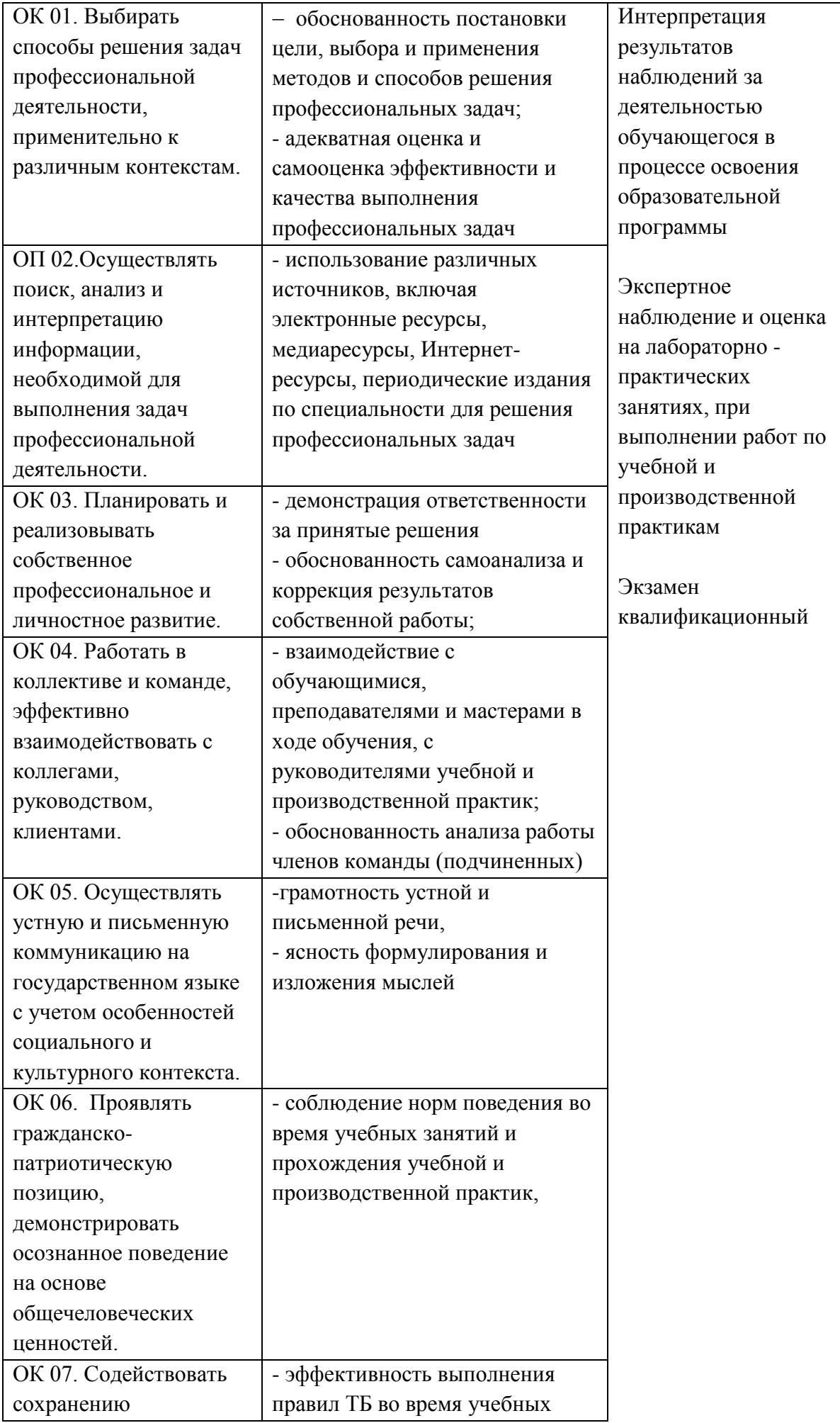

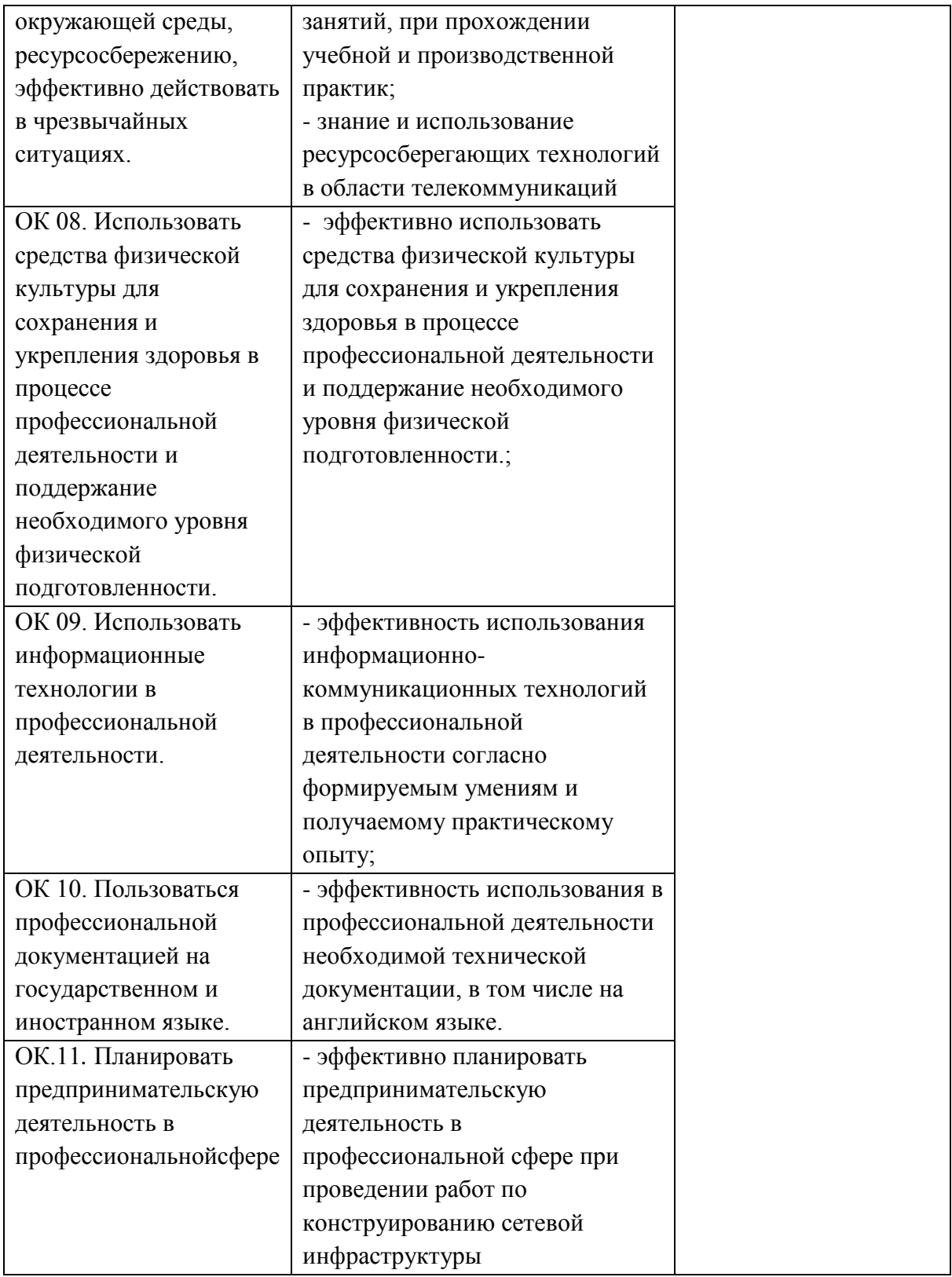